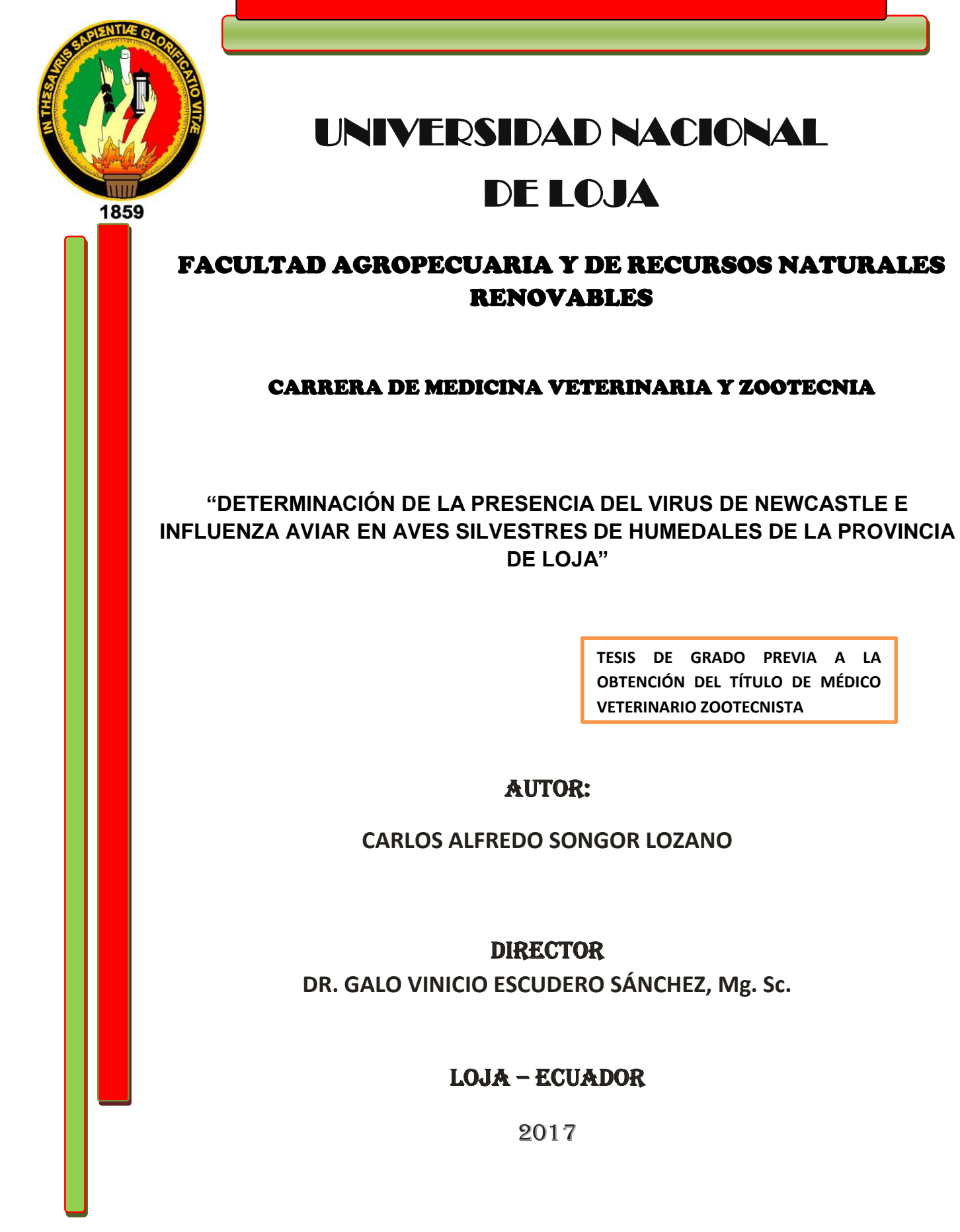

Ξ

# **CERTIFICACIÓN DEL DIRECTOR DE TESIS**

<span id="page-1-0"></span>Dr. Galo Escudero Sánchez Mg. Sc.

**DIRECTOR DE TESIS** 

#### **CERTIFICA:**

Haber revisado el trabajo de tesis titulado "DETERMINACIÓN DE LA PRESENCIA DEL VIRUS DE NEWCASTLE E INFLUENZA AVIAR EN AVES SILVESTRES DE HUMEDALES DE LA PROVINCIA DE LOJA", realizado por el Sr. Egresado CARLOS ALFREDO SONGOR LOZANO, previo a la obtención del título de MÉDICO VETERINARIO ZOOTECNISTA; el mismo que se desarrolló dentro del cronograma establecido. Por lo consiguiente se autoriza para que continué con los trámites correspondientes a la tesis.

Loja, 13 de Diciembre de 2016

Dr. Galo Escudero Sánchez Mg. Sc.

**DIRECTOR DE TESIS** 

#### **CERTIFICADO TRIBUNAL DE GRADO**

<span id="page-2-0"></span>Por medio de la presente CERTIFICAMOS que el Sr. CARLOS ALFREDO SONGOR LOZANO, egresado de la CARRERA DE MEDICINA VETERINARIA Y ZOOTECNIA, autor de la tesis titula: "DETERMINACIÓN DE LA PRESENCIA DEL VIRUS DE NEWCASTLE E INFLUENZA AVIAR EN AVES SILVESTRES DE HUMEDALES DE LA PROVINCIA DE LOJA", ha incorporado las observaciones realizadas por este tribunal, por lo tanto autorizamos la realización de la versión final de la tesis y la entrega oficial para la sustentación pública.

Loja, 31 de marzo de 2017

Dr. Segundo Barragán Fierro, Mg. Sc. **PRESIDENTE** 

Dr. Wilmer Vacacela Ajila, Mg. Sc. **VOCAL** 

Dr. José Yaguana Jiménez, Mg. Sc. **VOCAL** 

# **AUTORIA**

<span id="page-3-0"></span>Yo, **Carlos Alfredo Songor Lozano,** declaro ser autor del presente trabajo de tesis y eximo expresamente a la Universidad Nacional de Loja y a sus representantes jurídicos, de posibles reclamos o acciones legales, por el contenido de la misma.

Adicionalmente acepto y autorizo a la Universidad Nacional de Loja, la publicación de mi tesis en el Repositorio Institucional – Biblioteca Virtual.

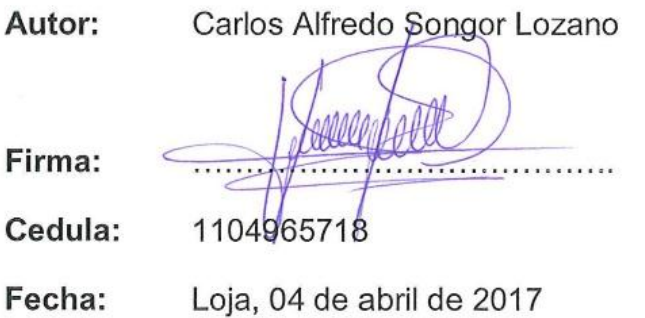

# <span id="page-4-0"></span>**CARTA DE AUTORIZACIÓN DE TESIS POR PARTE DEL AUTOR PARA LA CONSULTA, REPRODUCCION PARCIAL O TOTAL Y PUBLICACION ELECTRONICA DEL TEXTO COMPLETO**

Yo, Carlos Alfredo Songor Lozano, declaro ser el autor, de la tesis titulada **"DETERMINACIÓN DE LA PRESENCIA DEL VIRUS DE NEWCASTLE E INFLUENZA AVIAR EN AVES SILVESTRES DE HUMEDALES DE LA PROVINCIA DE LOJA"** Como requisito para optar el grado de: Médico Veterinario Zootecnista, y autorizo al Sistema Bibliotecario de la Universidad Nacional de Loja para que confines académicos, muestre al mundo la producción intelectual de la Universidad, a través de la visibilidad de su contenido de la siguiente manera en el Repositorio Digital Institucional (RDI):

Los usuarios pueden consultar el contenido de este trabajo en el RDI, en las redes de información del país y del exterior, con las cuales tenga convenio la Universidad.

La universidad Nacional de Loja, no se responsabiliza por el plagio o copia de tesis que realice un tercero.

Para constancia de esta autorización, en la ciudad de Loja a los 4 días del mes de abril del dos mil diecisiete, firma el autor.

**Firma**: <del>Allena</del>

**Autor:** Carlos Alfredo Songor Lozano. **Número de cedula:**1104965718 **Dirección:** Loja, Barrio la Argelia. **Correo Electrónico:** krlitos\_songor@hotmail.com **Celular:** 0968019771

#### **DATOS COMPLEMENTARIOS**

**Director tesis:** Dr. Galo Escudero Sánchez Mg Sc.

**Tribunal de grado:** Dr. Segundo Germán Barragán Fierro, Mg. Sc. Dr. José Stalin Yaguana Jiménez, Mg. Sc Dr. Wilmer Augusto Vacacela Ajila, Mg. Sc.

# **AGRADECIMIENTO**

<span id="page-5-0"></span>Me complace de sobre manera a través de este trabajo exteriorizar mi sincero agradecimiento a la Universidad Nacional de Loja, que me abrió sus puertas para poder ingresar a la prestigiosa y querida Carrera de Medicina Veterinaria y Zootecnia del Área Agropecuaria y de Recursos Naturales Renovables; y en ella a los distinguidos docentes quienes con su profesionalismo, ética y puesto de manifiesto en las aulas enrumban a cada uno de los que acudimos con sus conocimientos que nos servirán para ser útiles a la sociedad.

De igual manera quiero agradecer al Dr. Galo Vinicio Escudero Sánchez, Mg. Sc Director de Tesis, quien con sus valiosos conocimientos y paciencia me orientó para la realización de este trabajo investigativo.

Carlos Alfredo Songor Lozano

# **DEDICATORIA**

<span id="page-6-0"></span>La presente tesis está dedicada a mi familia ya que gracias a su apoyo pude concluir mi carrera.

A mis padres y hermanos por su apoyo y confianza en todo lo necesario para cumplir mis objetivos como persona y estudiante.

A mi padre por brindarme los recursos necesarios y estar a mi lado apoyándome, aconsejándome siempre.

A mi madre por hacer de mí una mejor persona a través de sus consejos, enseñanzas y amor.

A mis hermanos por estar siempre presentes acompañándome.

A mi adorada novia, Andrea Estefanía Maza Luzón, tu ayuda a sido fundamental, has estado conmigo incluso en los momentos más difíciles y turbulentos, llegar a este momento no fue fácil, pero estuviste motivándome y ayudándome hasta donde tus alcances los permitían. Te lo agradezco muchísimo amor.

A todo el resto de la familia y amigos que de una u otra manera me han llenado de sabiduría para terminar la tesis.

A todos en general por darme el tiempo para realizarme profesionalmente.

Carlos Alfredo Songor Lozano

vii

# **INDICE GENERAL**

<span id="page-7-0"></span>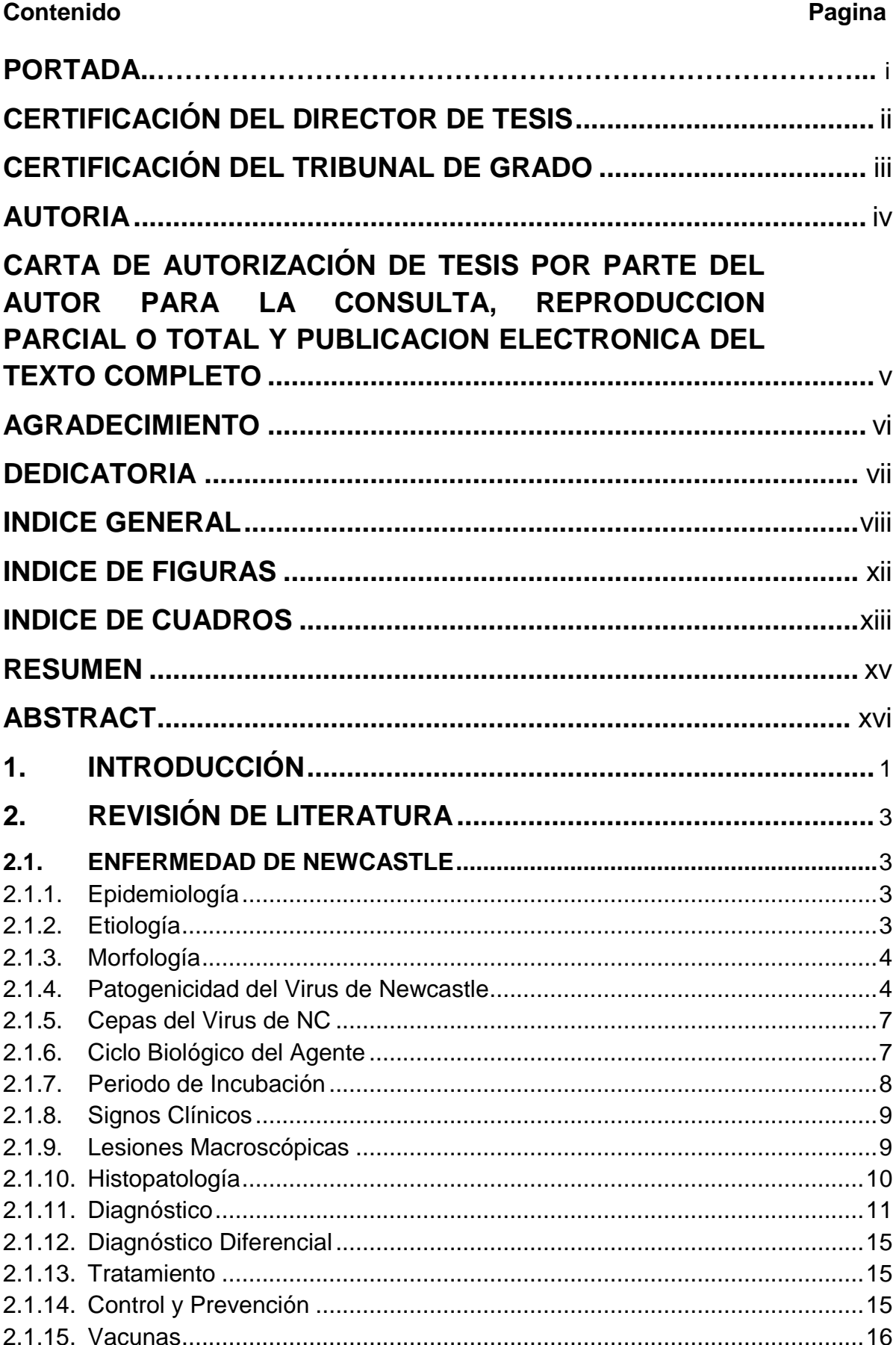

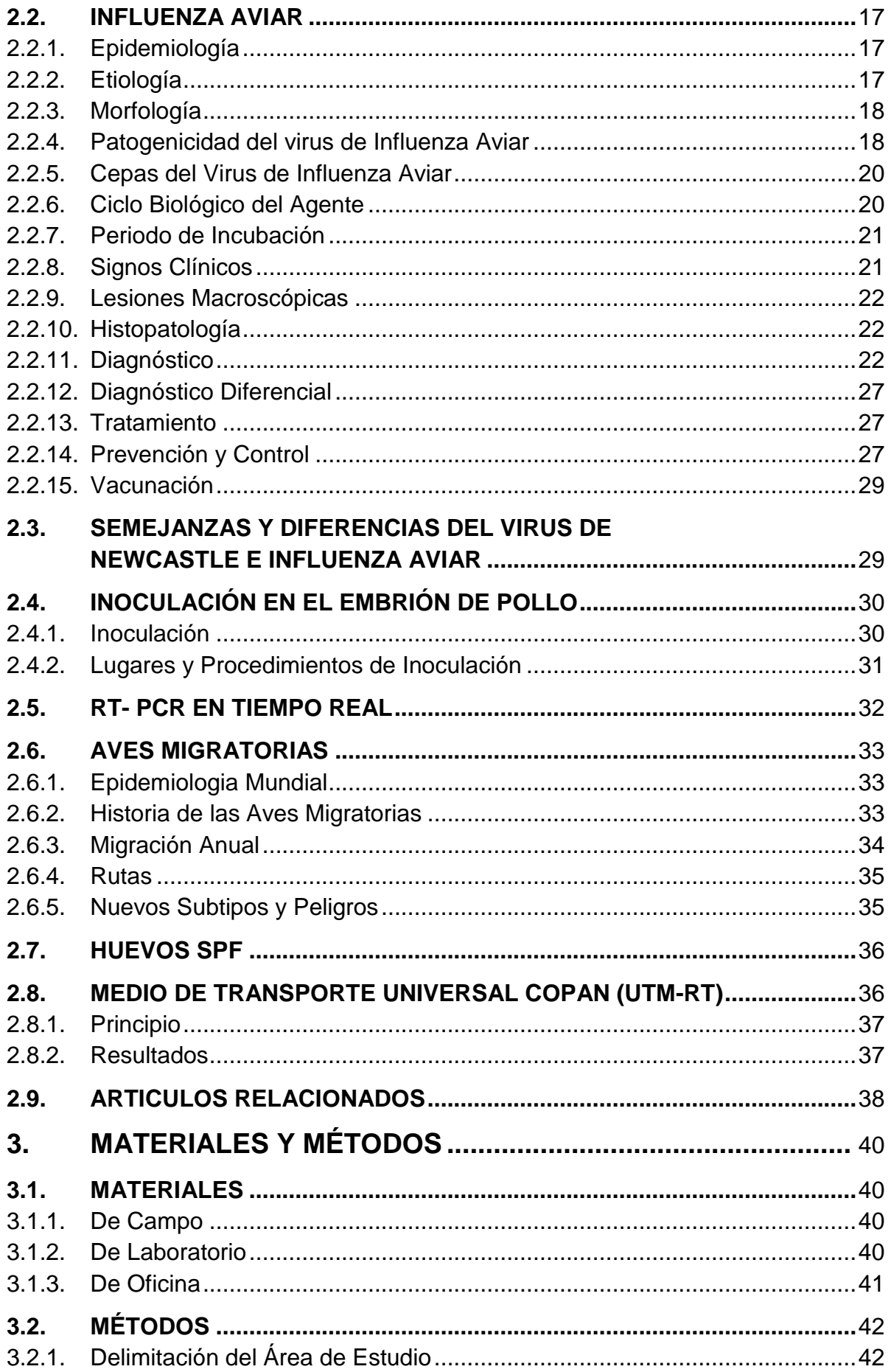

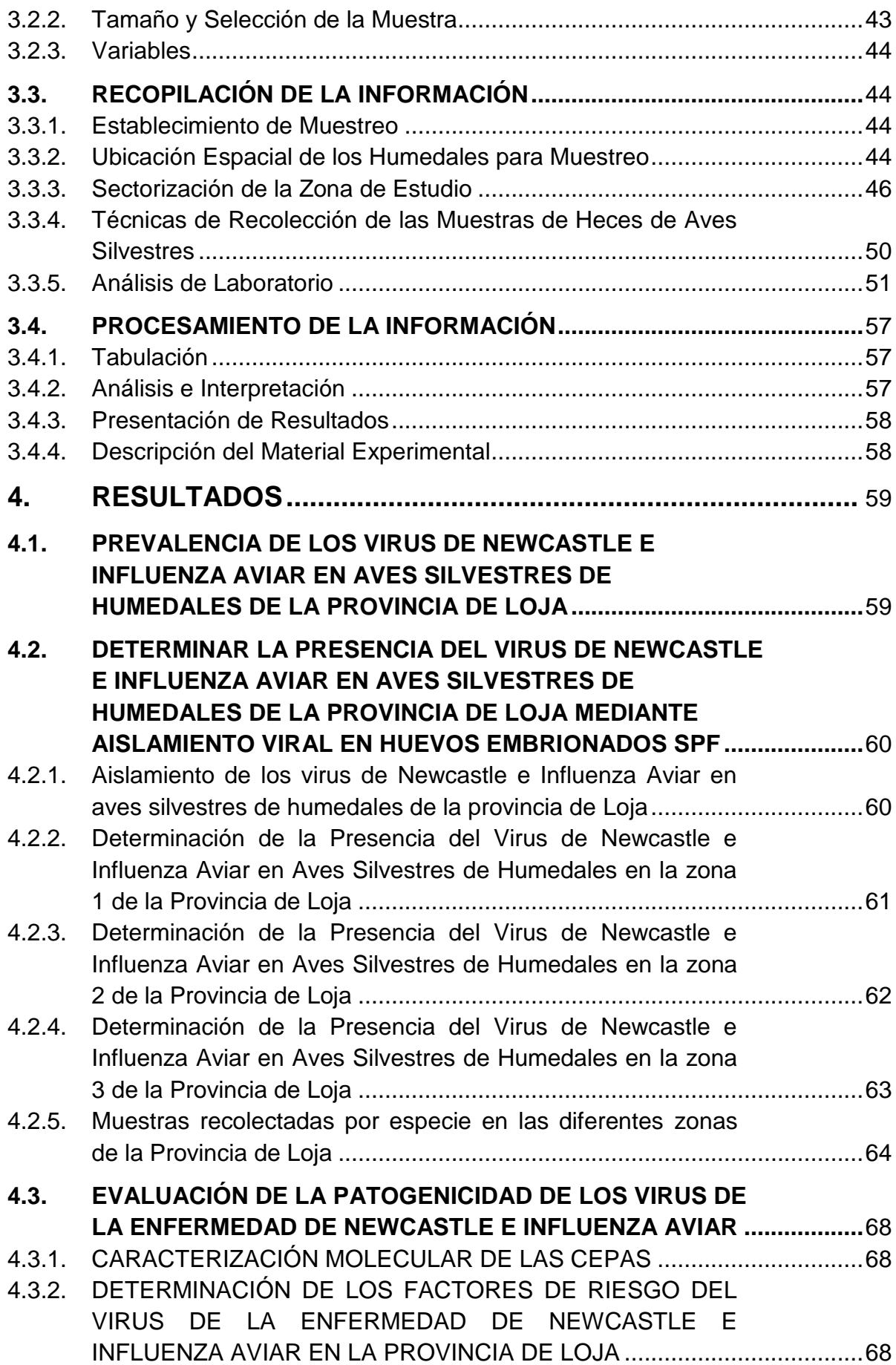

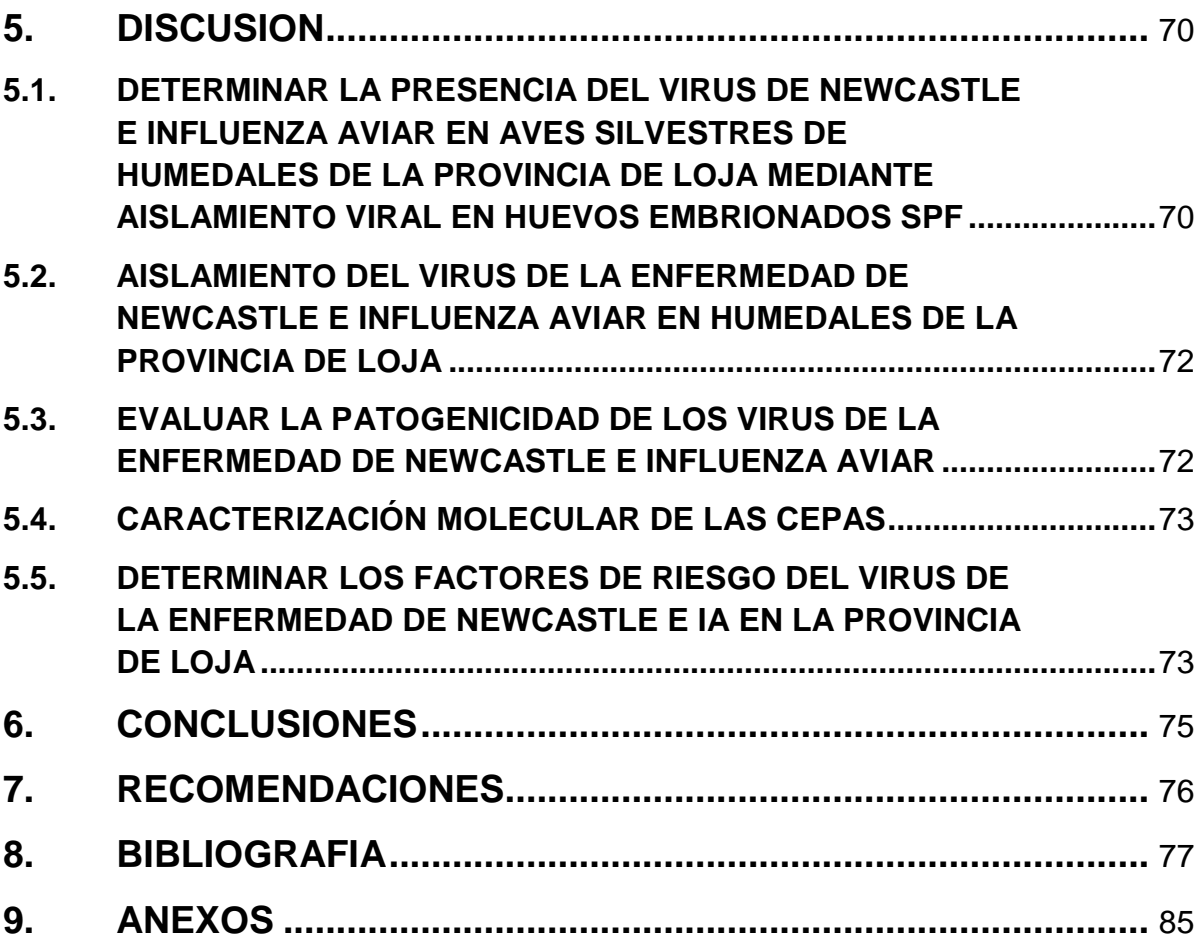

# **INDICE DE FIGURAS**

<span id="page-11-0"></span>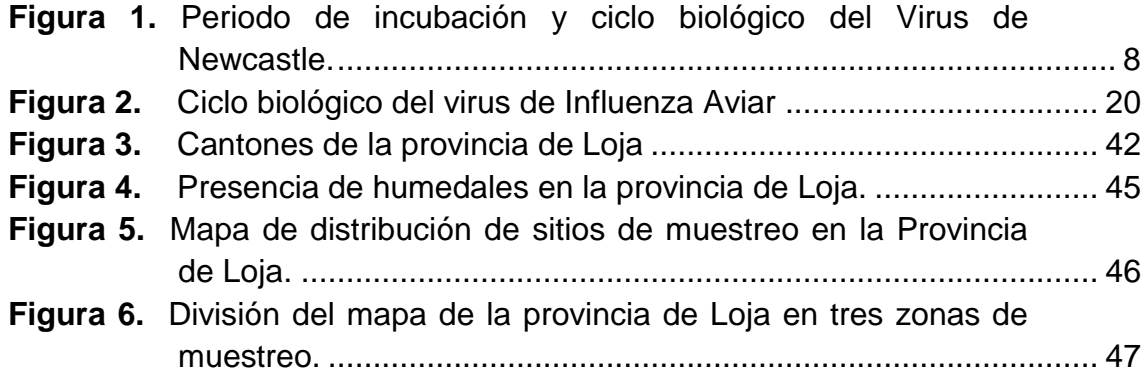

# **INDICE DE CUADROS**

<span id="page-12-0"></span>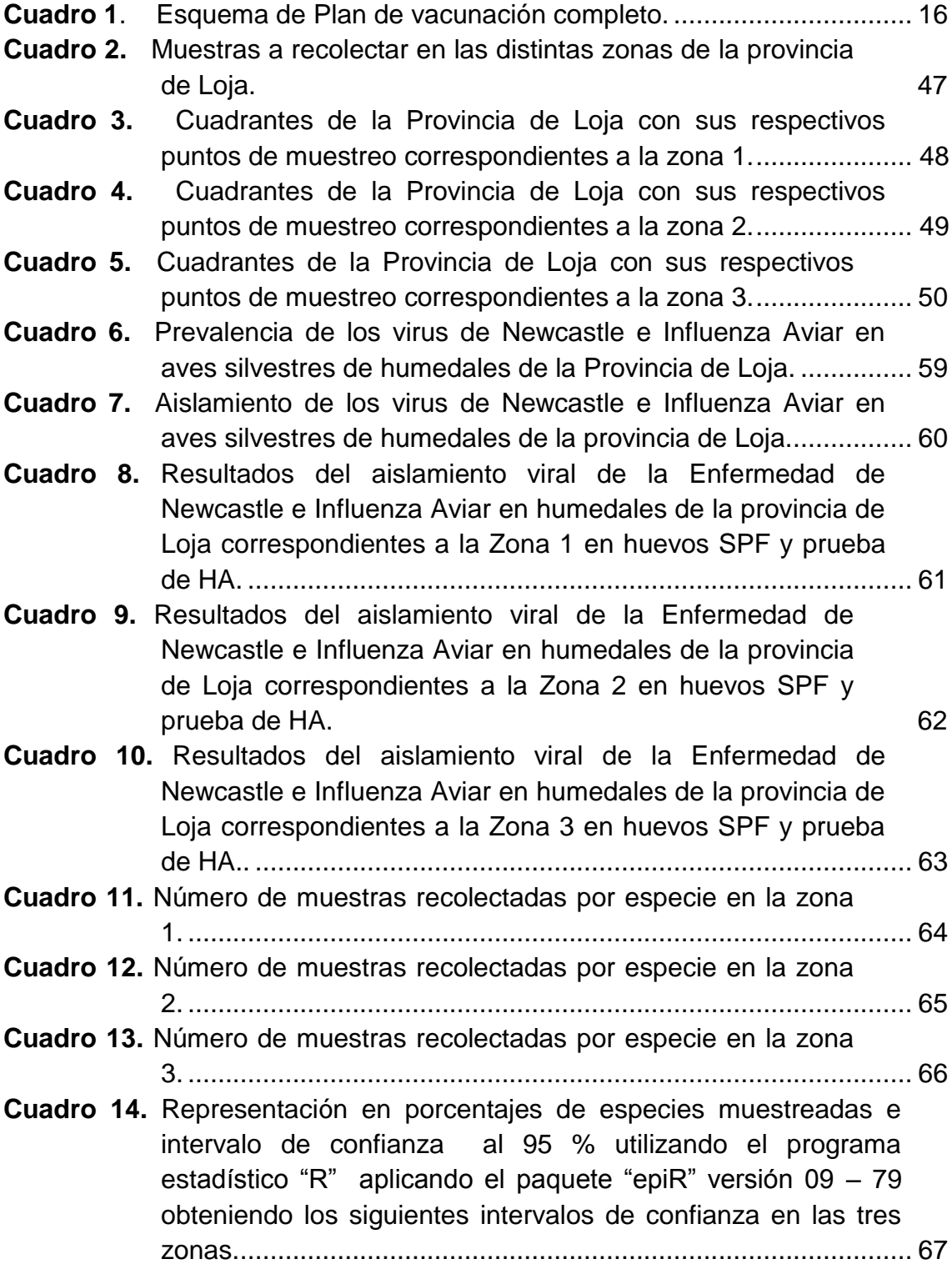

**"DETERMINACIÓN DE LA PRESENCIA DEL VIRUS DE NEWCASTLE E INFLUENZA AVIAR EN AVES SILVESTRES DE HUMEDALES DE LA PROVINCIA DE LOJA"**

#### **RESUMEN**

<span id="page-14-0"></span>Para realizar la siguiente investigación se tomaron 300 muestras de hisopados cloacales de aves silvestres de humedales de la Provincia de Loja para determinar la presencia del virus de la enfermedad de Newcastle e Influenza Aviar. Para el muestreo se elaboró un mapa con los sitios a muestrear, se recolecto información de los diferentes cantones de la provincia de Loja donde existe la presencia de humedales y producción avícola, información obtenida en el Centro Integrado de Geomántica Ambiental (CIFA) de la Universidad Nacional de Loja y del censo del año 2015 de Agrocalidad. Esta información fue ingresada a un software académico ARGIS. Se determinó así que las muestras a recolectar por zona fueron las siguientes: zona uno: 36 puntos de muestreo 108 muestras recolectadas, zona 2: 41 puntos de muestreo 123 muestras recolectadas, zona 3: 23 puntos de muestreo 69 muestras recolectadas, un total de 300 muestras, que fueron geo referenciadas y recolectadas en tubos UTM e identificadas, y colocadas en un Cooler hasta su llegada al laboratorio. Las muestras fueron utilizadas para realizar el aislamiento viral en huevos embrionados de 9 – 11 días, a través de la prueba de la hemoaglutinación e inhibición de la hemoaglutinación, análisis realizados en la Universidad Mayor de San Marcos de Lima, en el laboratorio de Patología Aviar. Se calcularon intervalos de confianza al 95 % utilizando el programa estadístico "R" aplicando el paquete "epiR" versión 09 – 79 obteniendo los siguientes intervalos de confianza: todas las zonas presentaron prevalencia cero con un intervalo de confianza de (0 - 1,19).Todas las muestras de las aves analizadas dieron resultados negativos para anticuerpos contra el VNC e IA, indicando que no habían sido expuestos al virus o que en el momento de la recolección de las muestras no se encontraban eliminando el virus y no podían, por ello, constituir un reservorio.

**Palabras Claves:** Virus, Newcastle, Influenza Aviar, Aislamiento

xv

# **ABSTRACT**

<span id="page-15-0"></span>In order to carry out the following investigation, 300 samples of cloacal swabs of wild birds from wetlands of Loja Province were taken to determine the presence of Newcastle disease virus and Avian Influenza. For the sampling, a map was drawn up with the sites to be sampled, information was collected from the different cantons of the province of Loja where there is a presence of wetlands and poultry production, information obtained at the Integrated Center of Environmental Geomatics (CIFA) of the University National of Loja and the census of the year 2015 Agrocalidad. This information was entered into an ARGIS academic software. It was determined that the samples to be collected by area were as follows: zone one: 36 sampling points 108 samples collected, zone 2: 41 sampling points 123 samples collected, zone 3: 23 sampling points 69 samples collected, a total of 300 samples, which were geo referenced and collected in UTM tubes and identified, and placed in a Cooler until their arrival in the laboratory. Samples were used to perform viral isolation in embryonated eggs of 9 - 11 days, through the hemagglutination test and inhibition of hemagglutination, analyzes performed at the University of San Marcos de Lima, in the Laboratory of Avian Pathology . 95% confidence intervals were calculated using the "R" statistical program by applying the "epiR" version 09 - 79 package, obtaining the following confidence intervals: all zones presented zero prevalence with a confidence interval of (0 - 1.19 ). All samples from the birds tested gave negative results for antibodies against VNC and AI, indicating that they had not been exposed to the virus or that at the time of collection the samples were not being killed by the virus and could not, Constitute a reservoir.

**Keywords:** Virus, Newcastle, Avian Influenza, isolation.

# **1. INTRODUCCIÓN**

<span id="page-16-0"></span>El Newcastle e Influenza Aviar son enfermedades muy importantes en la avicultura, por ser altamente contagiosas, de difusión mundial, su posible presencia en el Ecuador puede afectar negativamente el comercio y la producción aviar causando graves consecuencias económicas. Del mismo modo el Newcastle constituye un problema sanitario en el sector avícola del país, ocasionando pérdidas de gran magnitud; tanto mortales como caídas de la producción alterando específicamente al rendimiento productivo de las aves. De Influenza aviar no existen reportes a nivel del país ya que hoy en día los brotes identificados en producción de pavos en chile y Alemania determinan la necesidad de realizar monitoreos y medidas de bioseguridad que impidan su presentación en la avicultura de traspatio y comercial.

La enfermedad de Newcastle es una de las enfermedades víricas aviares más importantes para las aves de producción y silvestres. Las aves silvestres Columbiformes son aves que pueden actuar en la difusión de la enfermedad (Iglesia Martin et al., 2008). Las aves silvestres tanto migratorias y residentes, dentro de la ecología de estos virus se las considera como responsables de la prevalencia de estas enfermedades, ya que sus hábitats están siendo lesionados con la presencia de civilización, que con sus explotaciones, de traspatio y comercial, hacen posible el contagio y la distribución de estos virus. En los distintos humedales de la provincia de Loja existen muchas aves silvestres que por el hábitat en el que se encuentran se hace difícil el diagnóstico de estas enfermedades; las mismas constituyen un medio de contagio para las distintas aves que se encuentran en cautiverio. Las granjas criadoras de aves cuentan con sistemas de vacunación contra Newcastle, manteniendo el control de la enfermedad en valores relativamente bajos, pero debido a la existencia de aves silvestres y de traspatio que pueden ser reservorio de la misma la erradicación de esta se hace compleja.

Indudablemente las aves migratorias resultan las responsables en primer orden de la distribución y difusión a nivel mundial de la gripe aviar (Garcia, 2015)

1

Cómo se explica qué en forma simultánea se estén presentando brotes de gripe aviar en países tan distantes entre sí como China, Canadá, Japón, Alemania, Egipto, Estados Unidos, Reino Unido, Rusia, Corea del Sur, Italia, India, Holanda, Suecia, Taiwan, entre otros, pertenecientes a continentes igualmente distantes entre sí como Asia, América, África, Europa. Analizando las posibles causas, usando la lógica y el sentido común, indudablemente las aves migratorias resultan las responsables en primer orden de la distribución y difusión a nivel mundial de esta enfermedad apoyadas por el hombre y la aviación comercial, favorecidas en segundo lugar por los fenómenos naturales derivados del calentamiento global y el cambio climático que las ha obligado a cambiar ciertos trayectos de sus rutas migratorias tradicionales o a prolongar los mismos en busca de alimentos o sitios para descansar y continuar sus viajes, razón por la cual están pasando por países que antes no cruzaban.

Esta es la razón el por qué durante todo el año 2014 y seguramente de ahora en adelante se están encontrando aves migratorias de diferentes especies muertas bien por hambre o por debilidad e igualmente se conocen reportes de observación de grupos de aves migratorias que al cruzar el cielo de un momento a otro algunas se desploman y caen a tierra mostrando un estado físico deplorable (Garcia, 2015).

Esta investigación se realizó con el fin de conocer el estado epidemiológico de aves silvestres de humedales de la provincia de Loja, frente a la enfermedad de Newcastle e Influenza Aviar por lo que se planteó los siguientes objetivos:

- Determinar la presencia del virus de la enfermedad de Newcastle e Influenza Aviar en aves silvestres, incluidas migratorias en humedales de la provincia de Loja.
- Aislar el virus de la Enfermedad de Newcastle e Influenza Aviar.
- Determinar los factores de riesgo del virus de Enfermedad de Newcastle e Influenza Aviar en la provincia de Loja.

# **2. REVISIÓN DE LITERATURA**

#### <span id="page-18-1"></span><span id="page-18-0"></span>**2.1. ENFERMEDAD DE NEWCASTLE**

Según (Dinev, 2014), la enfermedad de Newcastle es una enfermedad que ataca a varias especies de aves tanto domesticas como salvajes y esta se caracteriza según su tropismo por ser altamente contagiosa y por producir una elevada morbilidad, índice de muertes, como por su variación en síntomas y lesiones.

#### <span id="page-18-2"></span>**Epidemiología**

La presencia de la enfermedad varía significativamente entre las aves mantenidas como mascotas y las aves de corral. Las gallináceas en especial los pollos son los más susceptibles a la enfermedad, la propencionalidad de las aves de caza (faisanes, perdices, codornices y gallinas de guinea) varía con la especie, en cuanto a los pavos estos son menos susceptibles a presentar síntomas severos. Se han notificado casos clínicos en patos y descrito brotes en avestruces.

Se puede diseminar el virus mediante las aves mascotas sin estar presentar ningún síntoma evidente por más de un año principalmente por los pericos ya que estos son portadores asintomáticos.

En el año 2009 la enfermedad de Newcastle fue inscrita en el listado del código para los animales terrestres de la Organización Mundial de Sanidad Animal (OIE) y desde este año es una enfermedad de declaración obligatoria (Araujo, 2011).

## <span id="page-18-3"></span>**Etiología**

#### **2.1.2.1. Clasificación Taxonómica**

Producida por un Paramoxovirus Aviar 1 (APMV-1). Se ha realizado una reclasificación taxonómica, esto posterior al haber efectuado una secuenciación del genoma del virus de la Enfermedad de Newcastle, desde 1999 y se ha reclasificado como un Avulavirus, sub-familia Paramixovirinae, familia Paramixoviridae, y no como un Rubulavirus como anteriormente se le clasificó.

Todos los virus de este orden tienen una simetría helicoidal de la nucleocápside con una cadena única en sentido negativo y lineal en su genoma de ácido ribonucleico (Angulo, 2014).

## <span id="page-19-0"></span>**Morfología**

Es un virus que se caracteriza por estar recubierto por espículas, mide de 120- 180nm de diámetro; envuelto; capside con una simetría helicoidal (Quintana, 2012).

(Marín, 2012), lo describe como un virus que presenta un ARN encapsulado con cadena simple y sentido negativo que corresponde a la familia Paramixoviridae, género Avulavirus. Hablamos de un virus de genoma no segmentado que codifica para 6 proteínas estructurales: proteína de fusión (F), nucleocápside (NP), matriz (M) y fosfoproteína (P) y polimerasa (L), hemoaglutinina- euraminidasa (HN), la proteína V se genera a partir del gen P mediante edición del ARN y se considera no estructura y está relacionada con la inhibición de la respuesta antiviral l. Las glicoproteínas HN y F contienen los determinantes antigénicos responsables del desarrollo de la inmunidad protectora y son las inmunológicamente más importantes (Angulo, 2014).

# <span id="page-19-1"></span>**Patogenicidad del Virus de Newcastle**

# **Índice de Patogenicidad**

El cambio constante en la virulencia de los diferentes aislamientos víricos de la EN y el uso extensivo de vacunas vivas implica que la identificación de un aislamiento como virus de la EN para aves que muestren signos clínicos no ratifica un diagnóstico de la EN, por lo que siempre se requiere una evaluación de la virulencia del aislado (OIE, Enfermedad de Newcastle, 2004).

## **Tiempo Medio de Muerte en Huevos**

 Se diluye el líquido alantoideo infectivo, estéril y fresco en solución salina estéril para preparar diluciones decimales en serie comprendidas entre 10– 6 y 10–9.

- Para cada dilución se inocula 0,1 ml en la cavidad alantoidea de cada uno de cinco huevos embrionarios de aves SPF de 9–10-días de edad y entonces se incuban a 37°C.
- Las diluciones víricas restantes se mantienen a 4°C y se inoculan otros cinco huevos con 0,1 ml de cada dilución 8 horas más tarde y se incuban a 37°C.
- Cada huevo se examina dos veces al día durante 7 días y se registran los tiempos a los que muere cada embrión.
- La dosis letal mínima es la dilución vírica más alta que causa la muerte de todos los embriones inoculados con ella.
- El tiempo medio de muerte (MDT) es el tiempo medio en horas en el que la dosis letal mínima provoca la muerte de todos los embriones inoculados.
- El MDT se ha utilizado para clasificar las cepas del virus de la EN dentro de los grupos siguientes: velogénico (tarda menos de 60 horas en matar); mesogénico (tarda entre 60 y 90 horas en matar) y lentogénico (tarda más de 90 horas en matar).

## **Índice de Patogenicidad Intracerebral**

- El líquido alantoideo infectivo y fresco con un título HA >24 (>1/16) se diluye 1/10 en solución salina isotónica estéril sin aditivos, tales como antibióticos.
- Se inyectan por vía intracerebral 0,05 ml del virus diluido en diez polluelos procedentes de huevos de un grupo de aves SPF. En el momento de la inoculación, estos polluelos deben tener más de 24 horas y menos de 48 horas.
- Las aves se examinan cada 24 horas durante 8 días.
- En cada observación, las aves se puntúan: 0 si es normal, 1 si está enferma y 2 si está muerta. (Los individuos muertos deben puntuarse como 2 en cada una de las observaciones diarias siguientes a la muerte).
- El índice de patogenicidad intracerebral (ICPI) es la puntuación media por ave y por observación durante el periodo de 8 días. Los virus más

virulentos presentarán índices que se aproximan a la puntuación máxima de 2,0, mientras que las cepas lentogénicas presentarán valores próximos a 0,0.

Las cepas lentogénicas y algunas cepas mesogénicas tendrán valores IVPI de 0, mientras que los índices de las cepas virulentas se aproximarán a 3,0. Se han recomendado algunas variaciones en estas pruebas. El muestreo de la cloaca y de la conjuntiva de pollos de 8 semanas con líquido alantoideo no diluido se ha sustituido por la prueba IVPI. La intención es distinguir entre los virus velogénicos viscerotrópicos y los velogénicos neurotrópicos (OIE, Enfermedad de Newcastle, 2004).

## **Índice de Patogenicidad Intravenosa**

- El líquido alantoideo infectivo recogido en fresco (que no debería tener más de 24–48 horas y que debería demostrarse que está exento de contaminación bacteriana) con un título HA de >24 (>1/16) se diluye 1/10 en solución salina isotónica estéril.
- Se inyecta por vía intravenosa 0,1 ml del virus diluido en diez pollos SPF de seis semanas.
- Se examinan las aves a intervalos de 24 horas durante 10 días y se puntúa cada observación: 0 si es normal, 1 si está enferma, 2 si está paralizada o muestra algunos signos nerviosos y 3 si está muerta. (Los individuos muertos deben puntuarse como 3 en cada una de las observaciones diarias siguientes a la muerte).
- El índice de patogenicidad intravenosa (IVPI) es la puntuación media por ave y por observación durante el periodo de 10 días.

Las cepas lentogénicas y algunas cepas mesogénicas tendrán valores IVPI de 0, mientras que los índices de las cepas virulentas se aproximarán a 3,0 (OIE, Enfermedad de Newcastle, 2004).

## **Interpretación de los Índices de Patogenicidad**

No resulta sencilla la interpretación de los índices de patogenicidad, el objetivo es controlar las cepas que son significativamente más virulentas que las cepas lentogénicas, tales como la Hitchner-B1 o La Sota. Como los virus capaces de

producir una enfermedad bastante severa pueden tener valores IVPI de 0, se utiliza la prueba ICPI con más frecuencia para tales valoraciones. Sin embargo, como en esta prueba cepas diferentes muestran un rango de valores desde 0,00 hasta 2,00, está claro que cualquier valor utilizado para definirlas debe regirse por el sentido práctico (OIE, Enfermedad de Newcastle, 2004).

# <span id="page-22-0"></span>**Cepas del Virus de NC**

- **Velogénica Viscerotrópica:** Cepa muy virulenta de la enfermedad, caracterizada principalmente por presentarse hemorragias en el tracto digestivo.
- **Velogénica neurotrópica:** Después de una clara evidencia de signos respiratorios y nerviosos se produce una alta mortalidad.
- **Mesogénica:** Se caracteriza por una disminución en la producción de huevos con presencia de signos respiratorios y raramente nerviosos con una baja mortalidad.
- **Lentogénica Respiratoria:** Se caracteriza por su mortalidad en pollitos con una infección respiratoria inaparente a leve.
- **Asintomática Entérica:** Se caracteriza por ser una infección inaparente de preferencia entérica. (Briseño, 2012)

## <span id="page-22-1"></span>**Ciclo Biológico del Agente**

Las aves son el principal reservorio del virus. El virus se disemina de ave a ave por contacto directo e indirecto, por descargas nasales mediante aerosoles o por vía digestiva pero en menor frecuencia por sus heces o por contaminación del agua o alimentos. La enfermedad puede ingresar a la granja por el ingreso de personas ajenas a la misma ya que estas personas pueden introducir el virus en su vestimenta, vehículos y equipos que posean (Araujo, 2011).

Nos manifiesta la (OIE, Organización Mundial de Saninad Animal, 2013) que la transmisión del virus se da durante el tiempo de incubación y por un corto tiempo durante la convalecencia. Las palomas son capaces de transmitir el virus de manera continua durante un año o más. Algunas aves silvestres como es el caso de los cormoranes por ejemplo son una clara muestra que pueden transmitir brotes en las aves domésticas. El virus se puede encontrar post morten en todas las partes del cuerpo del ave infectada.

La propagación e implantación del virus por las vías respiratorias le sigue la replicación del virus por las células del epitelio mucoso del tracto respiratorio es aquí donde alcanza la respiración sanguínea para luego realizar una segunda replicación en órganos viscerales y dar origen a una nueva liberación del virus mediante vía sanguínea, lo que produce que en algunos caso se localice en el sistema nervioso central (Araujo, 2011).

La presencia del virus en el medio ambiente y sus síntomas clínicos en esta enfermedad se relacionan a la segunda liberación de este en la sangre, El transcurso de la enfermedad clínicamente estará determinada por el modo de defensa que pueda desarrollar el hospedador en esta fase (Quintero, 2012).

## <span id="page-23-0"></span>**Periodo de Incubación**

El periodo de incubación luego de una exposición natural varia de 2 a 15 días con un rango de 5 a 6 días (Cuello et al., 2011).

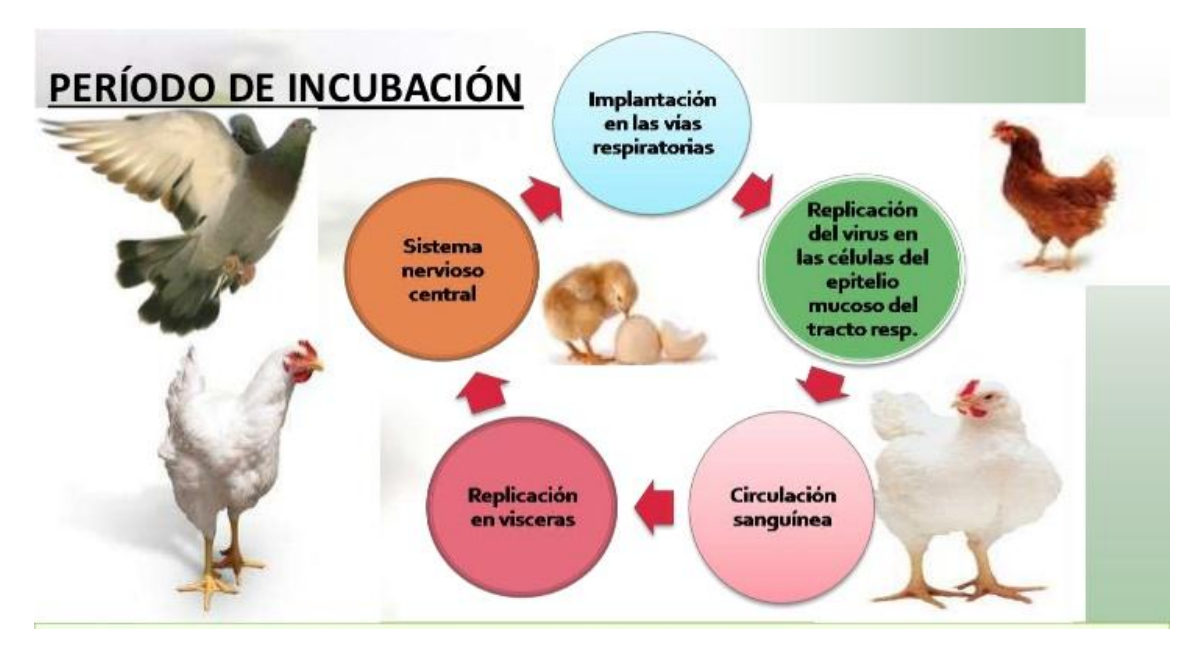

*Fuente:* (Carlos Badillo, 2011)**.**

<span id="page-23-1"></span>*Figura 1.* Periodo de incubación y ciclo biológico del Virus de Newcastle.

## <span id="page-24-0"></span>**Signos Clínicos**

Según la (OIE, Organización Mundial de Saninad Animal, 2013) la presentación de los signos clínicos se diferencian por factores como: cepa del virus, especie de ave infectada, edad del hospedador (por lo general las aves jóvenes son más propensas), estatus inmunes, estrés ambiental, y si hay una infección simultánea con otros organismos

Las infección con sepas sumamente virulentas es capaz de producir una gran mortalidad aunque no se evidencien síntomas clínicos.

La enfermedad surge de una forma rápida y sus síntomas se manifiestan entre dos a doce días post exposición y se difunde rápidamente a toda la parvada.

Algunas cepas se caracterizan por afectar al sistema nervioso sistema respiratorio o digestivo.

Los signos clínicos incluyen:

- **Signos Respiratorios:** jadeo, tos, estornudos y ruidos al respirar.
- **Signos Nerviosos:** tembladera, parálisis de las alas y las patas, cuello torcido, desplazamiento en círculos, espasmos y parálisis.
- **Signos Digestivos:** diarrea.
- **Una interrupción que puede se completa o parcial en la producción de huevos.** La presencia de anomalías como el color, forma y superficie con una albumina acuosa son comunes que se manifiesten.
- **La mortalidad es variable** alcanzando hasta el 100% (OIE, Organización Mundial de Saninad Animal, 2013).

#### <span id="page-24-1"></span>**Lesiones Macroscópicas**

Ausencia en la presencia de lesiones patognomónicas relacionadas a la enfermedad. Su severidad y la presencia de la enfermedad están muy relacionadas con los diversos factores de patogenicidad ya descritos, en la afección del sistema respiratorio se observa lesiones hemorrágicas y congestión de la tráquea, acompañada de aerosaculitis con presencia de exudado catarral

Los óvulos flácidos y degenerados se dan principalmente en las aves de postura observándose también hemorragias y palidez de otros órganos reproductivos como también se observan yemas de huevos en la cavidad abdominal.

La observación de lesiones hemorrágicas en el tracto gastrointestinal, se ha utilizado para realizar una diferenciación de las cepas velogenicas vicerotropicas de las cepas neurotrópicas y esta se caracteriza por presentar lesiones en el proventrículo, ciego, cloaca, tonsilas cecales, tracto intestinal y necrosis en la pared intestina (Noguera, 2003).

#### <span id="page-25-0"></span> $2.1.10.$ **Histopatología**

Entre las lesiones histopatológicas más referenciales en los órganos y tejidos afectados tenemos:

- **Bazo e Hígado:** podemos observar Hiperemia, hemorragias y cambios vasculares como una degeneración hidrópica de la media, helenización de los capilares y arteriolas, con trombosis en capilares y también necrosis de las células endoteliales. Además, en algunas ocasiones puede encontrarse necrosis focal en el hígado.
- **Tejidos del Aparato Respiratorio:** La congestión, edema e infiltración de las células linfoides se da por los cambios microscópicos en el epitelio mucoso traqueal. La presencia de exudado mucoso en el lumen traqueal contiene abundantes fagocitos. Los cambios que se presentan en el pulmón a nivel histológico son de carácter proliferativos y exudativo con engrosamiento de las membranas de los sacos aéreos con opacidad por proliferación del tejido conectivo a consecuencia de la infección por el VN.
- **Sistema Nervioso Central:** Se presenta degeneración neuronal, infiltración linfocitaria peri vascular e hipertrofia de las células endoteliales. Estas lesiones parecen encontrarse bien distribuidas sobre toda la médula, cerebro medio, y el cerebro. Por otra parte, hay q considerar que las lesiones de Newcastle deben diferenciarse de las lesiones que también se producen en la encefalomalacia y en la encefalomielitis aviar.

 **Aparato Digestivo:** La presencia de lesiones hemorrágicas y necróticas en toda la mucosa intestinal y proventrículo, son hemorragias que pueden asociarse a procesos ulcerativos (Quintero, 2012).

#### <span id="page-26-0"></span> $2.1.11$ **Diagnóstico**

#### **Necropsia**

(Alexander, 2003), citado por (Romero, 2003), mencionan que la presencia de lesiones macroscópicas y los órganos afectados en aves infectadas con el VEN están muy relacionadas con la cepa y patotipo del virus infectante, a más de otros factores como como hospedador que pueden afectar la severidad de la enfermedad. No hay lesiones patognomónicas asociadas con ninguna de las formas de la enfermedad.

Puede haber ausencia de lesiones macroscópicas. Las lesiones presentes en intestinos de pollos infectados han sido usadas para diferenciar las formas velogenicas vicerotropicas de los velogenicas neurotrópicas son prominentes en el proventrículo, ciego, e intestino delgado. Hay ausencia de lesiones macroscópicas en el SNC de las aves infectadas. No siempre hay cambios macroscópicos en tracto respiratorio pero en caso en haberlo son lesiones de tipo hemorrágico con marcada congestión a nivel de la tráquea. Pueden observarse engrosamiento de sacos aéreos, aerosaculitis y exudado catarral caseoso.

#### **Aislamiento Viral**

En la actualidad este es el método inequívoco para el diagnóstico del VEN, con la cual se puede realizar la caracterización de la cepa infectante. Logrando aislar el virus de hisopados cloacales o descargas del tracto respiratorio. Para realizar la clasificación completa del virus se necesita el aislamiento completo del virus.

Su capacidad de adaptarse a varios sistemas del hospedar puede hacer difícil demostrar el virus directamente (Gerlach, 1994) citado por (Romero, 2003). Para el aislamiento viral, se utilizan muestras procedentes de aves muertas o vivas como exudados traqueales y cloacales que incluyen heces (OIE, 2008).Se necesitan huevos embrionados de 9 a 11 días edad, donde se inoculan las muestras en la cavidad alantoidea, se incuban a 35-37ºC por 4 a 7 días y se examinan diariamente para luego realizar una prueba de hemaglutinación. La acción HA en líquidos estériles puede ocurrir por presencia de subtipos de hemaglutininas de los virus de IA o de los serotipos de Paramixovirus. El líquido no estéril podría contener actividad HA bacteriana. Se debe repetir en caso de ser negativo con fluido alantoideo no diluido como inóculo (OIE, 2008).

Para la identificación se aplica técnicas serológicas como HI (la más utilizada), VN, inmunodifusión doble o agar gel difusión y ELISA (Alexander, 1998).

Utilizando antisuero específico en HI, se puede confirmar PMAV-1. Por lo general con el antisuero de pollo preparado se puede usar contra una de las cepas del vENC, utilizando anticuerpos monoclonales que identifican cepas del PMAV-1.

Cuando el PMAV-3 es aislado de aves en cautiverio o exóticas se dan reacciones entre el PMAV-1 y el PMAV-3, al igual que el PMAV-7 aislado de avestruces, pavos y palomas (OIE, 2004). Los problemas que causen las reacciones cruzadas entre el vENC y otros PMAVs (Paramixovirus aviares), principalmente con los virus de los serotipos APMV-3 y APMV-7, se pueden solucionar utilizando controles adecuados de antígeno y antisuero (OIE, 2009).

Con la prueba de Inhibición de la Hemaglutinación se puede confirmar la presencia del virus, pero esto no indica si sería un virus patogénico o una cepa avirulenta (Alexander et al., 2004). Gracias a su simpleza y economía la aplicación de esta técnica en aislamientos de virus pertenecen a un solo serotipo, (Alexander, 1997; Alexander, 1998; OIE, 2008).

La presencia de signos clínicos en aves no confirma un diagnóstico de ENC, ya sea por la utilización de vacunas vivas, así como los cambios en la virulencia de los aislamientos víricos de la ENC. El aislamiento y la identificación viral constituyen el diagnóstico definitivo (Alexander, 1997) del mismo modo utilizando métodos moleculares que detecten el virus, y la determinación de su

12

potencial de virulencia (Barbezange y Jestin, 2002; Creelan et al., 2002; Li y Zhang, 2004).

Para los aislados del vENC la caracterización patogénica se realiza, de acuerdo por lo dispuesto por la OIE (2008), por el ICPI en pollitos SPF que estén con 1 día de edad y por la determinación de la secuencia de aminoácidos del sitio de escisión del péptido conectante de la proteína F. Se debe aclarar que no se confirma la ausencia del virus con la falta de detección de virus o la detección de vENC sin muchos aminoácidos básicos en el punto de escisión de F0 utilizando técnicas moleculares (Sánchez y Vizcaíno, 2009) (Endara, 2014).

#### **Caracterización Molecular**

Los estudios moleculares son especialmente útiles para:

- La detección de agentes causales, bacterianos, víricos o parasitarios, generalmente de aislamiento costoso.
- Genotipado de estos agentes. Las técnicas moleculares permiten en muchos casos no solamente detectar la presencia de un agente, sino también caracterizar mejor estos agentes, diferenciando distintos tipos de cepas o entre cepas campo y cepas vacúnales.
- Cuantificación de agentes causales. Algunas técnicas permiten determinar exactamente el número de copias de genoma presentes en una muestra. Aunque actualmente estas técnicas son utilizadas mayoritariamente a nivel experimental, en un futuro puede ser que resulten útiles en el diagnóstico de determinadas patologías (Natalia Majo, 2011)

#### **Prueba de la Hemaglutinación**

Esta prueba fue descrito por Hirst en 1941, el observo mediante un embrión de pollo la aglutinación de los glóbulos rojos en un vaso sanguíneo quien observo en un embrión de pollo la aglutinación de glóbulos rojo roto, mientras realizaba pases de virus de influenza en el líquido alantoideo. Hirst reconoció la importancia de este hallazgo y describió la hemoaglutinación como un método para ensayo de virus. Se define aglutinación a la interacción in vitro de un antígeno particulado (por lo general células) con su anticuerpo específico.

La Hemoaglutinación es la característica que tienen ciertos virus para unir y aglutinar eritrocitos de mamíferos y aves, debido a las proteínas que poseen en su capa externa Esta hemoaglutinación inducida por virus puede usarse para facilitar la identificación de un virus desconocido.

. Las pruebas diagnósticas simples, rápidas y poco costosas para la demostración de antígenos han reemplazado las técnicas tradicionales, largas y dispendiosas y esto ha producido una mayor agilidad en la definición del diagnóstico. Una capa delgada difusa de glóbulos rojos en el fondo del receptáculo (capa de microtítulo) o del tubo, indica hemaglutinación positiva, mientras que una compacta corresponde a hemaglutinación negativa. La dilución más alta de virus que causa hemaglutinación completa contiene una unidad HA.

## **Usos de la Hemoaglutinación**

- El diagnóstico para la identificación de un virus aislado.
- Se utiliza para titular partículas virales activas o inactivas en una suspensión.
- Se puede purificar y concentrar virus.
- En investigación es de gran importancia biológica en la unión de los virus a células hospedadoras, su liberación y posibles mecanismos de infección.
- La prueba en placa permite determinar la presencia de virus hemoaglutinantes en el líquido infectado.

La característica principal de la técnica de hemoaglutinación viral es la rapidez, además del bajo costo de los reactivos y la simplicidad de su realización, por lo que determina su fácil adaptación al laboratorio de escasa infraestructura (Bug, 2014).

## **Prueba de la Inhibición de la Hemoaglutinación**

La Inhibición de la hemoaglutinación es una prueba que revela tanto IgG e IgM, es decir podemos realizar una detección temprana de respuesta inmune, se necesita para su ejecución de glóbulos rojos de aves como del antígeno inactivado. El Paramixovirus se especializa por poseer proteínas de membrana o Hemaglutininas, las cuales interactúan con los glóbulos rojos del pollo hemaglutinándolos.

Esta característica es usada en la prueba como un método indicador de las reacciones Antígeno- Anticuerpo. Es una técnica que se lleva a cabo en tres pasos:

- Primer paso consiste en la titulación del Antígeno de Newcastle;
- Segundo es el control de unidades hemaglutinante (la OIE recomienda 4 UHA u 8UHA; cuando se utilizan 8UHA la prueba se hace más sensible y específica)
- Tercer paso es la realización de la Inhibición de la Hemaglutinación con los sueros remitidos para el diagnóstico (Armijos, 2014).

#### <span id="page-30-0"></span> $2.1.12.$ **Diagnóstico Diferencial**

La enfermedad de Newcastle debe diferenciarse de:

- Cólera aviar
- Influenza Aviar
- **Laringotraqueitis**
- Psitacosis (Clamidiasis en aves psitácidas)
- Micoplasmosis
- Bronquitis infecciosa
- Malos manejos, tales como ausencia de agua, alimento y ventilación (HIPRA, 2013).

#### <span id="page-30-1"></span> $2.1.13$ **Tratamiento**

No existe ningún tratamiento contra la enfermedad de Newcastle y una vez que se ha presentado un brote es difícil y costosa la erradicación del virus que la causa. La protección de las parvadas contra los efectos devastadores de la enfermedad de Newcastle se logra mediante vacunación y bioseguridad (Malo, 2011).

#### <span id="page-30-2"></span> $2.1.14.$ **Control y Prevención**

De denuncia obligatoria a nivel de salud pública. Cuando esta enfermedad se muestra en una entidad avícola, no existe ningún tratamiento específico, una vez detectada la enfermedad deben eliminarse las aves infectadas para impedir la propagación.

Para llevar a cabo la prevención y control para no permitir el ingreso del virus dentro del área de producción, se debe elaborar diversas estrategias de bioseguridad tales como: conservar las aves en buenas condiciones higiénicas, fabricación de pediluvio, inspección de las entradas de aves nuevas, personas, o vehículos entre otros y ejecutar vacunaciones de acuerdo a la prevalencia de la enfermedad en la zona (Melissa Viveros et al., 2012).

#### <span id="page-31-0"></span> $2.1.15$ **Vacunas**

Constantemente se han manejado vacunas vivas atenuadas o una mezcla de vacunas vivas atenuadas e inactivadas (vivas y muertas) del virus de la enfermedad de Newcastle. El régimen exacto varía dependiendo de las necesidades de la parvada y está relacionado con el nivel local de desafío. Para pollos de engorde, un ejemplo podría ser una vacuna de virus vivo administrada mediante aspersión con gota gruesa al día de edad, seguida de una vacunación en el campo (Malo, 2011).

## **2.1.15.1. Programa de vacunación**

A continuación se presenta un esquema de vacunación completo, en donde se incluye la enfermedad de la presente investigación:

| Edad      | Tipo de vacuna               | Aplicación            |
|-----------|------------------------------|-----------------------|
| 1 día     | Influenza aviar/Viruela      | Cuello                |
| 7 días    | Newcastle/Bronquitis/Gumboro | Ocular                |
| 15 días   | Gumboro                      | Ocular                |
| $21$ días | Newcastle/Bronquitis/Gumboro | Ocular                |
|           | Newcastle/Bronquitis oleosa  | Cuello                |
| 8 sem     | Newcastle/Bronquitis         | Ocular/Aqua/Aspersión |
|           | Viruela/Encefalomielitis     | Ala                   |
| 11 sem    | Newcastle/Influenza          | Pechuga               |
|           | Cólera aviar                 | Cuello                |
|           | Coriza ABC                   | Pechuga               |
|           | Newcastle/Bronquitis         | Ocular/Aerosol        |
|           | Viruela/Encefalomielitis     | Ala                   |
| 16 sem    | Newcastle                    | Ocular                |
|           | Newcastle/Bronquitis/Coriza  | Pechuga               |
|           | Cólera Aviar viva            | Ala                   |
|           | Influenza Aviar              | Cuello                |

<span id="page-31-1"></span>**Cuadro 1***. Esquema de Plan de vacunación completo*.

**Fuente:** (Briseño, 2012)*.*

#### <span id="page-32-0"></span>**2.2. INFLUENZA AVIAR**

Según la (OIE, Organización Mundial de Sanidad Animal, 2013) la influenza aviar, es producida por el virus tipo "A", la misma afecta a distintas especies avícolas que son utilizadas para el consumo humano, tales como, (pollos, pavos, codornices, gallina de guinea, etc.), del mismo modo afecta a aves de compañía y aves silvestres. Algunas cepas pueden ocasionar altos índices de mortalidad. Se ha aislado el virus en algunas especies de mamíferos, en los que están incluidos los humanos, ratas y ratones, así como comadrejas y hurones, cerdos, gatos, tigres y perros.

#### <span id="page-32-1"></span>**Epidemiología**

Se han aislado los virus de influenza aviar A de más de 100 especies diferentes de aves silvestres, la mayoría de estos virus han sido virus LPAI. Estas aves silvestres son consideradas comúnmente reservorios (huéspedes) de los virus de influenza aviar A. Aves silvestres como gaviotas, golondrinas y aves costeras o acuáticas, como patos, gansos, y cisnes son algunas de las aves silvestres de donde se han encontrado estos virus (CDC, 2015).

#### <span id="page-32-2"></span>**Etiología**

#### **2.2.2.1. Clasificación Taxonómica**

El agente etiológico de la influenza aviar es un virus que ha sido clasificado dentro de la Familia Orthomyxoviridae, del género Influenzavirus, este se caracteriza por ser un virus ARN, de simetría helicoidal y con envoltura lipoproteíca, en donde se asientan las glucoproteínas o antígenos de superficie: Hemoaglutinina (H), Neuroaminidasa (N) y la proteína M2 (Aguado, 2014).

Se clasifica con base a sus diferencias antigénicas en la nucleoproteína (NP) y en la proteína matriz (M1) en los tipos: A, B y C (García L. , 2009).

# <span id="page-33-0"></span>**Morfología**

Las partículas del virus están formadas por una bicapa lipídica la misma que se deriva de la célula huésped, en donde se encuentran embebidas las glicoproteínas HA (en mayor proporción), NA y la proteína M2, la proteína Matriz forma una capa interna. Dentro del tipo A se encuentran clasificados todos los virus de influenza aviar A, el genoma está constituido por 8 fragmentos únicos de RNA de cadena sencilla con polaridad negativa, los mismos que codifican para una proteína cada uno, mientras que los fragmentos séptimos y octavo para dos (García L. , 2009).

## <span id="page-33-1"></span>**Patogenicidad del virus de Influenza Aviar**

## **Índice de Patogenicidad**

El IAAP indica la patogenicidad en los pollos y la presencia de cepas de virus altamente patógenas. La denominación peste aviar se ha olvidado para dar lugar a la denominación más exacta de IAAP. Dado que los virus naturales de la IAAP descritos hasta hoy han sido los subtipos H5 y H7 y debido a que diversos estudios genómicos han descrito que los virus de la IAAP derivan de la mutación de los virus de la IALP H5/H7, todos los virus de la IALP H5/H7 son reconocidos como potencialmente patógenos.

Los cambios de patogenicidad están asociados a cambios en el punto de corte proteolítico de la hemaglutinina como los siguientes:

- Sustitución de aminoácidos no básicos por aminoácidos básicos( arginina, lisina)
- Inserción de múltiples aminoácidos básicos de codones duplicados del punto de escisión de la hemaglutinina.
- Insertos pequeños de aminoácidos básicos y no básicos de procedencia desconocida.
- Una recombinación con insertos de otros segmentos genéticos que alargan el punto de escisión proteolítica.
- Perdida del área de glucosilacion protectora en el residuo 13 en combinación con varios aminoácidos básicos en el punto de escisión

La secuenciación de los aminoácidos en los puntos de escisión de las cepas de influenza subtipos H5 y H7 ligeramente patógenos nos admitirá identificar los virus que tienen la capacidad de cambiar en muy patógenos luego de sufrir una mutación puntual. La OIE ha adoptado los siguientes criterios para determinar la patogenicidad de virus de la influenza tipo A:

Se utiliza uno de los dos métodos siguientes para comprobar la patogenicidad en los pollos. Un virus influenza tipo A de alta patogenicidad es:

- Cualquier virus influenza tipo A que sea letal para seis, siete u ocho pollos susceptibles de 4–8 semanas de edad dentro de los 10 días posteriores a la inoculación intravenosa de 0,2 ml de una dilución a 1/10 de líquido alantoideo infectivo libre de bacterias.
- Cualquier virus que tenga un índice de patogenicidad intravenosa (IPIV) de 1,2 o superior.

El procedimiento de cálculo del IPIV es el siguiente:

- Se diluye a 1/10 en solución salina estéril isotónica el líquido alantoideo infectivo fresco con un título de HA >1/16
- Se inyectan por vía intravenosa 0,1 ml del virus diluido a diez pollos susceptibles de 6 semanas de edad; siempre que sea posible deben utilizarse pollos SPF. Las aves se examinan en intervalos de 24 horas durante 10 días.
- Durante cada observación, cada ave se puntúa como 0 si se encuentra normal, 1 si está enferma, 2 si está muy enferma, y 3 si se ha muerto.

La observación sobre las aves enfermas o muy enfermas es una valoración clínica subjetiva. Normalmente, las aves "enfermas" deberían manifestar uno de los siguientes signos, y las "muy enfermas" más de uno: afectación respiratoria, depresión, diarrea, cianosis en la piel expuesta o en las barbas, edema en la cara y/o en la cabeza, signos nerviosos. Las aves muertas deben puntuarse como 3 en cada uno de los días siguientes de observación después de la muerte

El IPIV es la puntuación media por ave por observación calculada según las puntuaciones anotadas a lo largo de un periodo de 10 días. Un índice de 3,00 significa que todas las aves murieron en 24 horas, y un índice de 0,00 significa que ningún ave mostró signo clínico alguno durante los 10 días del periodo de observación.

Para todos los virus H5 y H7 levemente patógenos en pollos, debe determinarse la secuencia de aminoácidos del péptido de conexión de la hemaglutinina. Si la secuencia es similar a la observada para otras cepas de la IAAP, la cepa analizada se considerará IAAP (OIE, Influenza Aviar, 2015).

# <span id="page-35-0"></span>**Cepas del Virus de Influenza Aviar**

• **Influenza aviar poco patógena:** Produce pocos o ningún signo clínico en las aves.

• **Influenza aviar altamente patógena**: Produce signos clínicos graves y/o alta mortalidad entre las aves (CDC, 2015).

# <span id="page-35-1"></span>**Ciclo Biológico del Agente**

La vía respiratoria y la oral constituyen las puertas de entrada del virus. El virus primeramente se multiplica en las mucosas conjuntival, respiratoria e intestinal, para luego distribuirse en la sangre (viremia). Se realiza una multiplicación secundaria en los órganos, sobre todo en el tracto respiratorio y digestivo. Las cepas altamente patógenas se distribuyen por todo el organismo.

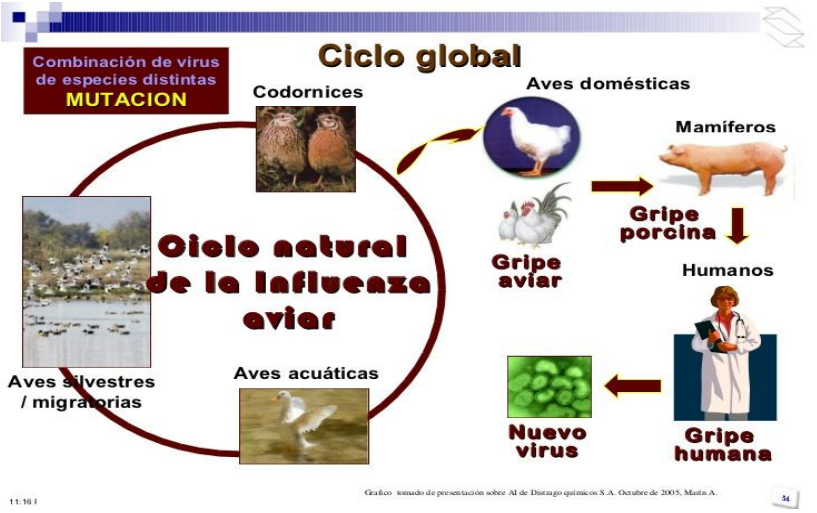

<span id="page-35-2"></span>*Fuente:* (Zuluagua Ruiz, 2012) *Figura 2.* Ciclo biológico del virus de Influenza Aviar
Las aves que se encuentran enfermas eliminan el virus por las secreciones de las mucosas nasales, boca, ojos, y por las heces. Los virus que son elevadamente patógenos por lo general se han encontrado en gallinas y pavos y pueden permanecer activos durante periodos largos en heces que se encuentran infectadas, así como tejidos y agua (CReSA, 2013).

Existen aves que pueden constituirse reservorios del virus como las aves silvestres, que pueden llevar el virus principalmente en el tracto respiratorio o intestinal, pero no suelen adquirir la infección

Trascendentalmente son conocidas como reservorios de virus de la influenza aviar, en su mayoría de baja patogenicidad. Por este motivo, se han tomado distintas medidas para vigilar la presencia y características de la influenza aviar en las aves silvestres (OIE, Organización Mundial de Sanidad Animal, 2013).

## **Periodo de Incubación**

El periodo de incubación es de 3 a 5 días (CReSA, 2013).

#### $2.2.8.$  **Signos Clínicos**

**En su forma leve**: Entre los principales signos que se manifiestan en la enfermedad se encuentran plumaje erizado, reducción de la producción de huevos o efectos leves en el sistema respiratorio

**En su forma grave:** Además de que el virus afecta al tracto respiratorio, también ataca varios órganos y tejidos y puede ocasionar hemorragia interna masiva.

Las aves que se encuentren infectadas con influenza aviar altamente patógena (incluida la cepa H5N1) pueden presentar todos o algunos de los siguientes signos clínicos:

- Postración y depresión extrema.
- Caída repentina de la producción de huevos, varios huevos con cáscara blanda o sin cáscara.
- Edema y congestión de carúnculas y crestas.
- Edema de la piel debajo de los ojos.
- Tos, estornudos y signos nerviosos.
- Diarrea.
- Hemorragias en el jarrete.
- Se pueden producir algunas muertes durante varios días, seguidas de una difusión rápida y una tasa de mortalidad cercana al 100% dentro de las 48 horas (OIE, Organización Mundial de Sanidad Animal, 2013).

## **Lesiones Macroscópicas**

Las lesiones macroscópicas dependen de la especie afectada y de la patogenicidad del virus infectante por lo que es muy variable. En cepas de patogenicidad media se puede observar principalmente inflamación catarral ser fibrinosa y fibrinosa en senos; edema en tráquea con secreción serosa y ruptura de óvulos en la cavidad ocasionando peritonitis, enteritis catarral o fibrinosa.

Las cepas de alta patogenicidad pueden producir congestión y hemorragia transudativa, con cambios necróticos en órganos como tráquea, proventrículo, intestinos, cloaca, óvulos, focos necróticos en hígado, bazo y riñón congestión y hemorragia subcutánea en muslos y patas. En aves con muerte súbita no se observan lesiones aparentes en órganos (Brett & Saume, 2006).

#### $2.2.10.$ **Histopatología**

Se pueden observar edema, hiperemia, hemorragia y acumulo linfoide perivascular con degeneración y necrosis parénquimal en miocardio, cerebro, bazo y riñón. Acumulo linfoide perivascular, proliferación vascular, necrosis focal y cambios neuronales en cerebro. Algunas cepas pueden producir pancreatitis severa. Las lesiones varían de acuerdo con la especie y la cepa infectante (Brett & Saume, 2006).

#### $2.2.11.$ **Diagnóstico**

### **Necropsia**

Los senos nasales pueden o no estar inflamados, y la cresta y barbilla con frecuencia se observan edematosas, hemorrágicas, congestivas o cianóticas. Además puede haber edema subcutáneo en la cabeza y el cuello, edema y hemorragias subcutáneas difusas en las patas, líquidos (que pueden contener sangre) en los orificios nasales y en la cavidad bucal y congestión, inflamación y hemorragias en la conjuntiva. Puede observarse traqueítis hemorrágica en algunas aves; en otras las lesiones traqueales pueden limitarse a un exceso de exudado mucoide. Los pulmones pueden enrojecerse con hemorragias y congestión, y pueden exudar un líquido al cortarse. Pueden observarse petequias en toda la grasa abdominal, en las superficies serosas y en el peritoneo, y a veces pueden encontrarse en los músculos. También puede haber la presencia de hemorragias en la mucosa y en las glándulas del proventrículo, debajo del recubrimiento de la molleja y en la mucosa intestinal. Los riñones pueden congestionarse gravemente y a veces están obstruidos por depósitos de urato. Los ovarios pueden ser hemorrágicos o degenerativos con áreas de necrosis. La cavidad peritoneal frecuentemente contiene yemas de un huevo roto, lo que puede causar aerosaculitis y peritonitis graves (Health, 2010).

#### **Aislamiento viral**

La influenza aviar se puede diagnosticar mediante diversas técnicas, incluido el aislamiento del virus. El virus puede recuperarse a través de exudados orofaríngeos, traqueales o cloacales en aves vivas.Las heces, como muestras pueden sustituirse en las aves pequeñas, si las muestras cloacales no resultan prácticas (por ej., no pueden recolectarse sin dañar al ave).En las aves muertas se analizan los exudados orofaríngeos, traqueales y cloacales (o contenido intestinal) y las muestras de órganos (tráquea, pulmones, sacos aéreos, intestino, bazo, riñón, cerebro, hígado y corazón).En los huevos embrionados se puede realizar el aislamiento del virus; la actividad de hemaglutinación indica la presencia del virus de la influenza (Health, 2010).

De heces de aves vivas se inoculan suspensiones en una solución de antibióticos utilizando huevos de 9 a 11 días de edad, los mismos que tienen que estar inoculados por 2 a 7 días a 37°C. Durante la incubación se analiza si hay acción hemaglutinante en el líquido alantoideo que contiene los embriones.

Mediante una prueba de inmunodifusión entre el virus concentrado y un antisuero frente a los antígenos de la nucleocápsida y/o de la matriz, se puede confirmar la presencia de VIA tipo A o bien mediante la reacción en cadena de la polimerasa con transcripción inversa (RT-PCR) con líquido alantoideo. El aislamiento en embriones se ha sustituido actualmente, en algunos casos, por la detección directa en muestras de uno o muchos más segmentos del genoma de influenza tipo A mediante RT-PCR en tiempo real (rRT-PCR) o más técnicas moleculares validadas. Para realizar la su tipificación serológica del virus, en un laboratorio se debe llevar a cabo pruebas de inhibición de la hemoaglutinación y la neuraminasa contra una bacteria de antisueros policlonales o mono específicos para cada uno de los subtipos del virus de la influenza tipo A, determinados por 16 hemoaglutininas (H1-H16) y 9 neuroaminidasas (N1-9) o identificar el genoma para subtipos H y N utilizando detección de ARN con cebadores y sondas específicos de subtipo, análisis filogénico o secuenciación (OIE, Influenza Aviar, 2015).

#### **Caracterización Molecular**

En la actualidad, existen 16 subtipos de HA y 9 de NA de los virus influenza A circulando en las aves, y dos de HA y NA en los humanos: H1N1 y H3N2. Recientemente se descubrió el subtipo H17N10 en murciélagos. De forma general, los subtipos de HA se clasifican dentro de dos grupos o linajes según sus propiedades antigénicas y sus características estructurales principales.

En el Grupo 1, que comprende los subgrupos H1a, H1b y H9, se encuentran el subtipo H1 que conforma las cepas pandémicas de los años 1918 y 2009 y las cepas estacionales de H1, además contiene al subtipo H5 que incluye las cepas aviares de influenza A(H5N1) altamente patogénica (H5N1-IAAP).

El Grupo 2 comprende los subgrupos H3 y H7, y en ellos se concentran las cepas humanas de H3N2 y las cepas aviares de H7N7 altamente patogénicas (H7N7-IAAP) respectivamente.

No existen estudios detallados dentro de los tipos o subtipos, excepto para los subtipos H5 y N1. La mayoría de los subtipos de las HA y las NA han evolucionado produciendo variantes genéticas que definen linajes y sublinajes diferentes, sin embargo, se desconoce cuántos existen. En el caso de los virus influenza B, desde inicios de la década de 1980 se dividieron en dos linajes genética y antigénicamente diferentes: B/Victoria/87 y B/Yamagata/88.

El primero predominó durante la década de los años 80, y el segundo predominó con una distribución geográfica amplia durante la década de los años 90. Desde el año 2000, ambos linajes co-circulan en todo el mundo en proporciones variadas y en países, regiones y momentos diferentes. Como resultado de la co-circulación, se produjo la emergencia y diseminación mundial de una variante reordenante, con la HA del linaje B/Victoria/87 y la NA del linaje B/Yamagata/88. Todo este panorama dificulta la predicción de su prevalencia futura y las recomendaciones para la composición de una vacuna. Aunque aún no existe un acuerdo en este tema, los autores realizan con una frecuencia mayor los análisis de filogenia de los virus influenza estableciendo las cepas incluidas en las vacunas estacionales como linajes o cepas de referencia. Actualmente este tipo de estudio es muy difundido y se emplea para detectar analogías y divergencias entre los virus circulantes y los que componen las vacunas estacionales (Alexander Piñon et al., 2013).

#### **Prueba de Hemoaglutinación**

.

Esta prueba fue descrito por Hirst en 1941, el observo mediante un embrión de pollo la aglutinación de los glóbulos rojos en un vaso sanguíneo quien observo en un embrión de pollo la aglutinación de glóbulos rojo roto, mientras realizaba pases de virus de influenza en el líquido alantoideo. Hirst reconoció la importancia de este hallazgo y describió la hemoaglutinación como un método para ensayo de virus. Se define aglutinación a la interacción in vitro de un antígeno particulado (por lo general células) con su anticuerpo específico.

La Hemoaglutinación es la característica que tienen ciertos virus para unir y aglutinar eritrocitos de mamíferos y aves, debido a las proteínas que poseen en su capa externa Esta hemoaglutinación inducida por virus puede usarse para facilitar la identificación de un virus desconocido.

Las pruebas diagnósticas simples, rápidas y poco costosas para la demostración de antígenos han reemplazado las técnicas tradicionales, largas

y dispendiosas y esto ha producido una mayor agilidad en la definición del diagnóstico.

Una capa delgada difusa de glóbulos rojos en el fondo del receptáculo (capa de microtítulo) o del tubo, indica hemaglutinación positiva, mientras que una compacta corresponde a hemaglutinación negativa. La dilución más alta de virus que causa hemaglutinación completa contiene una unidad HA.

## **Usos de la Hemoaglutinación**

- El diagnóstico para la identificación de un virus aislado.
- Se utiliza para titular partículas virales activas o inactivas en una suspensión.
- Se puede purificar y concentrar virus.
- En investigación es de gran importancia biológica en la unión de los virus a células hospedadoras, su liberación y posibles mecanismos de infección.
- La prueba en placa permite determinar la presencia de virus hemoaglutinantes en el líquido infectado.

La característica principal de la técnica de hemoaglutinación viral es la rapidez, además del bajo costo de los reactivos y la simplicidad de su realización, por lo que determina su fácil adaptación al laboratorio de escasa infraestructura (Bug, 2014).

## **Prueba de Inhibición de la Hemoaglutinación**

La Inhibición de la hemoaglutinación es una prueba que revela tanto IgG e IgM, es decir podemos realizar una detección temprana de respuesta inmune, se necesita para su ejecución de glóbulos rojos de aves como del antígeno inactivado. El Orthomyxovirus se caracteriza por poseer proteínas de membrana o Hemaglutininas, las cuales interactúan con los glóbulos rojos del pollo hemaglutinándolos.

Esta característica es usada en la prueba como un método indicador de las reacciones Antígeno Anticuerpo. Es una técnica que se lleva a cabo en tres pasos:

- Primer paso consiste en la titulación del Antígeno de Newcastle;
- Segundo es el control de unidades hemaglutinante (la OIE recomienda 4 UHA u 8UHA; cuando se utilizan 8UHA la prueba se hace más sensible y específica)
- Tercer paso es la realización de la Inhibición de la Hemaglutinación con los sueros remitidos para el diagnóstico (Armijos, 2014)

#### $2.2.12$ **Diagnóstico Diferencial**

- Enfermedades respiratorias, especialmente cólera aviar agudo.
- Enfermedad de Newcastle, patógena.
- Laringotraqueítis infecciosa aguda (SENASA, 2009).

#### $2.2.13.$ **Tratamiento**

Actualmente en la mayoría de los países, incluidos EE.UU. y Canadá, no se trata la influenza aviar de alta patogenicidad debido a que no existen medicamentos para tratar la enfermedad en las aves; los brotes de la infección se controlan mediante erradicación (Health, 2010).

#### $2.2.14.$ **Prevención y Control**

Las medidas de prevención se ven ligadas principalmente a las prácticas de manejo y las medidas de bioseguridad que se apliquen a un determinado lote intentando evitar la introducción de la enfermedad y su diseminación. Las aves silvestres constituyen una causa potencial de posibles infecciones para las aves domésticas (SENASA, 2009).

Según la FAO (2007e) y OIE (2008) las estrategias de prevención comprometen 2 aspectos:

Una vigilancia y control externo (cuarentena externa) que involucra realizar:

- Reportes de la ocurrencia de brotes en el mundo.
- Requisitos zoosanitarios.
- Diagnóstico de laboratorio.
- Cierre de fronteras.
- Análisis de riesgo.

Una vigilancia y control interno, que involucra realizar;

- Notificación de casos sospechosos.
- **·** Inspección de granjas.
- Muestreo periódico.
- Diagnóstico de laboratorio.
- Control de tránsito.
- Bioseguridad.

Se debe considerar:

- El manejo de la parvada todo adentro/todo afuera, previniendo cualquier contacto con aves silvestres o sus fuentes de agua.
- Evitar la devolución de las aves de granja a los mercados de aves vivas u otros mataderos.
- Evitar la introducción en las explotaciones de aves cuya situación sanitaria se desconoce.
- Implementar estricta higiene y bioseguridad para prevenir la trasmisión del virus en fómites.
- Rápida despoblación de las parvadas infectadas y expuestas.
- Eliminación adecuada de las carcasas y materiales contaminados.
- Aplicar estrictas medidas de bioseguridad.
- Aplicar cuarentenas en granjas.
- Establecer controles de movimiento.
- Realizar la vigilancia epidemiológica.
- Implementar la vacunación.
- Observación de las aves silvestres desde cierta distancia, realizando monitoreos de vigilancia.
- Reportar las aves silvestres muertas o enfermas a los organismos de recursos naturales estatales, tribales o federales.
- Adopción de medidas higiénicas pertinentes por parte de los cazadores que tengan contacto con las aves (Espinoza, 2011).

#### $2.2.15$ **Vacunación**

La vacunación se debe considerar como una medida adicional donde su finalidad primordialmente es disminuir la replicación y la excreción viral. Las reservas de vacunas con las que cuentan algunos países que se encuentran en riesgo de contraer la infección contribuirán a que pueda darse una respuesta rápida, recurriendo a todas las medidas de erradicación disponibles, en los que también se incluye la vacunación si fuese necesaria.

La estrategia de vacunación desde el punto de vista científico, se utiliza para inducir una inmunidad protectora en una población requerida.

Si se realizara un buen programa de vacunación esto aumentaría el nivel de inmunidad protectora dentro de las parvadas y por ende la resistencia a la infección. Gracias a esto las aves que hayan sido vacunadas y que estén expuestas al virus de la IA no resultarían infectadas o, en caso de contraer la infección, el cuadro clínico sería menos grave y la excreción viral sería inferior en términos de cantidad y duración. Todo esto debe ir acompañado de la aplicación de medidas de bioseguridad que resulten eficaces, la aplicación de la vacunación evita la introducción del virus de la IA o, en su defecto, puede reducir su propagación, disminuyendo así los efectos negativos sobre la producción avícola y reduciendo las pérdidas económicas que se obtendrían si se diera un brote de la infección (OIE, Organización Mundial de Sanidad Animal, 2013).

# **2.3. SEMEJANZAS Y DIFERENCIAS DEL VIRUS DE NEWCASTLE E INFLUENZA AVIAR**

### **Semejanzas**

Tanto la IA como la enfermedad de Newcastle son enfermedades de declaración obligatoria para la OIE. Ambas enfermedades son contagiadas por aves silvestres, portadoras del virus, así como aves acuáticas por medio de las heces y pueden sobrevivir en condiciones húmedas y cálidas durante muchos días, además son susceptibles a los desinfectantes viricidas.

### **Diferencias**

Para (Ramos, 2003), los virus de la influenza aviar pertenecen al género Influenzavirus de la familia Orthomyxoviridae A y se considera una enfermedad de baja o de alta incidencia patógena, mientras que la enfermedad de Newcastle es producida por cepas de Paramixovirus aviar tipo 1 y cuya patogenicidad varía desde baja (lentogénica), moderada (mesogénica), hasta alta (velogénica).

Los signos dependen de la patogenicidad en el caso de Influenza Aviar los signos van desde un comienzo brusco de alta mortalidad que llega hasta 100 % o aves que presentan jadeo, exagerado lagrimeo, sinusitis, edema tanto en la cabeza como en la cara, diarrea y hemorragia subcutánea con cianosis de la piel, también se pueden producir disminucion en la producción de huevo anorexia, depresión; mientras que en la enfermedad de Newcastle el signo más característico es el cuello torcido en S, temblor o dificultad para caminar.

## **2.4. INOCULACIÓN EN EL EMBRIÓN DE POLLO**

Debido a la necesidad de replicar ciertos virus en particular, se han desarrollado varias técnicas de inoculación en el embrión de pollo de cinco a once días de edad, las mismas que son útiles para el diagnóstico, aislamiento, difusión, identificación y caracterización de los virus, como para la producción de vacunas virales. Esto se logra gracias a las características propias que posee el embrión y de sus tejidos que proveen un medio favorable para el cultivo de varios virus (Leon, 2013).

## **Inoculación**

- Observar en el ovoscopio si el huevo es fértil o infértil
- Determinar la edad del embrión
- Localizar la cámara de aire y marcarla
- Marcar donde se encuentra el embrión
- Colocar los huevos fértiles en una porta huevos
- Limpiar la cascara (con una torunda de alcohol yodado, todo, sobre todo, la parte donde se va a inocular y luego limpiar con alcohol)
- Agujerear el cascaron con un taladro dependiendo del sitio donde se vaya a inocular
- Inoculamos el virus
- Tapamos el agujero con parafina
- Luego llevamos a estufa ( controlar temperatura y humedad adecuada)
- Controlar y observar dos veces al día, para percatarse si están vivos o muertos (Albino, 2007).

## **Lugares y Procedimientos de Inoculación**

Para poder obtener óptimos resultados en el aislamiento y propagación de los virus, se deben considerar las diferentes vías de inoculación entre las cuales tenemos:

## **Cavidad alantoidea**

Considerada la ruta más importante y frecuentemente usada debido a su facilidad en la inoculación del virus. Se utilizan embriones de 9-11 días de edad y comúnmente se inocula 0.1 ml de suspensión viral (Leon, 2013).

- Primeramente se realiza la observación del embrión en cuarto oscuro y se marca la cámara de aire y el sitio de inoculación, se perfora el cascarón en el sitio marcado y se inocula mediante una jeringa de 1.0 ml graduada en décimas y con aguja calibre 25G x 16 mm, ésta se introduce de forma recta y aproximadamente las primeras dos terceras partes de la longitud de la aguja con el fin de depositar el virus en la cavidad.
- El orificio se sella con parafina y se incuba el embrión a 37 °C.

## **Saco Vitelino**

Se realizan los procedimientos básicos de ovoscopía e identificación de estructuras, para esta vía se emplean embriones de cinco a siete días de edad, generalmente se inocula 0.1 ml del virus bajo estudio por cada embrión con un jeringa de 1.0 ml graduada en décimas, con aguja calibre 25Gx 16 mm (Leon, 2013).

- Se realiza una perforación en la parte superior de la cámara de aire y con una jeringa de tuberculina graduada en décimas y con aguja del número 25G x 16 mm, se introduce en toda su longitud para depositar el inóculo.
- Inoculado el huevo, se sella y se incuba a 37 °C.

### **Membrana Corioalantoidea**

Se emplean embriones de 9 a 11 días de edad y se inoculan con 0.1 ml de la dilución del virus. Es una vía apropiada para el aislamiento de virus de la viruela, virus de la Laringotraqueítis aviar, virus de la enfermedad de Aujezsky, entre otros que producen pústulas visibles (Leon, 2013).

- En cuarto oscuro, con ayuda del ovoscopio y el perforador de huevo, se realiza un orificio fino en la cámara de aire, así mismo de forma cuidadosa en la cara lateral del huevo, pero sin lesionar la membrana Corioalantoidea. Con ayuda de una cánula y la boca, ejercer presión negativa en el orifico localizado en la cámara de aire, lo suficiente para realizar una falsa cámara en la parte lateral del huevo o hasta que aparezca esta. Una vez realizada la cámara falsa a todos los embriones, estos se colocan de manera horizontal en relación a su eje longitudinal y sobre la charola de plástico o de cartón que los acompaña.
- Se Inocula con 0.1 ml de virus bajo estudio por embrión.
- Sellar el orifico con parafina y se los coloca en la incubadora a 37 °C.

## **2.5. RT- PCR EN TIEMPO REAL**

Una de las estrategias que se siguen para no tener que realizar el procesamiento post-amplificación consiste en la utilización de las técnicas de la RT-PCR (rRT-PCR) en tiempo real. La ventaja de estas pruebas es que la rRTPCR basada en el uso de sondas de hidrólisis fluorogénica o de tinciones fluorescentes hace innecesaria la fase de procesamiento post-amplificación y se pueden obtener los resultados en menos de 3 horas.

La aplicación más eficaz de las pruebas de la rRT-PCR se realizó en EE.UU. cuando ocurrieron los brotes de la Enfermedad de Newcastle en el 2002–2003, se aplicó la prueba descrita por Wise et al, que mostró una sensibilidad del 95% en comparación con el aislamiento del virus para más de 1.400 muestras (OIE, 2008). La prueba se realiza con tres conjuntos de cebadores y sondas que se utilizan en reacciones independientes: un conjunto de cebadores/sondas para la matriz que está diseñado para detectar la mayoría de las cepas del NDV, un conjunto de cebadores/sondas de fusión con los que se puede identificar cepas virulentas del NDV (incluyendo muchos virus PPMV1) y un conjunto de cebadores/sondas diseñados para detectar cepas de virus de baja virulencia.

Primero se examinan las muestras con los cebadores/sondas, luego se ensayan las muestras positivas con las de baja virulencia y con la fusión y los conjuntos de cebadores/sonda para confirmar la presencia de los virus de poca virulencia y los de mucha virulencia, respectivamente (Armijos, 2014).

#### **2.6. AVES MIGRATORIAS**

Sin lugar a dudas las aves migratorias son las responsables de la diseminación y expansión a nivel mundial de la gripe aviar (Garcia, 2015).

#### **Epidemiologia Mundial**

De qué manera podemos explicar que de una forma simultanea se estén presentando brotes entre países tan distanciados. Considerando las posibles causas y la lógica se debe considerar a las aves migratorias como las responsables de la distribución y expansión a nivel mundial de esta enfermedad sin olvidar la intervención del hombre mediante la aviación comercial ayudadas en segundo lugar por los diverso fenómenos naturales producidos por el calentamiento global y cambio climático viéndose así estas obligadas a cambiar los trayectos de sus diferentes rutas migratorias razón por la cual están pasando por países que con anterioridad no cruzaban (Garcia, 2015).

#### **Historia de las Aves Migratorias**

Se piensa que la migración empezó en la era cuaternaria, en esa era el hielo cubría la mayoría de todos los continentes, cuando ocurrió el deshielo se

movilizo el ártico de donde migra cada invierno. Las primeras observación de migración de las aves datan hace 300 años, este fenómeno es muy antiguo incluso la biblia en el libro del éxodo menciona que los israelitas en el viaje de la tierra prometida fueron ayudados por una inmensa cantidad de codornices. El primer caso de migración de las aves fue observado el 10 de octubre del año 1492, el capitán de la "Pinta'' Martin Alonso Pinzón, que navegaba al oeste, observo una gran cantidad de aves en dirección al sudeste. Informado Colon del fenómeno cambio de rumbo y toco tierra en San salvador de esta forma las aves jugaron un papel fundamental en el descubrimiento de América (Garcia, 2015).

#### **Migración Anual**

El Ártico área que se sitúa alrededor del polo norte, incluye partes de Rusia, EEUU, Canadá, Groenlandia, Islandia, Suecia Noruega y Finlandia como también el océano Ártico. Se considera que en el Ártico viven unos cinco mil millones de aves (5.000) de 10.000 especies diferentes, aproximadamente el 50 por ciento de estas aves migran y se desplazan desde el Ártico a zonas distantes como Europa, Asia, África, América cada año.

Se considera la migración como un fenómeno del hemisferio norte, en el hemisferio sur la migración por lo general tiende a ser menos evidente, la migración comprende dos etapas:

- La primera a finales de septiembre y durante octubre y noviembre esto se da por la presencia del invierno en el Ártico y la falta de alimento.
- La segunda en febrero, marzo y abril, en donde luego de haber permanecido durante 6 meses empiezan su regreso al sitio de partida coincidiendo con la primavera y la consecuente presencia de comida en esta época además cumplen funciones importantísimas de reproducción y a sus nuevos polluelos prepararlos para la migración.

A través de sus viajes realizan paradas para comer y descansar, en el presente, especialmente en el año 2014 las aves migratorias has sido destacadas por toda la humanidad como las directas responsables de la presencia de brotes en diferentes países por diferentes subtipos de virus como el A/H7N9, A/H5N8, A/H5N6, A/H5N1, A/H10N7, A/H7N1, A/H3N8,A/H7N3, A/H5N2, unos de alta patogenicidad y otros de baja produciendo mortalidades en diferentes especies de aves y aún en humanos.

Por lo mencionado anteriormente las aves que migraron del Ártico entre septiembre y octubre del 2014 estuvieron habitando en lugares donde se han presentado casos de gripe aviar con diferentes subtipos de virus y de este manera pudieron introducir la enfermedad a países en donde no existía (Garcia, 2015).

### **Rutas**

Las aves migratorias al llegar a las fronteras de una nación de acuerdo a la especie neo tropicales, acuáticas, playeras, rapaces, canoras, entre otras, se dirigen a buscar su hábitat ya en las playas, humedales, manglares, bosques, praderas y se convierten en parte integral de la avifauna de muchas naciones y ello explica el por qué una ave migratoria que contenga el virus puede infectar a un ave nativa, a un ave de traspatio o comercial (Garcia, 2015).

### **Nuevos Subtipos y Peligros**

Se considera que el virus A/H5N1 ha producido a nivel mundial desde el año 1997 hasta finales del año 2014 la muerte de más de 650 millones de aves, afectado a 668 humanos de los cuales han muerto 393, en 16 países, Los patos migratorios es la especie animal donde los virus de la gripe aviar se encuentran con mayor frecuencia, y son estas aves las más resistentes a la infección. A diferencia, las aves de corral como pollos, gallinas y pavos, son más susceptibles y en ellas se presentan altas mortalidades cuando un virus de alta patogenicidad las infecta. La causa más frecuente de estas epidemias es, por tanto, un contacto directo entre las aves migratorias y las de corral (Garcia, 2015).

El peligro implica que al reunirse las aves migratorias procedentes de un continente en el cual estuvo presente el virus entran en contacto directo o indirecto con aquellas que han regresado de otros continentes, en donde no se han registrado brotes, no puede descartarse la hipótesis de transmisión de virus altamente patógeno de éstas a las aves migratorias aún "libres" quienes en la nueva migración se encargarán de difundirlo a otras regiones del planeta. En enero de 2015, el virus H5N8 impactó a una granja comercial de pavos en el norte del estado de California en EUA. (Ese hecho causó mucha alarma con avicultores en EUA y Latinoamérica). La amenaza de la gripe aviar para países de Centro y Sur América debe considerarse como un riesgo potencial presente y futuro pues a todo lo largo y ancho de su geografía se desplazan millones de aves migratorias por diferentes rutas, A pesar que hasta ahora en un determinado país no se hayan presentado brotes no hay que bajar la guardia, vigilancia y control que deben ser permanentes (Garcia, 2015).

#### **2.7. HUEVOS SPF**

La producción mundial de huevos SPF comenzó a nivel mundial en la década de los 60 y a mediados de los 70 se dictó una norma mundial sobre la crianza y mantención de animales SPF, es decir, Libre de Patógenos Específicos. SPF, significa Libre de Patógenos Específicos y se refiere a aves reproductoras que certificadamente no son portadoras de una lista de agentes infecciosos productores de enfermedades y que tampoco poseen anticuerpos contra estos agentes en su sangre.

El producto de estas aves son los huevos fértiles que mantienen la calidad SPF. Esta condición los hace útiles para el desarrollo de actividades de investigación científica, diagnóstico de enfermedades y elaboración de productos biológicos (Sánches, 2006).

#### **2.8. MEDIO DE TRANSPORTE UNIVERSAL COPAN (UTM-RT)**

El sistema Copan (UTM-RT) está destinado a la recogida y transporte de especímenes clínicos que contengan virus, clamidias, micoplasmas o ureaplasma desde el lugar de recogida hasta el laboratorio de ensayo. Proporciona un medio de transporte viral y un transporte para los organismos mencionados en un sistema. UTM-RT puede ser procesado usando procedimientos de laboratorio clínicos estándar para el cultivo viral, clamidial, micoplasma y ureaplasma (COPAN, 2016).

Uno de los procedimientos de rutina en el diagnóstico de infecciones causadas por virus, clamidias, micoplasmas o ureaplasma implica la recogida y transporte seguro de muestras biológicas. Esto se puede lograr utilizando el sistema Copan Universal Transport Medium (UTM-RT). Mientras que en el pasado había sistemas de transporte dedicados al transporte viral o transporte de clamidias o micoplasmas / ureaplasma, Copan UTM-RT proporciona un medio de transporte universal para los cuatro grupos de organismos. El sistema Copan UTM-RT incluye un medio de transporte universal que es estable a temperatura ambiente, de ahí la designación RT, que puede sostener la viabilidad (e infectividad) de una pluralidad de organismos que incluyen virus, clamidias, micoplasmas y ureaplasma clínicamente importantes durante el tránsito a la prueba de laboratorio. La formulación del medio UTM-RT incluye proteína para estabilización, antibióticos para minimizar la contaminación bacteriana y fúngica, y un tampón para mantener un pH neutro (COPAN, 2016).

#### 2.8.1. Principio

El medio de Copan UTM-RT consiste en una solución equilibrada de sal de Hank modificada suplementada con albúmina de suero bovino, cisteína, gelatina, sacarosa y ácido glutámico. El pH se tamponó con tampón HEPES. El rojo fenol se utiliza para indicar el pH. La vancomicina, la anfotericina B y la colistina se incorporan en el medio para inhibir el crecimiento de bacterias y levaduras competidoras. El medio es isotónico y no tóxico para las células huésped de mamífero. La presencia de sacarosa actúa como un crioprotector que ayuda a la preservación de virus y clamidias si las muestras son congeladas (-70ºC) para un almacenamiento prolongado (COPAN, 2016).

#### 2.8.2. Resultados

Los resultados obtenidos dependerán en gran medida de la recolección de muestras adecuada, así como del transporte y procesamiento oportunos en el laboratorio (COPAN, 2016).

#### **2.9. ARTICULOS RELACIONADOS**

(Katrin Ventocila et al., 2011) Estudio la Presencia del Virus de la Enfermedad de Newcastle en Aves Silvestres de una Laguna Albufera cercana a Lima, donde el estudio evaluó la presencia del virus de la Enfermedad de Newcastle en heces de aves silvestres que habitan la laguna albufera "El Paraíso", ubicada en el distrito de Huacho, Lima. Se recolectaron 942 muestras de heces frescas de diversas especies aviares y se realizó el aislamiento viral mediante la inoculación en huevos embrionados de pollo SPF de 10 días de edad. Se aislaron 4 cepas de Paramixovirus-1 (APMV-1), aparentemente de tipo lentogénico, demostrando que dichas aves estuvieron eliminando este virus. El presente estudio constituiría el primer reporte de aislamiento de APMV-1 en heces de aves silvestres aparentemente sanas en el Perú.

(Karen Segovia et al ., 2013) Determino la presencia del virus de influenza aviar (IA) en aves silvestres presentes en los Humedales de Puerto Viejo, en el departamento de Lima. Novecientas muestras de heces frescas de 18 especies de aves silvestres fueron colectadas desde abril de 2008 hasta febrero de 2009. Dichas muestras se analizaron mediante aislamiento viral en huevos embrionados de pollo SPF. Se logró aislar siete cepas de virus de IA de baja patogenicidad del subtipo H12N5 (seis cepas procedentes de la especie migratoria Arenaria interpres y una de la especie residente Fulica ardesiaca). La técnica de evaluación de riesgo mediante la simulación de Monte Carlo (programa @risk) indicó que la probabilidad de encontrar el virus de Influenza A en las aves silvestres de los Humedales de Puerto Viejo es de 0.88% con un intervalo de confianza de 0.15 a 2.53%. Los resultados demuestran que las aves silvestres de los Humedales de Puerto Viejo constituyen un reservorio para los virus de influenza aviar en el Perú.

(Luis Mendoza et al ., 2012), evaluó la presencia del virus de la Enfermedad de Newcastle en la laguna Albufera de Medio Mundo, situada al norte de Lima, y habitada por diversas especies de aves silvestres y migratorias. Se realizaron tres etapas de muestreo, de 6 semanas cada etapa, obteniéndose 900 muestras de heces frescas de 11 especies de aves silvestres. Las muestras se inocularon en huevos embrionados libres de patógenos específicos (SPF) de

10 días de edad para lograr el aislamiento viral. Se evaluó la actividad aglutinante del fluido alantoideo de los huevos embrionados obteniéndose resultados negativos en todas las muestras. Se calculó una prevalencia media de 0.1% y una distribución de 0.002 a 0.4% por medio de la simulación beta. La prevalencia encontrada fue muy baja para considerar a estas aves como una posible fuente de infección hacia las aves domésticas.

(Cuevas, 2009)Durante octubre 2005 a marzo 2006 muestreo 231 individuos de 7 especies diferentes, mediante hisopos cloacales y faríngeos. El objetivo fue la detección en condiciones naturales de orthomyxovirus en las ciénegas de Lerma y durante la estancia de los patos silvestres en el Estado de México. Durante el mes de febrero logró la detección de un orthomyxovirus H7N3 de baja patogenicidad. Siendo para México el primer reporte oficial de aislamiento viral de forma natural en un Anas Cyanoptera en los humedales de México.

# **3. MATERIALES Y MÉTODOS**

## **3.1. MATERIALES**

## **3.1.1. De Campo**

- Mapa ARGIS-SIG con los diferentes puntos de muestreo
- 300 muestras de heces de aves silvestres
- Tubos UTM Copan (kits)
- Hisopos
- Cooler
- Registro de campo

## **De Laboratorio**

- Mandil
- Guantes de látex descartables
- Huevos embrionados SPF
- Cajas Petri
- Reactivos
- Muestras fecales
- Suero sanguíneo
- **Gradillas**
- Solución de Antibióticos
- Parafina
- Mechero
- Portaobjetos
- Placa de 96 wells fondo en U limpias
- Cubetas descartables
- Micropipeta hasta 200μl (tolerancia máxima admitida: 5ul)
- Micropipeta hasta 40μl (tolerancia máxima admitida: 0.4ul)
- Micropipeta hasta 1000 μl (tolerancia máxima admitida: 10ul)
- Tips amarillos (hasta 200µl)
- Tips azules (hasta 1000 μl)
- Pipeta pasteur plástica
- Agujas hipodérmicas
- Jeringas de 5 ml
- Centrifuga
- Ovoscopio
- **•** Microscopio
- Incubadora

# **3.1.3. De Oficina**

- Computadora
- Internet
- Flash memory
- Impresora
- Material de escritorio
- Cámara fotográfica
- Calculadora

## **3.2. MÉTODOS**

## **Delimitación del Área de Estudio**

La presente investigación se realizó en la provincia de Loja situada en el sur de la Sierra ecuatoriana, ubicada entre las latitudes Sur: 03°19'49" y 04°45'00", constituye la provincia más austral del Ecuador. Tiene una superficie aproximada de 10.790 km2 equivalente al 4% de la superficie del país, una altitud media de 2060 msnm y temperatura de 18 ºC. Forma parte de la [Región](https://es.wikipedia.org/wiki/Regi%C3%B3n_Sur_de_Ecuador)  [Sur](https://es.wikipedia.org/wiki/Regi%C3%B3n_Sur_de_Ecuador) comprendida también por las provincias de [El Oro](https://es.wikipedia.org/wiki/Provincia_de_El_Oro) y [Zamora Chinchipe,](https://es.wikipedia.org/wiki/Zamora_Chinchipe) con unos 450.000 habitantes a nivel provincial (wikipedia, 2016).

### **Limites**

La provincia de Loja limita con las provincias de [El Oro](https://es.wikipedia.org/wiki/El_Oro_(Ecuador)) al oeste; con la provincia de [Zamora Chinchipe](https://es.wikipedia.org/wiki/Zamora_Chinchipe) al este; con la provincia del [Azuay](https://es.wikipedia.org/wiki/Azuay) al norte; y al sur con la República del [Perú,](https://es.wikipedia.org/wiki/Per%C3%BA) y consta de los siguientes cantones (wikipedia, 2016)

.

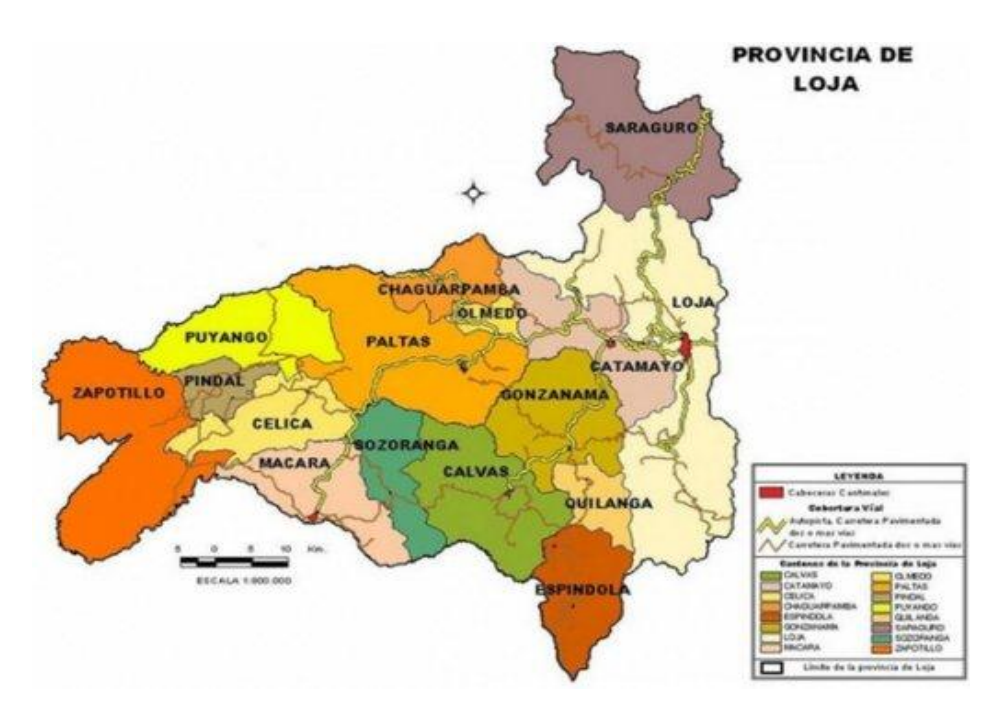

*Fuente:* (Mapas, 2015)

*Figura 3.* Cantones de la provincia de Loja

#### **Tamaño y Selección de la Muestra**

Para la presente investigación se trabajó con un total de trescientas muestras de heces de aves silvestres, migratorias y residentes de humedales de la provincia de Loja. El número de muestras por unidad muestreal se obtiene al emplear la prueba de prevalencia límite asumiendo que la prevalencia del virus de ENC e IA es de aproximadamente 4%. En este caso, se aseguró la colecta de especímenes considerando una prevalencia límite de 1%, la cuarta parte de la prevalencia en la región.

El tamaño de la muestra para una unidad de inferencia se determinó al aplicar la fórmula de prevalencia límite (González, 1986). La prevalencia límite implica que la probabilidad de encontrar al menos un positivo es igual a α si es que la prevalencia de la unidad muestreal es igual o mayor que la prevalencia límite. Para el caso, se decidió emplear para influenza aviar 1% (González, 1986), y para Newcastle la prevalencia en la zona es igual a 9,85 %, (Escudero, 2015). Se determinó un tamaño muestreal mínimo para una unidad muestreal de al menos 298 muestras (n = 298). La fórmula usada fue:

$$
n = \frac{log \alpha}{Log (1-p)}
$$

Dónde:

n = número de muestras  $p = prevalencia límite (1%)$  $q = 1-p$  (1-1%=0.99)  $\alpha$  = confianza (0.05) (González A., 1986)

$$
n=\frac{\log\alpha}{\log\left(1-p\right)}
$$

 $\mathbf{n} =$ log 0, 05 log (0.99)  $= 298 (300)$ 

Para el almacenamiento de las muestras se utilizaron las instalaciones del Departamento de Investigaciones de la Universidad Nacional de Loja, en la unidad de Biotecnología y para el análisis de las mismas se utilizaron las

instalaciones del Laboratorio de Patología Aviar de la Universidad Mayor de San Marcos Perú por la dificultad de conseguir en el país huevos fértiles SPF.

## **Variables**

- Determinar la presencia del virus NC e IA en aves silvestres de humedales de la provincia de Loja mediante aislamiento viral en huevos embrionados SPF.
- Aislamiento de virus de Enfermedad de NC e IA en humedales de la provincia de Loja.
- Evaluar la patogenicidad de los virus de Enfermedad de NC e IA.
- Caracterización molecular de la cepas

## **3.3. RECOPILACIÓN DE LA INFORMACIÓN**

En el presente estudio se desarrolló un trabajo de campo, previo elaboración de un mapa de la provincia de Loja mediante Sistemas de Información Geográficos, utilizando el programa ARGIS el cual permite detallar los diferentes sitios a muestrear y así proceder a la recolección de las muestras, todo esto apoyado en la aplicación de técnicas de laboratorio, los pasos para recolectar la información se describen a continuación:

## **Establecimiento de Muestreo**

Se obtuvo información de los cantones de la provincia de Loja en donde existe producción avícola, correspondientes al censo del año 2015 las mismas que se obtuvieron en la base de datos de Agrocalidad. Esta información fue ingresada a un software académico ARGIS el cual es un programa de información geográfica que genera información especializada.

## **Ubicación Espacial de los Humedales para Muestreo**

Como hábito de desarrollo de las aves migratorias y silvestres se determinaron las zonas conocidas como humedales por lo cual se los considera los siguientes:

- Sistema lacustre natural y artificial
- Embalses
- Área de inundación
- Cultivos de arrozales
- Represas
- Drenajes naturales y artificiales.

En el siguiente mapa se puede observar la distribución de los humedales considerados en este estudio a lo largo de la provincia de Loja.

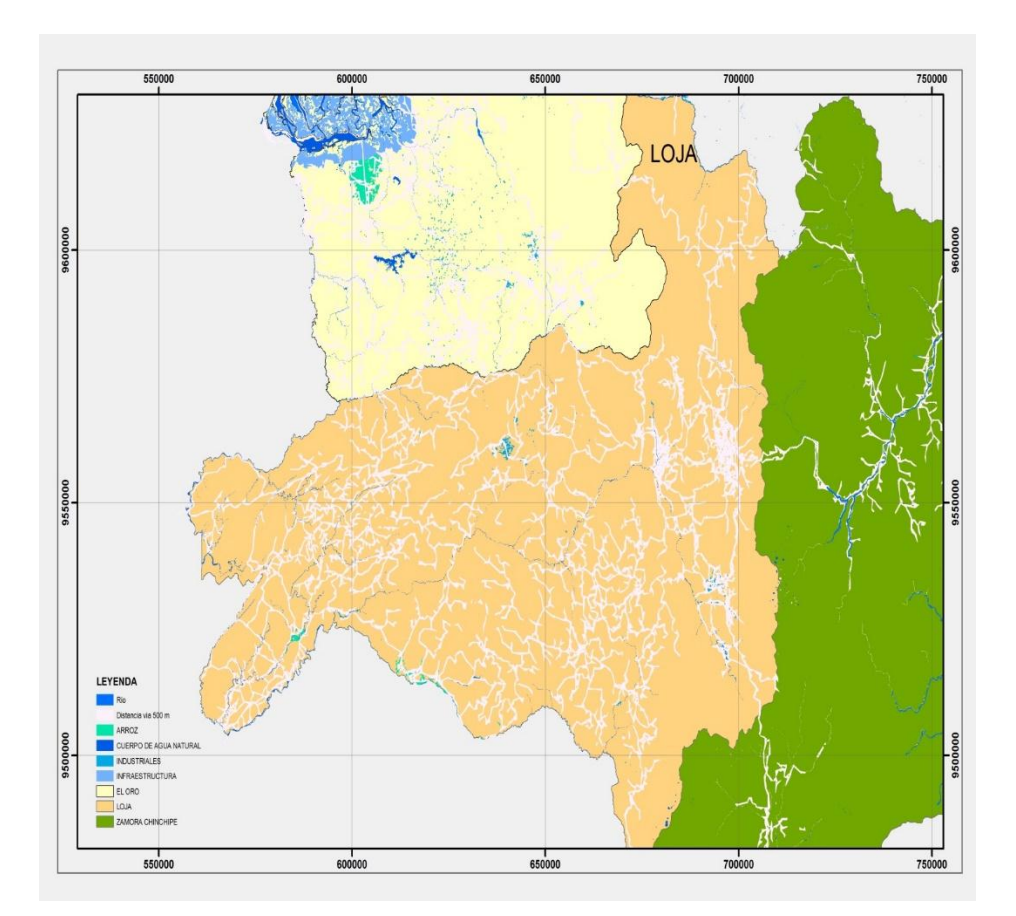

*Fuente:* (CINFA, 2016)

*Figura 4.* Presencia de humedales en la provincia de Loja.

Una vez obtenida la capa de humedales se procedió a realizar el cruzamiento con la capa de puntos o sitios de muestreo que para la zona salieron alrededor de 6150 sitios de muestreo. Empleando la opción de Spatial Join Location dentro del software ArcGIS (Sistema de información geográfica), especificamos o seleccionamos la capa de muestreo original y en segunda instancia la capa de sectores de humedales. La lógica de funcionamiento es que puntos

cercanos a los sectores de humedales serán asignados espacialmente los atributos de esta capa. Posteriormente se seleccionan los puntos que cumplen con esta relación llegando a eliminar el resto de puntos que no son necesarios.

## **Sectorización de la Zona de Estudio**

En general el total de 6150 sitios de muestreo realizando la operación de Spatial Join Location quedaron alrededor de 816 puntos posibles que cumplen esta condición. De los 816 puntos que cumplen las condiciones de muestreo en toda la zona 7 de la Region Sur del Ecuador, se ralizo el conteo de los puntos existentes en el mapo a lo largo de la provincia de Loja, llegando a determinar la presencia de 318 puntos a muestrear en este sector.

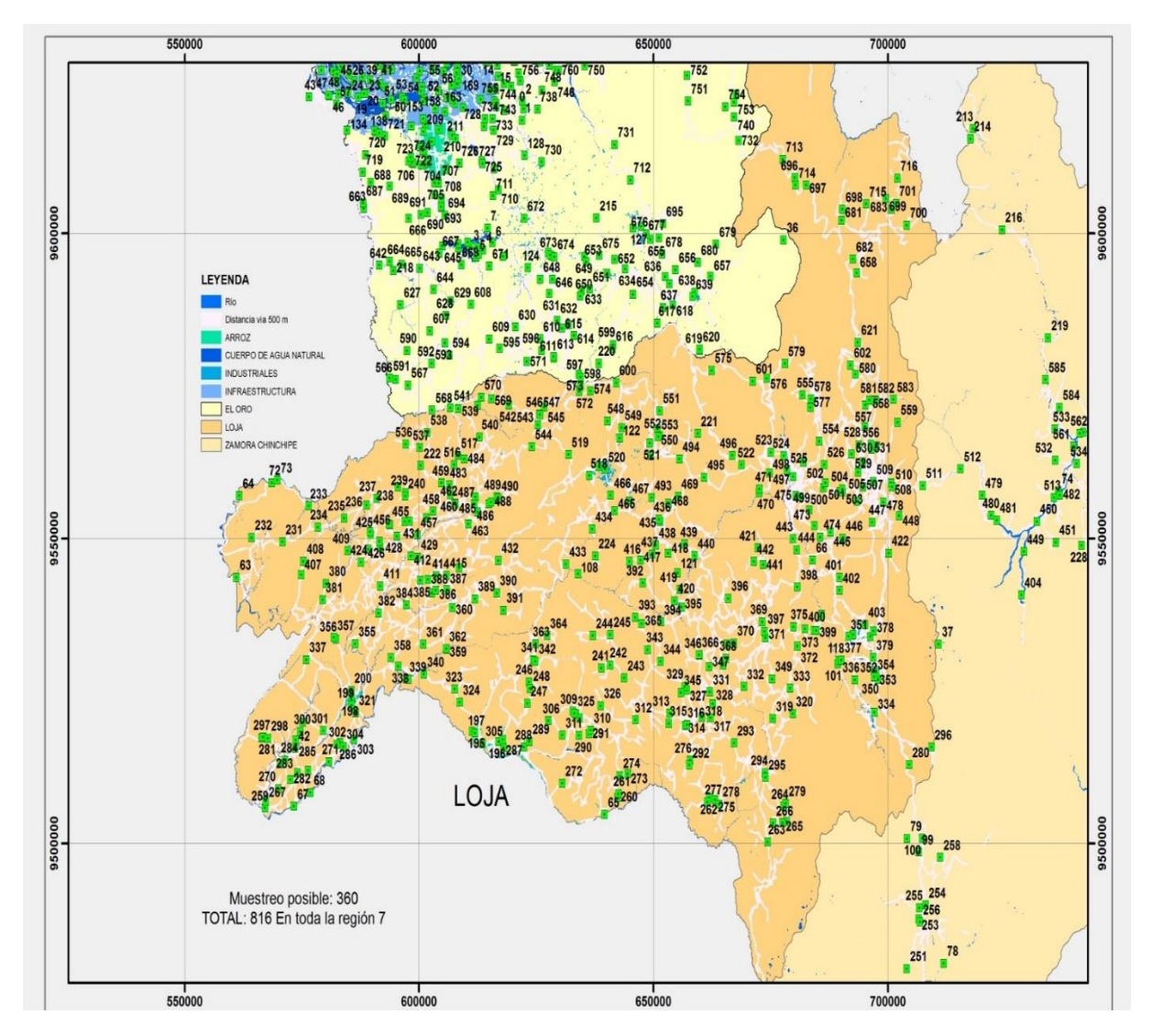

*Fuente: (CINFA, 2016)*

*Figura 5.* Mapa de distribución de sitios de muestreo en la Provincia de Loja.

Realizado el mapa con los diferentes puntos de muestreo se procedió a dividir el mismo en 3 zonas o grupos y así en primer lugar determinar el número de muestras a recolectar por cada zona.

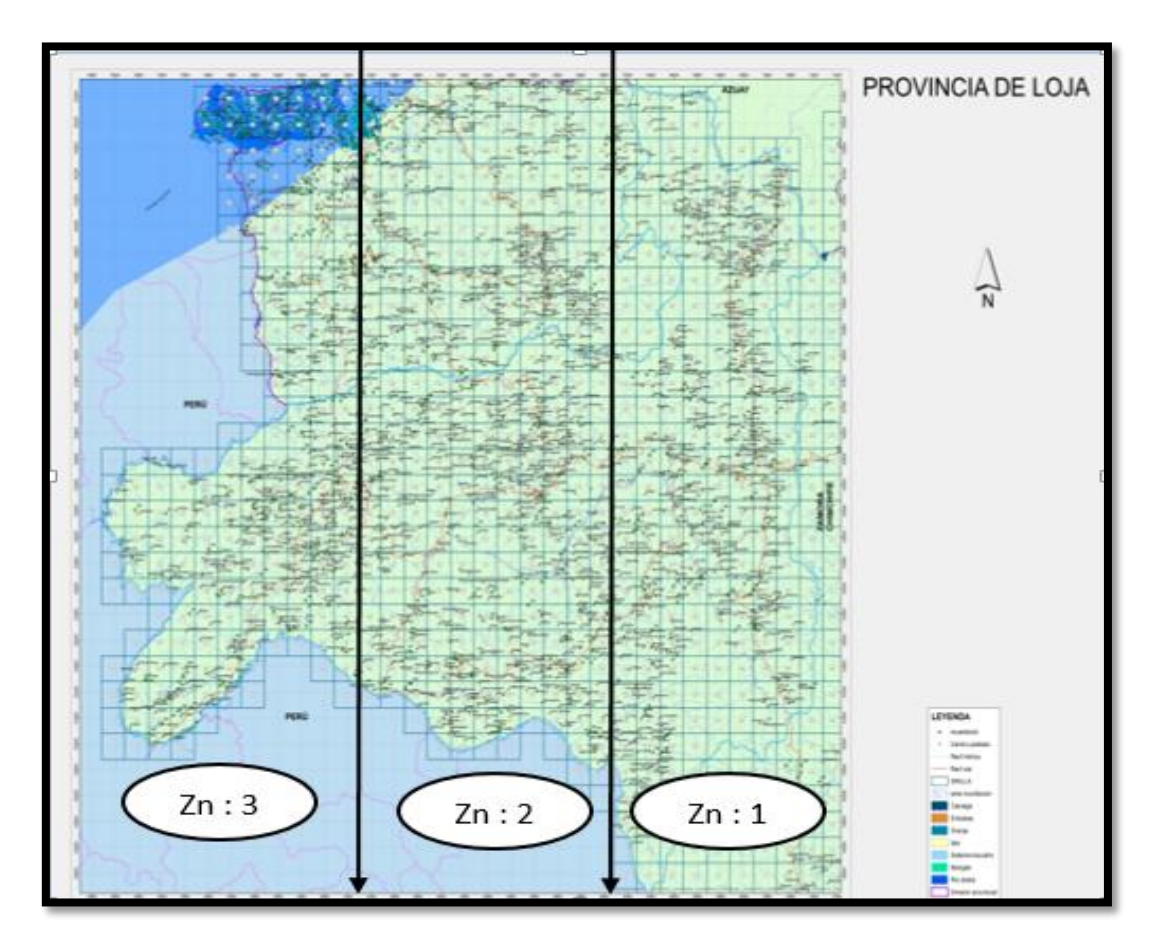

*Fuente: (CINFA, 2016)*

Figura 6. División del mapa de la provincia de Loja en tres zonas de muestreo.

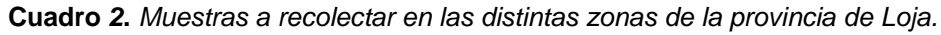

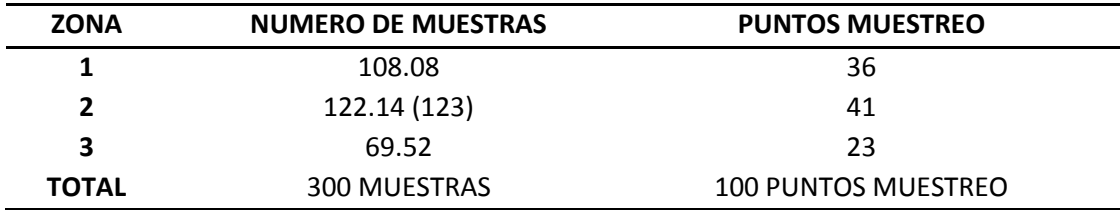

**Fuente:** (Autor, 2016)

Una vez determinado el número de muestras por zona, se procedió a extraer los datos para ubicar los cuadrantes, puntos de muestreo donde se encuentra de acuerdo a cada zona. Los sitios de muestreo ya están geo referenciados en el mapa

| ZONA <sub>1</sub> |                    |     |     |                     |  |  |  |
|-------------------|--------------------|-----|-----|---------------------|--|--|--|
| <b>CUADRANTE</b>  | PUNTOS DE MUESTREO |     |     | <b>TOTAL PUNTOS</b> |  |  |  |
|                   |                    |     |     |                     |  |  |  |
| 137               | 263                |     |     | $\mathbf{1}$        |  |  |  |
| 167               | 266                |     |     | $\mathbf{1}$        |  |  |  |
| 168               | 265                | 264 | 279 | 3                   |  |  |  |
| 201               | 295                | 294 |     | $\overline{2}$      |  |  |  |
| 246               | 280                |     |     | $\mathbf{1}$        |  |  |  |
| 280               | 319                |     |     | $\mathbf{1}$        |  |  |  |
| 285               | 334                |     |     | $\mathbf{1}$        |  |  |  |
| 366               | 353                |     |     | $\mathbf{1}$        |  |  |  |
| 403               | 397                |     |     | $\mathbf{1}$        |  |  |  |
| 406               | 120                |     |     | $\mathbf{1}$        |  |  |  |
| 407               | 351                |     |     | $\mathbf{1}$        |  |  |  |
| 490               | 398                |     |     | $\mathbf{1}$        |  |  |  |
| 491               | 66                 |     |     | $\mathbf{1}$        |  |  |  |
| 492               | 402                |     |     | $\mathbf{1}$        |  |  |  |
| 533               | 443                |     |     | $\mathbf{1}$        |  |  |  |
| 535               | 446                |     |     | $\mathbf{1}$        |  |  |  |
| 537               | 422                |     |     | $\mathbf{1}$        |  |  |  |
| 581               | 478                |     |     | $\mathbf{1}$        |  |  |  |
| 582               | 448                |     |     | $\mathbf{1}$        |  |  |  |
| 620               | 498                | 525 |     | $\overline{2}$      |  |  |  |
| 658               | 522                |     |     | $\mathbf{1}$        |  |  |  |
| 659               | 523                |     |     | $\mathbf{1}$        |  |  |  |
| 663               | 506                |     |     | $\mathbf{1}$        |  |  |  |
| 664               | 531                | 527 | 530 | 3                   |  |  |  |
| 701               | 528                |     |     | $\mathbf{1}$        |  |  |  |
| 737               | 578                |     |     | $\mathbf 1$         |  |  |  |
| 739               | 580                |     |     | $\mathbf 1$         |  |  |  |
| 740               | 583                |     |     | $\mathbf 1$         |  |  |  |
| 626               | 511                |     |     | $\mathbf{1}$        |  |  |  |
| 776               | 579                |     |     | $\mathbf 1$         |  |  |  |
| <b>TOTAL</b>      |                    |     |     | 36                  |  |  |  |

**Cuadro** *3***.** *Cuadrantes de la Provincia de Loja con sus respectivos puntos de muestreo correspondientes a la zona 1.*

**Fuente**: (Autor, 2016)

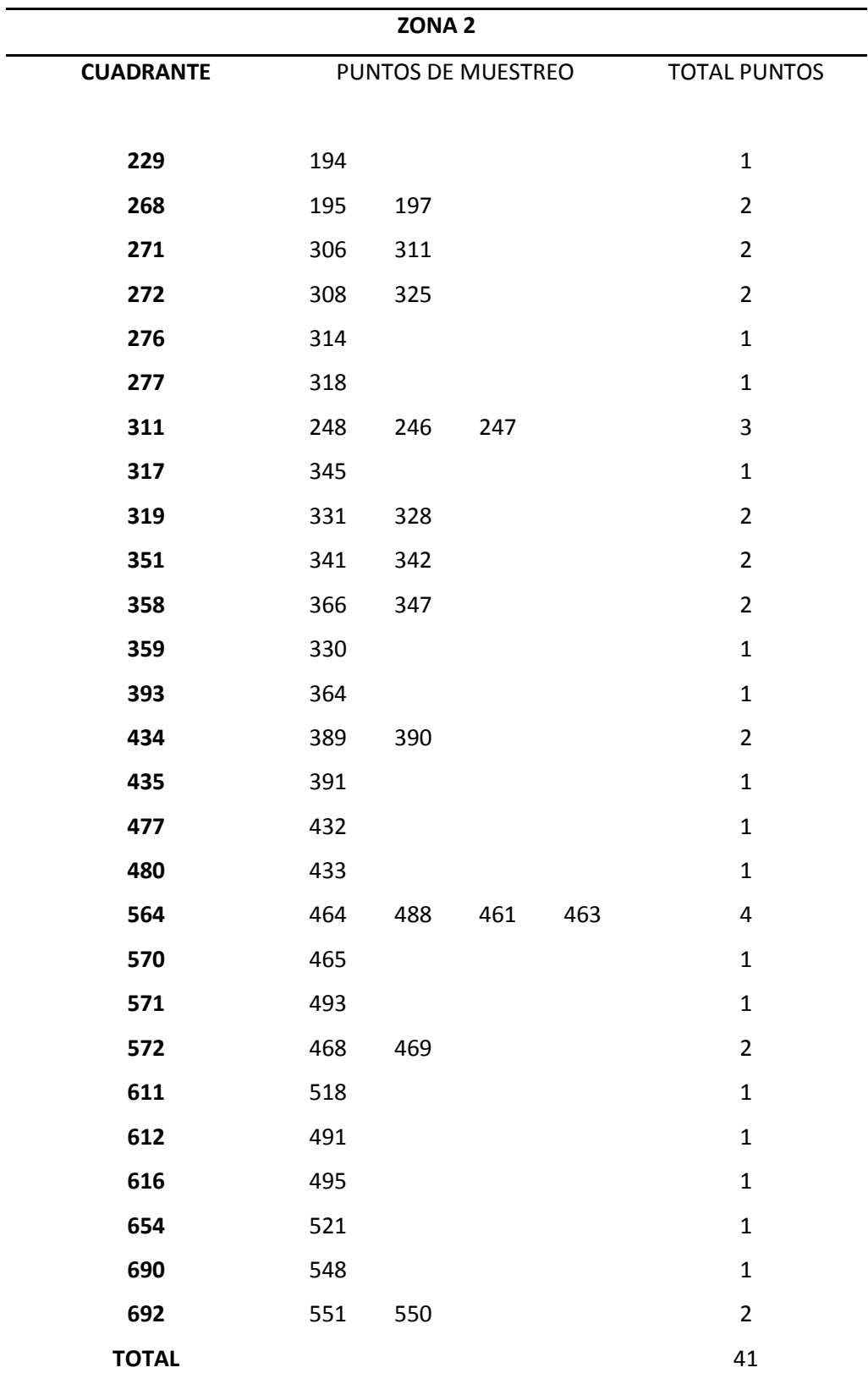

**Cuadro** *4***.** *Cuadrantes de la Provincia de Loja con sus respectivos puntos de muestreo correspondientes a la zona 2.*

**Fuente:** (Autor, 2016)

| ZONA <sub>3</sub> |           |                 |                     |  |  |  |
|-------------------|-----------|-----------------|---------------------|--|--|--|
| <b>CUADRANTE</b>  | PUNTOS DE |                 | <b>TOTAL PUNTOS</b> |  |  |  |
|                   |           | <b>MUESTREO</b> |                     |  |  |  |
| 684               | 539       |                 | 1                   |  |  |  |
| 646               | 517       | 484             | 2                   |  |  |  |
| 563               | 462       | 487             | $\overline{2}$      |  |  |  |
| 683               | 568       |                 | $\mathbf{1}$        |  |  |  |
| 605               | 483       | 459             | $\overline{2}$      |  |  |  |
| 562               | 458       |                 | $\mathbf{1}$        |  |  |  |
| 475               | 38        |                 | $\mathbf{1}$        |  |  |  |
| 432               | 387       |                 | $\mathbf{1}$        |  |  |  |
| 561               | 431       |                 | $\mathbf{1}$        |  |  |  |
| 517               | 457       |                 | $\mathbf{1}$        |  |  |  |
| 431               | 384       |                 | $\mathbf{1}$        |  |  |  |
| 346               | 322       |                 | $\mathbf{1}$        |  |  |  |
| 516               | 428       |                 | $\mathbf{1}$        |  |  |  |
| 345               | 358       |                 | $\mathbf{1}$        |  |  |  |
| 515               | 410       |                 | $\mathbf{1}$        |  |  |  |
| 385               | 355       |                 | $\mathbf{1}$        |  |  |  |
| 303               | 200       |                 | $\mathbf{1}$        |  |  |  |
| 225               | 304       |                 | $\mathbf{1}$        |  |  |  |
| 224               | 271       |                 | $\mathbf{1}$        |  |  |  |
| 189               | 282       |                 | $\mathbf{1}$        |  |  |  |
| 188               | 270       |                 | $\mathbf{1}$        |  |  |  |
| <b>TOTAL</b>      |           |                 | 24                  |  |  |  |

**Cuadro** *5***.** *Cuadrantes de la Provincia de Loja con sus respectivos puntos de muestreo correspondientes a la zona 3.*

**Fuente**: (Autor, 2016)

# **Técnicas de Recolección de las Muestras de Heces de Aves Silvestres**

Se tomaron muestras de heces frescas en aves silvestres, migratorias y residentes en humedales y sectores en los cuales existe producción avícola. La recolección se realizó en todos los cantones de dicha provincia, depositando el contenido en tubos de UTM Copan (kit), el cual consta de hisopos para la recolección y un medio para trasportar virus

Las visitas a los humedales se realizaron a primeras horas de la mañana, aproximadamente entre las 5 am y 9 am y a últimas horas de la tarde 5 pm y 6 pm momento en el cual un mayor número de aves se encontraban descansando y de esta manera evitar la exposición de las heces a la

desecación y a la radiación solar. Se realizó la colecta en los distintos hábitats de humedales donde se encontraron presentes las aves. Una vez ubicado el lugar de muestreo se visualizó a distancia las distintas especies de aves presentes y con una cámara fotográfica se procedió a realizar la captura de la foto y tomar sus coordenadas mediante un GPS para su posterior identificación y ubicación de su posición exacta.

Se colectaron solo heces frescas que no hayan estado en contacto con agua u otros materiales que pudieran contaminar o alterar la muestra. Con la ayuda de hisopos estériles se recolectaron las muestras directamente del suelo de 0,3 a 0,5 g aproximadamente por muestra. Se evitó en lo posible colectar arena u otros materiales, introduciéndola dentro del vial que contenía el medio de transporte viral UTM Copan (kit). Las muestras fueron identificadas adecuadamente e introducidas en una caja térmica con gel refrigerante para su conservación a 4°C siendo transportadas rápidamente al laboratorio de la Universidad Nacional de Loja

Todas las muestras fueron analizadas en la Universidad Mayor de San Marcos de Lima en el laboratorio de Patología Aviar.

## **Análisis de Laboratorio**

Todas las muestras fueron analizadas en la Universidad Mayor de San Marcos de Lima en el laboratorio de Patología Aviar donde se realizaron las siguientes técnicas:

## **3.3.5.1. Preparación de las Muestras de Campo**

Las muestras se colocaron en solución salina isotónica tamponada con fosfato (PBS), pH 7,0–7,4, que contenían antibióticos. La solución de antibióticos fue, penicilina (2.000 unidades/ml); estreptomicina (2 mg/ml); gentamicina (50 μg/ml); y micostatina (1.000 unidades/ml) para hisopos traqueales y de tejidos, pero a concentraciones cinco veces superiores para hisopos cloacales y de heces.

Es importante reajustar la solución reserva concentrada a pH 7,0–7,4 antes de añadirla a la muestra

Los líquidos sobrenadantes de las heces o las suspensiones de tejidos e hisopos obtenidos mediante clarificación por centrifugación a 1.000 g durante aproximadamente 10 minutos a una temperatura que no exceda los 25°C se inocularon en volúmenes de 0,2 ml en la cavidad alantoidea de cada uno de los huevos embrionarios de aves SPF de 9–11 días de incubación.

## **A. Formación de Grupos**

Para facilitar el análisis se concentran las muestras para formar grupos de diez, para lo cual se utilizó el siguiente procedimiento:

- Con la ayuda de un vórtice, se homogeneizaron las muestras individualmente por 15 segundos cada una.
- Se colectó 500 ul de cada muestra para luego formar grupos más homogéneos que contuvieron 10 muestras cada uno, haciendo un volumen total de 5 ml por grupo, rotulándose cada uno con el código correspondiente.

Nota: en el caso de encontrar un positivo se revisó los registros del grupo y se realizó individualmente el procedimiento de aislamiento con cada integrante del grupo.

## **B. Aislamiento del Virus de Newcastle e Influenza Aviar en huevos SPF.**

- Se centrifugaron los tubos de cada grupo, por 10 minutos cada muestra se contuvo a 1000 g.
- Se retiraron los tubos de la centrífuga cuidadosamente y se colectó el sobrenadante en otro colector correctamente rotulado.
- Una vez colectado el sobrenadante se aplicó una solución de antibiótico en un volumen de 0.05 ml de penicilina - estreptomicina al 20 % por ml de muestra.
- $\bullet$  Se incubaron las muestras de 2 a 3 horas a 4 °C.
- Se procedió a recolectar las muestras en jeringas individuales estériles para posteriormente ser filtradas, para lo cual se utilizaron filtros millipore de 0.22 um, aperturándolos cuidadosamente para evitar su contaminación. Se realizó este procedimiento con cada grupo formado individualmente,

finalmente se colectó el líquido filtrado en un vial estéril con un volumen mínimo de 2 ml.

- Para la inoculación se requiere huevos embrionados de 9-11 días (SPF).
- Observar en el ovoscopio si el huevo es fértil o infértil.
- Determinar la edad del embrión.
- Localizar la cámara de aire y marcarla.
- Marcar 0.2 mm sobre la línea a lado contrario del embrión.
- Limpiar la cáscara (con una torunda de alcohol yodado, todo, sobre todo, la parte donde se va a inocular).
- Agujerear el cascarón con un taladro (dependiendo de dónde se vaya a inocular).
- Se inocularon a 3 embriones vía saco alantoideo por grupo formado, con 0.2 ml de inóculo cada uno con una jeringa de tuberculina.
- Sellamos el agujero con parafina (o cera de vela).
- Luego llevamos a estufa 37°C (controlar temperatura y humedad adecuada).
- Controlar, observar dos veces al día, para percatarse si están vivos o muertos. Aquellos que mueran en las primeras 24 h después de la inoculación deben descartarse.
- Cepas velogénicas mata el embrión en 24-72 h, mesogénicas en 72-96 h y las cepas lentogénicas los mata en 96 h o más, por lo tanto aquellos que mueran después de las 24 h deberán conservarse para ser examinados y para pruebas posteriores
- Los fluidos alantoideos de embriones muertos por el virus de EN tendrán suficientes niveles de hemaglutininas virales para producir la aglutinación de eritrocitos de pollo. Esta propiedad es útil para la identificación del aislamiento mediante las pruebas de HA y HI.

## **C. Cosecha de los líquidos amniótico y alantoideo**

- Colocar los huevos inoculados a 4°C durante toda la noche.
- Rotular un tubo de 15 ml por cada huevo con el número de la muestra inoculada.
- Desinfectar los huevos con alcohol de 70%
- Romper y remover la cáscara del huevo en la cámara de aire usando pinzas estériles.
- Remover la membrana alantoidea.
- Aspirar el líquido alantoideo usando una pipeta de 10 ml y transferirlo al tubo de 15 ml previamente rotulado.
- Centrifugar los líquidos cosechados a 3.000 rpm por 5 minutos para remover exceso de sangre o tejido
- Evaluar el crecimiento viral usando la técnica de hemaglutinación (HA)

# **3.3.5.2. Pruebas serológicas para los virus de Newcastle e Influenza aviar**

## **A. Prueba de Hemaglutinación (HA)**

El fluido alantoideo de aquellos huevos que contenían embriones muertos o moribundos y todos los embriones que permanecieron vivos hasta el periodo final de incubación se utilizaron para evaluar su actividad hemaglutinante con eritrocitos de pollo al 0.7%.

- Se distribuyen 25 ul de PBS en todos los posillos de una placa de microtitulación de plástico y fondo en U.
- A la primera fila de los pocillos se añaden 25 ul de la suspensión vírica (es decir, líquido alantoideo infectivo o inactivado).
- A lo largo de toda la placa se practican diluciones (96 posillos)
- Luego en cada pocillo se dispensan 25 ul de solución de glóbulos rojos.
- La solución se mezcla golpeando suavemente la placa. Se dejan reposar los eritrocitos durante unos 40 minutos a temperatura ambiente.
- La HA se determina inclinando la placa y observando la presencia o ausencia de botones claramente diferenciados. Debe leerse la titulación a la dilución más alta a la que se dé una HA completa, esto representa 1 unidad HA (HAU) y puede calcularse de forma precisa a partir del rango inicial de diluciones.

## **B. Prueba de Inhibición de la Hemoaglutinación**

- Se dispensan 0,025 ml de PBS en cada pocillo de una placa de microtitulación de plástico y fondo en V.
- Se adicionan 0,025 ml de suero en el primer pocillo de la placa.
- A lo largo de la placa se realizan diluciones dobles del suero en volúmenes de 0,025 ml.
- A cada pocillo se añaden 4 HAU de virus/antígeno en 0,025 ml y la placa se deja durante un mínimo de 30 minutos a temperatura ambiente, p. ej. en torno a 20°C, o 60 minutos a 4°C.
- A cada pocillo se añaden 0,025 ml de RBC de pollo al 1% (v/v) y, después de mezclar suavemente, los RBC se dejan estáticos unos 40 minutos a temperatura ambiente, p. ej. en torno a 20°C, o durante unos 60 minutos a 4°C si las temperaturas del ambiente son altas, considerando que los RBC control deberían sedimentar de una forma distinta.
- El título de HI es la dilución mayor de suero que causa la inhibición completa de 4 HAU de antígeno. La aglutinación se valora inclinando las placas. Debería considerarse que muestran inhibición solo aquellos pocillos en los que la corriente de RBC se produce a la misma velocidad que los pocillos control (que contienen 0,025 ml de RBC y 0,05 ml de PBS).
- La validez de los resultados debería evaluarse frente a un suero control negativo, que no debería presentar un título >1/4 (>22 o >log2 2 cuando se expresa como el recíproco), y un suero control positivo para el cual el título debería encontrarse entre una de las diluciones del título conocido

# **C. Pruebas de Patogenicidad para los virus de Newcastle e Influenza Aviar**

**Tiempo medio de muerte en huevos para los virus de Newcastle e Influenza Aviar**

 Se diluye el líquido alantoideo infectivo, estéril y fresco en solución salina estéril para preparar diluciones decimales en serie comprendidas entre 10– 6 y 10–9.

- Para cada dilución se inocula 0,1 ml en la cavidad alantoidea de cada uno de cinco huevos embrionarios de aves SPF de 9–10-días de edad y entonces se incuban a 37°C.
- Las diluciones víricas restantes se mantienen a 4°C y se inoculan otros cinco huevos con 0,1 ml de cada dilución 8 horas más tarde y se incuban a 37°C.
- Cada huevo se examina dos veces al día durante 7 días y se registran los tiempos a los que muere cada embrión.
- La dosis letal mínima es la dilución vírica más alta que causa la muerte de todos los embriones inoculados con ella.
- El tiempo medio de muerte (MDT) es el tiempo medio en horas en el que la dosis letal mínima provoca la muerte de todos los embriones inoculados.
- El MDT se ha utilizado para clasificar las cepas del virus de la EN dentro de los grupos siguientes: velogénico (tarda menos de 60 horas en matar); mesogénico (tarda entre 60 y 90 horas en matar) y lentogénico (tarda más de 90 horas en matar).
- El virus de Newcastle causa la muerte del embrión y ocasiona lesiones hemorrágicas en cabeza y membranas.
- El virus de la influenza provoca la muerte del embrión y ocasiona hemorragias en los líquidos y membranas corioalantoidea o tejidos embrionarios

## **Índice de patogenicidad intracerebral para el virus de Newcastle**

- El líquido alantoideo infectivo y fresco con un título HA >24 (>1/16) se diluye 1/10 en solución salina isotónica estéril sin aditivos, tales como antibióticos.
- Se inyectan por vía intracerebral 0,05 ml del virus diluido en diez polluelos procedentes de huevos de un grupo de aves SPF. En el momento de la inoculación, estos polluelos deben tener más de 24 horas y menos de 48 horas.
- Las aves se examinan cada 24 horas durante 8 días.
- En cada observación, las aves se puntúan: 0 si es normal, 1 si está enferma y 2 si está muerta. (Los individuos muertos deben puntuarse como 2 en cada una de las observaciones diarias siguientes a la muerte).
El índice de patogenicidad intracerebral (ICPI) es la puntuación media por ave y por observación durante el periodo de 8 días. Los virus más virulentos presentarán índices que se aproximan a la puntuación máxima de 2,0, mientras que las cepas lentogénicas presentarán valores próximos a 0,0.

### **Índice de Patogenicidad intravenosa para los virus de Newcastle e Influenza aviar**

- El líquido alantoideo infectivo recogido en fresco (que no debería tener más de 24–48 horas y que debería demostrarse que está exento de contaminación bacteriana) con un título HA de >24 (>1/16) se diluye 1/10 en solución salina isotónica estéril.
- Se inyecta por vía intravenosa 0,1 ml del virus diluido en diez pollos SPF de seis semanas.
- Se examinan las aves a intervalos de 24 horas durante 10 días y se puntúa cada observación: 0 si es normal, 1 si está enferma, 2 si está paralizada o muestra algunos signos nerviosos y 3 si está muerta. (Los individuos muertos deben puntuarse como 3 en cada una de las observaciones diarias siguientes a la muerte).
- El índice de patogenicidad intravenosa (IVPI) es la puntuación media por ave y por observación durante el periodo de 10 días. Las cepas lentogénicas y algunas cepas mesogénicas tendrán valores IVPI de 0, mientras que los índices de las cepas virulentas se aproximarán a 3,0.

#### **3.4. PROCESAMIENTO DE LA INFORMACIÓN**

#### **Tabulación**

Se procedió a ordenar y clasificar los resultados obtenidos mediante la elaboración de tablas y cuadros estadísticos de cada una de las variables en estudio.

#### **Análisis e Interpretación**

La prevalencia se calculó con intervalos de confianza al 95 % utilizando el programa estadístico "R" aplicando el paquete "epiR" versión 09-79.

#### **Presentación de Resultados**

Los resultados de este trabajo van a permitir determinar la relación del virus de ENC e IA entre los compartimentos, con los factores que determinan su distribución y transmisión y plantear sistemas de vigilancia y control adecuado

#### **Descripción del Material Experimental**

La muestra biológica consistió en hisopados de heces frescas de aves silvestres residentes y migratorias de la provincia de Loja que fueron geo referenciadas (cámara fotográfica georeferenciadora), para determinar su especie y el lugar de toma de muestra.

#### **4. RESULTADOS**

Se comprobó la presencia o ausencia del virus de Newcastle e Influenza Aviar, en aves migratorias mediante el aislamiento viral en huevos embrionados SPF y fue avalada mediante pruebas de hemoaglutinación, a través de 300 muestras de heces recolectadas en la provincia de Loja obteniendo siguientes resultados

## **4.1. PREVALENCIA DE LOS VIRUS DE NEWCASTLE E INFLUENZA AVIAR EN AVES SILVESTRES DE HUMEDALES DE LA PROVINCIA DE LOJA**

**Cuadro** *6***.** *Prevalencia de los virus de Newcastle e Influenza Aviar en aves silvestres de humedales de la Provincia de Loja.*

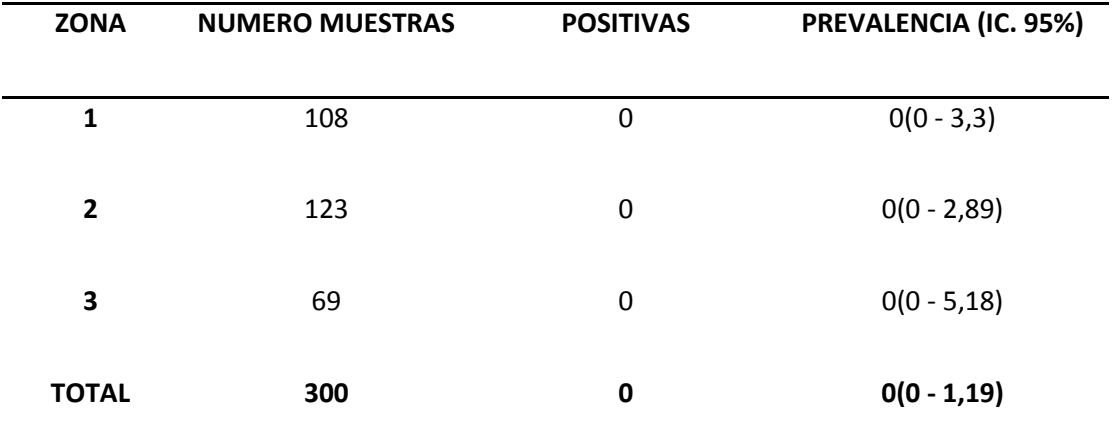

**Fuente**: "epiR" versión 09 – 79

**Elaborado:** (Autor, 2016)

Como se detalla en el cuadro 6, utilizando un intervalo de confianza del 95 %, en 108 muestras pertenecientes a la zona uno resultaron (0) muestras positivas con una prevalencia de  $(0 - 3.3 \%)$ , en 123 muestras pertenecientes a la zona dos resultaron (0) muestras positivas con una prevalencia de (0 – 2,89%), en 69 muestras pertenecientes a la zona tres resultaron (0) muestras positivas con una prevalencia de (0 – 5,18%)*.* 

# **4.2. DETERMINAR LA PRESENCIA DEL VIRUS DE NEWCASTLE E INFLUENZA AVIAR EN AVES SILVESTRES DE HUMEDALES DE LA PROVINCIA DE LOJA MEDIANTE AISLAMIENTO VIRAL EN HUEVOS EMBRIONADOS SPF**

#### **Aislamiento de los virus de Newcastle e Influenza Aviar en aves silvestres de humedales de la provincia de Loja**

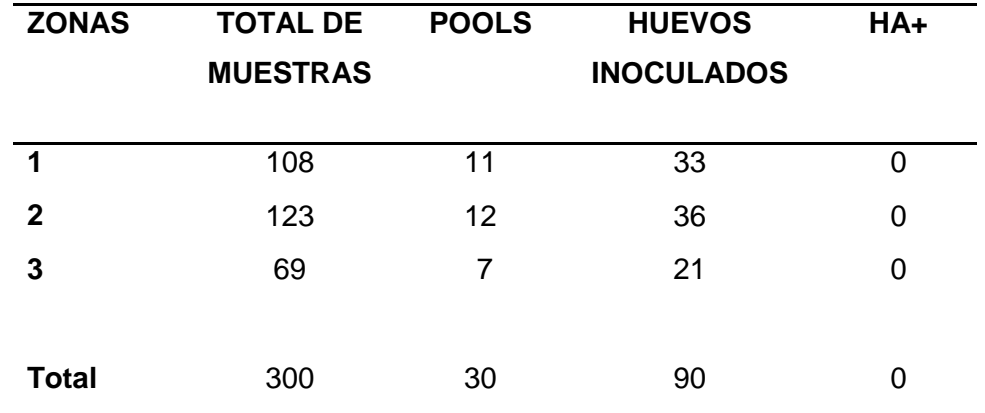

*Cuadro 7.* Aislamiento de los virus de Newcastle e Influenza Aviar en aves silvestres de humedales de la provincia de Loja.

**Elaborado:** (Autor, 2016)

En el cuadro 7 se observa el número de muestras por zona de estudio, pools analizados y el número de huevos embrionados SPF que se utilizaron. En la zona uno se colectó 108 muestras de aves en las cuales se analizaron 11 pools utilizando 33 huevos SPF. En zona dos es donde hubo el mayor número de muestras colectadas 123, se analizaron12 pools y se utilizó 36 huevos SPF. En la zona tres se colectaron 69 muestras y se analizaron 7 pools, utilizando 21 huevos SPF.

## **Determinación de la Presencia del Virus de Newcastle e Influenza Aviar en Aves Silvestres de Humedales en la zona 1 de la Provincia de Loja**

**Cuadro 8.** *Resultados del aislamiento viral de la Enfermedad de Newcastle e Influenza Aviar en humedales de la provincia de Loja correspondientes a la Zona 1 en huevos SPF y prueba de HA.*

| AISLAMIENTO VIRAL EN HUEVOS SPF Y PRUEBA DE HEMOAGLUTINACION HA |                         |               |                       |            |                  |  |  |  |
|-----------------------------------------------------------------|-------------------------|---------------|-----------------------|------------|------------------|--|--|--|
| <b>PROVINCIA</b>                                                | <b>NUMERO</b>           | <b>CANTÓN</b> | <b>SECTOR / SITIO</b> | P.MUESTREO | <b>POSITIVOS</b> |  |  |  |
|                                                                 |                         | ENC / IA      |                       |            |                  |  |  |  |
| Loja                                                            | 3                       | Loja          | Hda. Cachaco          | 280        | 0/0              |  |  |  |
| Loja                                                            | 3                       | Loja          | Masanamaca            | 334        | 0/0              |  |  |  |
| Loja                                                            | 3                       | Loja          | Vilcabamba            | 353        | 0/0              |  |  |  |
| Loja                                                            | 3                       | Loja          | Taxiche               | 351        | 0/0              |  |  |  |
| Loja                                                            | 3                       | Quilanga      | La Elvira             | 319        | 0/0              |  |  |  |
| Loja                                                            | 3                       | Quilanga      | El Guabo              | 294        | 0/0              |  |  |  |
| Loja                                                            | 3                       | Quilanga      | Consahuana            | 295        | 0/0              |  |  |  |
| Loja                                                            | 3                       | Loja          | Cajanuma              | 422        | 0/0              |  |  |  |
| Loja                                                            | 3                       | Loja          | El Capuli             | 448        | 0/0              |  |  |  |
| Loja                                                            | 3                       | Loja          | Chontacruz            | 478        | 0/0              |  |  |  |
| Loja                                                            | 3                       | Loja          | Carigan               | 506        | 0/0              |  |  |  |
| Loja                                                            | 3                       | Loja          | Yanacocha             | 511        | 0/0              |  |  |  |
| Loja                                                            | 3                       | Loja          | Shucos                | 530        | 0/0              |  |  |  |
| Loja                                                            | 3                       | Loja          | Salapa Bajo           | 531        | 0/0              |  |  |  |
| Loja                                                            | 3                       | Loja          | Motupe                | 527        | 0/0              |  |  |  |
| Loja                                                            | 3                       | Loja          | Salapa Alto           | 528        | 0/0              |  |  |  |
| Loja                                                            | $\overline{2}$          | Loja          | Jipiro                | 583        | 0/0              |  |  |  |
| Loja                                                            | 3                       | Catamayo      | Ing. Monterrey        | 498        | 0/0              |  |  |  |
| Loja                                                            | 3                       | Catamayo      | H.Monterrey           | 525        | 0/0              |  |  |  |
| Loja                                                            | 3                       | Catamayo      | San Pedro             | 523        | 0/0              |  |  |  |
| Loja                                                            | 3                       | Catamayo      | Chinchas              | 522        | 0/0              |  |  |  |
| Loja                                                            | 3                       | Catamayo      | Arenal                | 443        | 0/0              |  |  |  |
| Loja                                                            | 3                       | Catamayo      | Culanga               | 398        | 0/0              |  |  |  |
| Loja                                                            | 3                       | Gonzanama     | Sunamanga             | 397        | 0/0              |  |  |  |
| Loja                                                            | 3                       | Espindola     | El Sango              | 265        | 0/0              |  |  |  |
| Loja                                                            | 3                       | Espindola     | Tambo                 | 264        | 0/0              |  |  |  |
| Loja                                                            | 3                       | Espindola     | El Laurel             | 279        | 0/0              |  |  |  |
| Loja                                                            | 3                       | Espindola     | El Faical             | 263        | 0/0              |  |  |  |
| Loja                                                            | 3                       | Espindola     | San Carlos            | 266        | 0/0              |  |  |  |
| Loja                                                            | $\overline{\mathbf{3}}$ | Catamayo      | Patacorral            | 446        | 0/0              |  |  |  |
| Loja                                                            | 3                       | Catamayo      | San Agustin           | 402        | 0/0              |  |  |  |
| Loja                                                            | 3                       | Catamayo      | Santa Rita            | 66         | 0/0              |  |  |  |
| Loja                                                            | 3                       | Gonzanama     | <b>B.</b> Trinidad    | 120        | 0/0              |  |  |  |
| Loja                                                            | 3                       | Loja          | El Carmelo            | 578        | 0/0              |  |  |  |
| Loja                                                            | 3                       | Loja          | Chillipacocha         | 580        | 0/0              |  |  |  |
| Loja                                                            | 4                       | Loja          | Celen                 | 579        | 0/0              |  |  |  |
| <b>TOTAL</b>                                                    | 108                     |               |                       |            | 0/0              |  |  |  |

**Fuente:** (Autor, 2016)

Como se muestra en el cuadro 8, a las 108 muestras recolectadas en los distintos cantones y sitios de muestreo de la zona 1 de la Provincia de Loja se les realizo el aislamiento viral en huevos SPF embrionados de 9 a 11 días y se examinaron mediante la prueba de hemoaglutinación HA siendo todas negativas al virus de NC e IA al no aglutinar, razón por la cual no realizó la prueba de HI.

## **Determinación de la Presencia del Virus de Newcastle e Influenza Aviar en Aves Silvestres de Humedales en la zona 2 de la Provincia de Loja**

*Cuadro 9.* **.** *Resultados del aislamiento viral de la Enfermedad de Newcastle e Influenza Aviar en humedales de la provincia de Loja correspondientes a la Zona 2 en huevos SPF y prueba de HA.*

| AISLAMIENTO VIRAL EN HUEVOS SPF Y PRUEBA DE HEMOAGLUTINACION HA |                 |                        |                       |            |                  |  |  |  |
|-----------------------------------------------------------------|-----------------|------------------------|-----------------------|------------|------------------|--|--|--|
| <b>PROVINCIA</b>                                                | <b>NUMERO</b>   | <b>CANTÓN</b>          | <b>SECTOR / SITIO</b> | P.MUESTREO | <b>POSITIVOS</b> |  |  |  |
|                                                                 | <b>MUESTRAS</b> |                        |                       |            | ENC / IA         |  |  |  |
|                                                                 | 3               | Paltas                 | Velacruz              | 495        | 0/0              |  |  |  |
| Loja                                                            | 3               |                        | Las Peñas             | 521        | 0/0              |  |  |  |
| Loja                                                            | 3               | Olmedo                 |                       | 551        | 0/0              |  |  |  |
| Loja                                                            | 3               | Chaguarpamba           | Chaguarpamba          |            | 0/0              |  |  |  |
| Loja                                                            | 3               | Chaguarpamba<br>Paltas | Huanga<br>Santa Lucia | 550<br>548 | 0/0              |  |  |  |
| Loja                                                            | 3               | Paltas                 | Santa Cecilia         | 491        | 0/0              |  |  |  |
| Loja                                                            | 3               | Paltas                 | San Pablo             | 518        | 0/0              |  |  |  |
| Loja                                                            | 3               |                        |                       | 468        |                  |  |  |  |
| Loja                                                            | 3               | Paltas                 | Sacaplanga            | 469        | 0/0<br>0/0       |  |  |  |
| Loja                                                            | 3               | Paltas                 | Jatumpamba            |            | 0/0              |  |  |  |
| Loja                                                            | 3               | Paltas                 | La Merced             | 493        |                  |  |  |  |
| Loja                                                            |                 | Paltas                 | Playas                | 465        | 0/0              |  |  |  |
| Loja                                                            | 3<br>3          | Paltas                 | Languicha             | 433        | 0/0              |  |  |  |
| Loja                                                            |                 | Celica                 | La Sangui             | 391        | 0/0              |  |  |  |
| Loja                                                            | 3<br>3          | Celica                 | Suhgsho               | 389        | 0/0              |  |  |  |
| Loja                                                            | 3               | Celica                 | Paltahuayco           | 390        | 0/0              |  |  |  |
| Loja                                                            | 3               | Celica                 | Celica<br>San Jose    | 432<br>464 | 0/0<br>0/0       |  |  |  |
| Loja                                                            |                 | Celica                 |                       |            |                  |  |  |  |
| Loja                                                            | 3               | Celica                 | Cango Nuevo           | 488        | 0/0              |  |  |  |
| Loja                                                            | 3<br>3          | Celica                 | Alahumbo              | 461        | 0/0              |  |  |  |
| Loja                                                            |                 | Celica                 | Guahinche             | 463        | 0/0              |  |  |  |
| Loja                                                            | 3               | Macara                 | Tangula               | 364        | 0/0              |  |  |  |
| Loja                                                            | 3               | Macara                 | Naranjito             | 341        | 0/0              |  |  |  |
| Loja                                                            | 3               | Macara                 | Numbiaranga           | 342        | 0/0              |  |  |  |
| Loja                                                            | 3               | Macara                 | Matadero              | 248        | 0/0              |  |  |  |
| Loja                                                            | 3               | Macara                 | Guallanama            | 246        | 0/0              |  |  |  |
| Loja                                                            | 3               | Macara                 | C. La Mina            | 247        | 0/0              |  |  |  |
| Loja                                                            | 3               | Macara                 | Macara                | 195        | 0/0              |  |  |  |
| Loja                                                            | 3               | Macara                 | Macara                | 197        | 0/0              |  |  |  |
| Loja                                                            | 3               | Macara                 | La Comendera          | 194        | 0/0              |  |  |  |
| Loja                                                            | 3               | Gonzanama              | Chiriguala            | 330        | 0/0              |  |  |  |
| Loja                                                            | 3               | Cariamanga             | Agua Dulce            | 331        | 0/0              |  |  |  |
| Loja                                                            | 3               | Cariamanga             | San Antonio           | 328        | 0/0              |  |  |  |
| Loja                                                            | 3               | Cariamanga             | Ardanza               | 345        | 0/0              |  |  |  |
| Loja                                                            | 3               | Cariamanga             | S. Pedro Mártir       | 314        | 0/0              |  |  |  |
| Loja                                                            | 3               | Cariamanga             | San Juan              | 318        | 0/0              |  |  |  |
| Loja                                                            | 3               | Gonzanama              | Cusure                | 366        | 0/0              |  |  |  |
| Loja                                                            | 3               | Gonzanama              | Yaruca                | 347        | 0/0              |  |  |  |
| Loja                                                            | 3               | Macara                 | Achima                | 306        | 0/0              |  |  |  |
| Loja                                                            | 3               | Macara                 | <b>Bellavista</b>     | 311        | 0/0              |  |  |  |
| Loja                                                            | 3               | Sozoranga              | Los Pozos             | 308        | 0/0              |  |  |  |
| Loja                                                            | 3               | Sozoranga              | Sozoranga             | 325        | 0/0              |  |  |  |
| <b>TOTAL</b>                                                    | 123             |                        |                       |            | 0/0              |  |  |  |

Como se muestra en el cuadro 9, a las 123 muestras recolectadas en los distintos cantones y sitios de muestreo de la zona 2 de la Provincia de Loja se les realizo el aislamiento viral en huevos SPF embrionados de 9 a 11 días y se examinaron mediante la prueba de hemoaglutinación HA siendo todas negativas al virus de NC e IA al no aglutinar, razón por la cual no realizó la prueba de HI

## **Determinación de la Presencia del Virus de Newcastle e Influenza Aviar en Aves Silvestres de Humedales en la zona 3 de la Provincia de Loja**

**Cuadro 10. .** *Resultados del aislamiento viral de la Enfermedad de Newcastle e Influenza Aviar en humedales de la provincia de Loja correspondientes a la Zona 3 en huevos SPF y prueba de HA..*

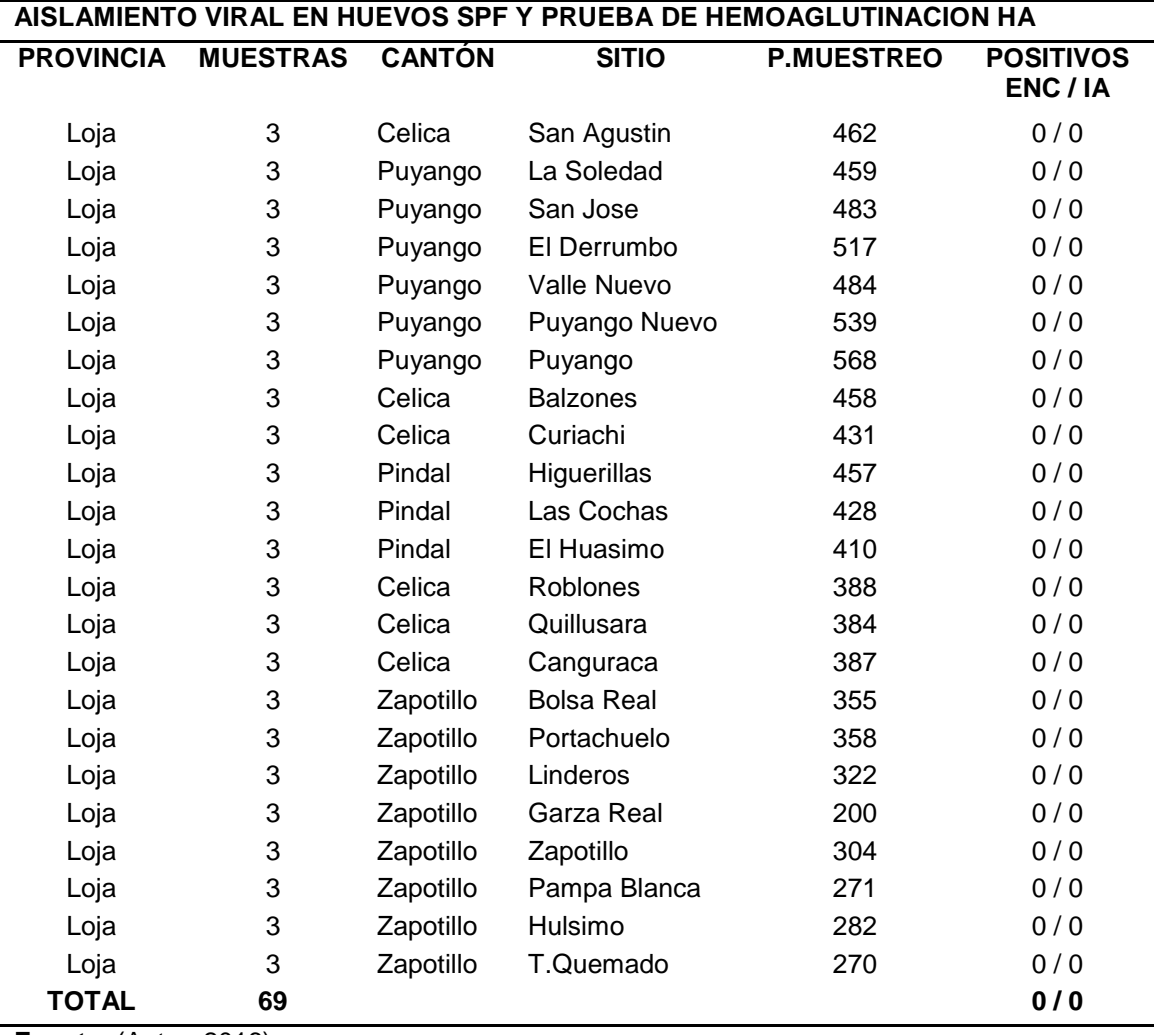

Como se muestra en el cuadro 10, a las 69 muestras recolectadas en los distintos cantones y sitios de muestreo de la zona 2 de la Provincia de Loja se les realizo el aislamiento viral en huevos SPF embrionados de 9 a 11 días y se examinaron mediante la prueba de hemoaglutinación HA siendo todas negativas al virus de NC e IA al no aglutinar, razón por la cual no realizó la prueba de HI.

### **Muestras recolectadas por especie en las diferentes zonas de la Provincia de Loja**

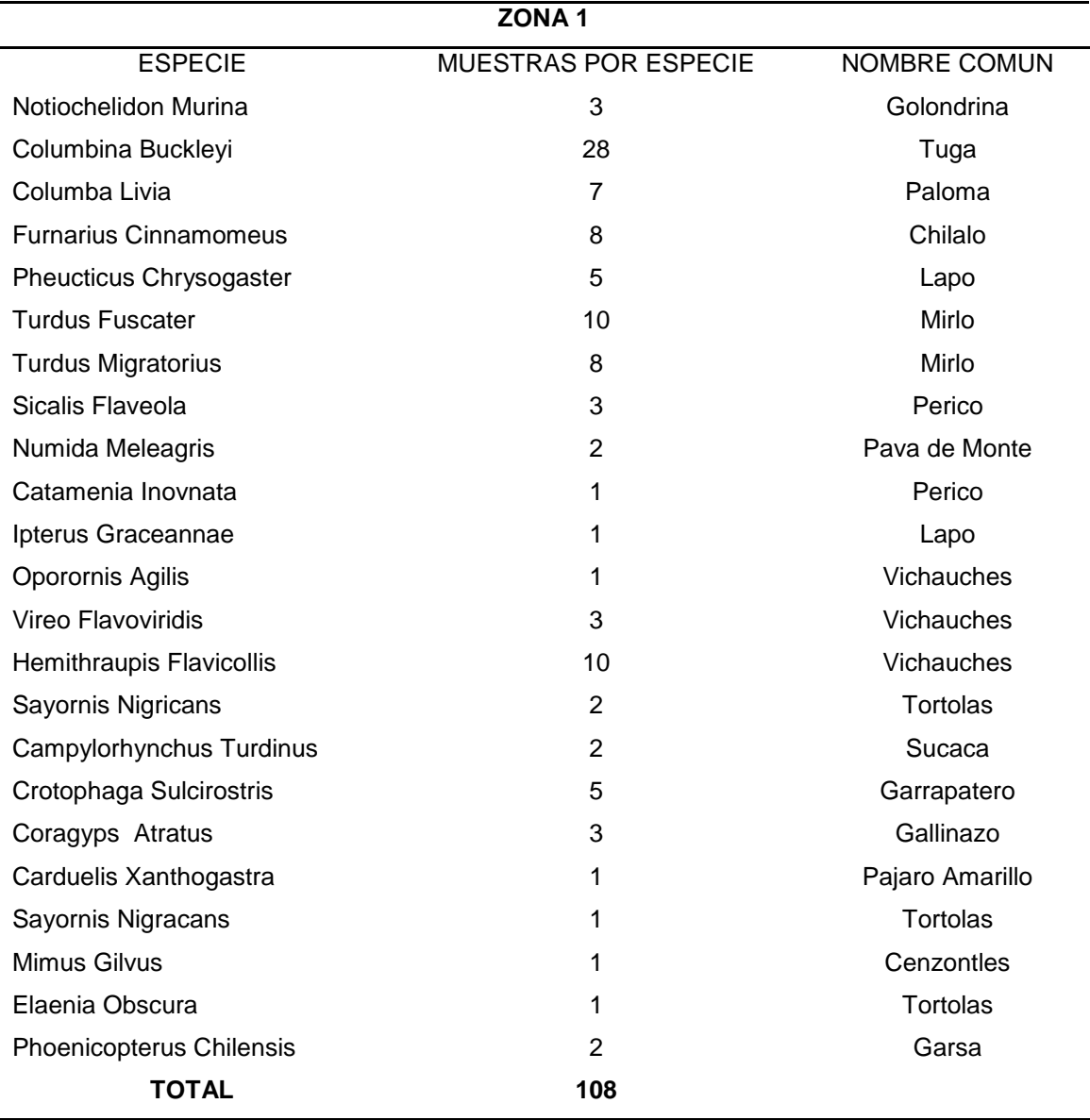

**Cuadro** *11***.** *Número de muestras recolectadas por especie en la zona 1.*

Como se observa en el cuadro 11 el mayor número de muestras recolectadas en la zona uno pertenece a la especie Columbina Buckleyi 28 muestras, Turdus Fuscater 10 muestras, Hemithraupis Flavicollis con 10 muestras.

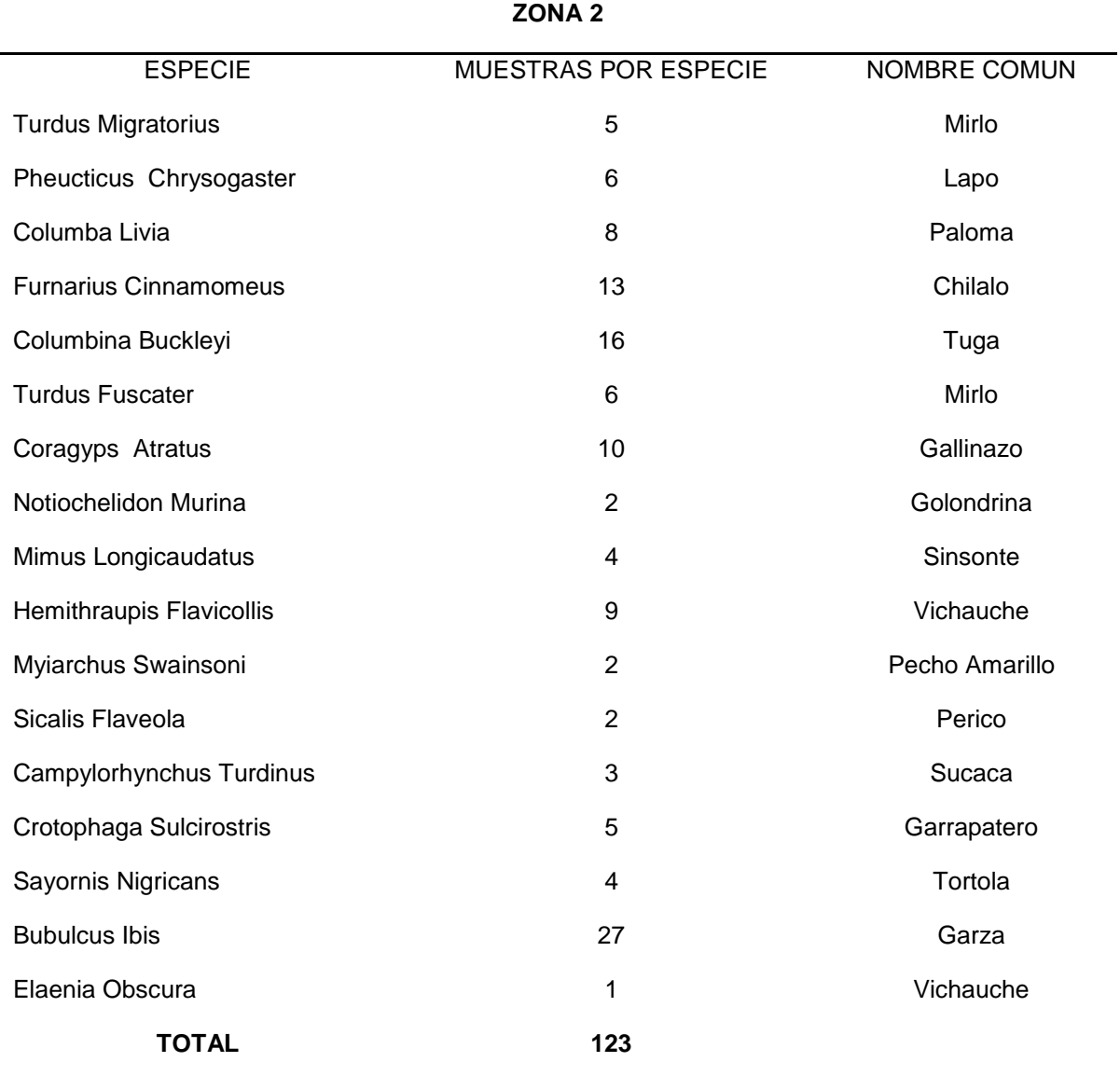

**Cuadro** *12***.** *Número de muestras recolectadas por especie en la zona 2.*

**Fuente:** (Autor, 2016)

Como se observa en el cuadro 12 el mayor número de muestras recolectadas en la zona dos pertenece a la especie Bubulcus Ibis 27 muestras, Columbina Buckleyi 116 muestras, Furnarius Cinnamomeus 13 muestras, Coragyps Atratus 10 muestras.

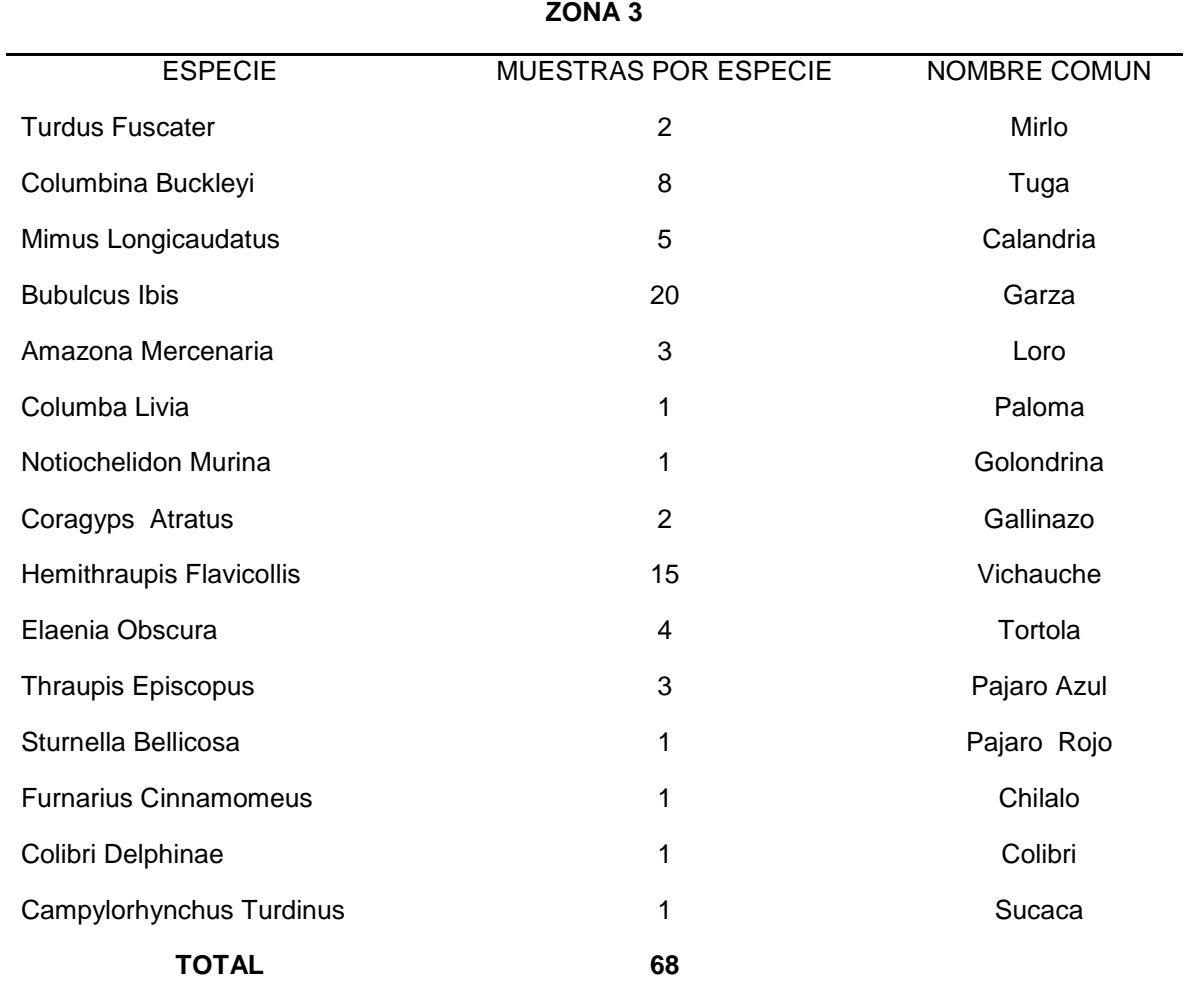

**Cuadro** *13. Número de muestras recolectadas por especie en la zona 3*.

#### **Fuente**: (Autor, 2016)

Como se observa en el cuadro 13 el mayor número de muestras recolectadas en la zona tres pertenece a la especie Bubulcus Ibis 20 muestras, Hemithraupis Flavicollis 15 muestras, Columbina Buckleyi 8 muestras.

**Cuadro** *14***.** *Representación en porcentajes de especies muestreadas e intervalo de confianza al 95 % utilizando el programa estadístico "R" aplicando el paquete "epiR" versión 09 – 79 obteniendo los siguientes intervalos de confianza en las tres zonas.*

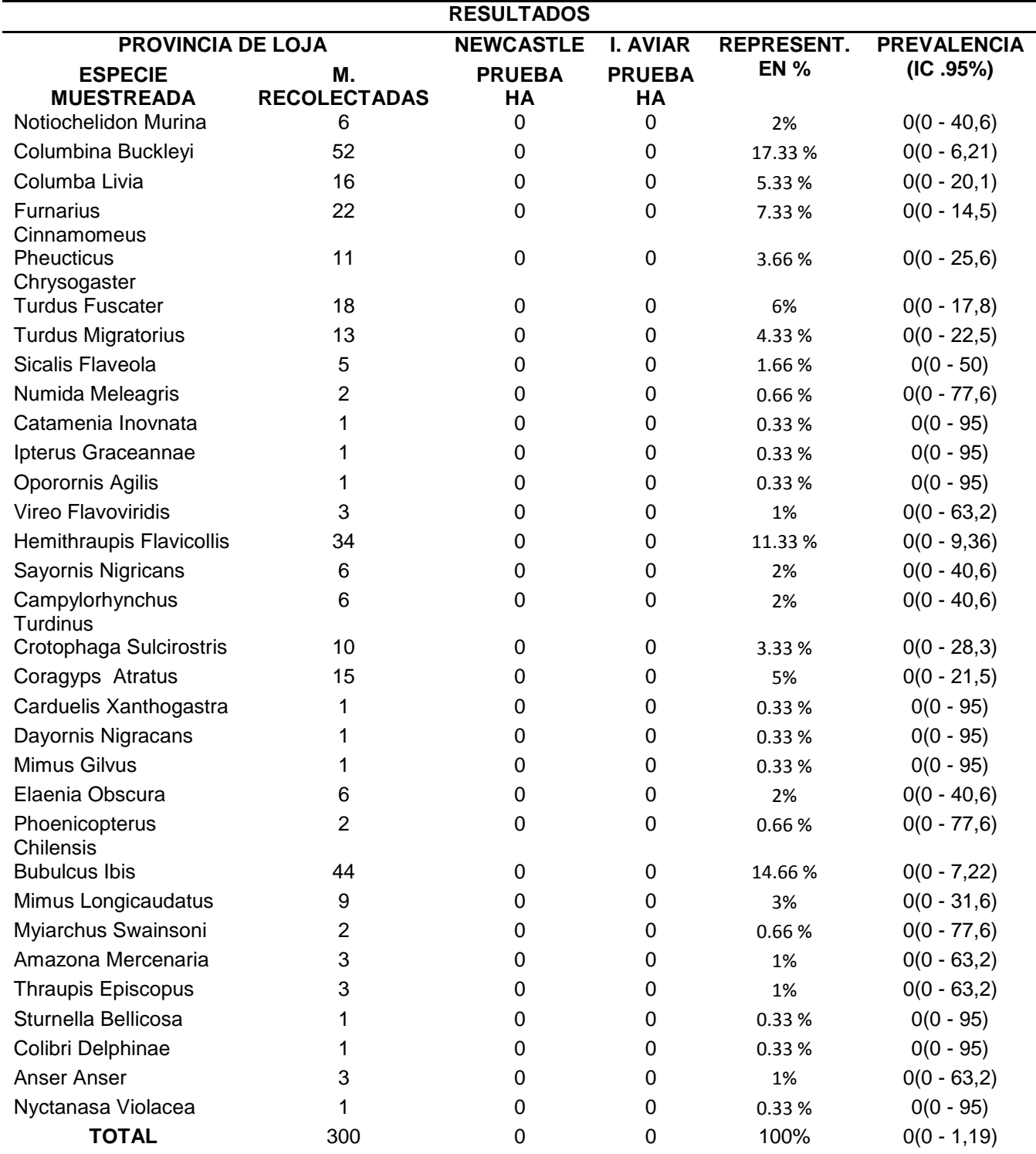

Como se observa en el cuadro 14 el mayor número de muestras recolectadas en toda la Provincia de Loja pertenecen a las especies Columbina Buckleyi 52 muestras que representa el 17,33% y una prevalencia (0 – 6,21%), Bubulcus Ibis 44 muestras que representa el 14,66 % y una prevalencia de  $(0 - 7,22\%)$ , Hemithraupis Flavicollis 34 muestra que representa el 11,33 % y una prevalencia de ( 0 – 9,36%), Furnarius Cinnamomeus 22 muestras que representa el 7,33 % y una prevalencia de  $(0 - 14, 5)$ .

### **4.3. EVALUACIÓN DE LA PATOGENICIDAD DE LOS VIRUS DE LA ENFERMEDAD DE NEWCASTLE E INFLUENZA AVIAR**

Con el índice de patogenicidad intracerebral se establece la patogenicidad de las cepas de los virus de NC e IA pero no se lo puedo ejecutar debido a que luego de realizadas las pruebas de HA todas las muestras dieron resultados negativos

#### **CARACTERIZACIÓN MOLECULAR DE LAS CEPAS**

Debido a los resultados negativos y la no existencia de los virus no se llevó acabo la caracterización molecular para la identificación de las cepas.

## **DETERMINACIÓN DE LOS FACTORES DE RIESGO DEL VIRUS DE LA ENFERMEDAD DE NEWCASTLE E INFLUENZA AVIAR EN LA PROVINCIA DE LOJA**

De acuerdo al trabajo realizado y a las distintas observaciones puedo deducir que los factores de riego de la enfermedad de NC e IA en la provincia de Loja son las siguientes:

La susceptibilidad del virus de Newcastle en aves silvestres en la provincia de Loja ya que se pueden encontrar una gran cantidad de aves silvestres como garzas, patos, gansos, palomas entre otros animales, los cuales se han descrito como reservorios para los virus lentogénico; los que podrían volverse más virulentos después de establecerse en las aves de corral. Las palomas silvestres también podrían transmitir el VNC a las aves domésticas. La susceptibilidad de la influenza aviar en la provincia de Loja ya que este virus se encuentra de forma natural entre las aves silvestres y acuáticas de todo el mundo y puede infectar a las aves de corral domésticas y otras especies animales. Las aves acuáticas salvajes pueden infectarse con los virus de la influenza aviar A en los intestinos y el tracto respiratorio, pero en general no se enferman. Sin embargo, los virus de la influenza aviar A son contagiosos entre las aves y algunos de estos virus pueden enfermar y hasta matar a ciertas especies de aves domésticas, incluidos los pollos, los patos y los pavos, especialmente en el año 2014 las aves migratorias has sido destacadas por toda la humanidad como las directas responsables de la presencia de brotes en diferentes países por diferentes subtipos de virus como el A/H7N9, A/H5N8, A/H5N6, A/H5N1, A/H10N7, A/H7N1, A/H3N8,A/H7N3, A/H5N2, unos de alta patogenicidad y otros de baja produciendo mortalidades en diferentes especies de aves y aún en humanos.

Las aves de riña representan un peligro constante para la diseminación de la enfermedad por su constante movilización de una ciudad a otra, y por el constante contacto con diferentes aves de riña en los que se desconoce su estado sanitario.

Vía mecánica mediante transporte, personas y otros fómites contaminados ya que en toda la provincia de Loja el VNC e IA se puede transmitir fácilmente por las diferentes formas de fómites ya que son virus que sobrevive bien en materiales como cascaras de huevo y, especialmente en heces contaminadas, en zonas de transito fronterizo (tránsito de personas, al ingreso de animales y alimentos). La supervivencia del virus es muy variable, probablemente debido a que se ve afectada por varios factores como la humedad, temperatura, agentes en suspensión y exposición a la luz. La presencia de humedales especialmente en la épocas de invierno constituyen el habitad de aves silvestres, siendo estas un foco latente de infección para la transmisión del virus especialmente es esta época.

#### **5. DISCUSION**

# **5.1. DETERMINAR LA PRESENCIA DEL VIRUS DE NEWCASTLE E INFLUENZA AVIAR EN AVES SILVESTRES DE HUMEDALES DE LA PROVINCIA DE LOJA MEDIANTE AISLAMIENTO VIRAL EN HUEVOS EMBRIONADOS SPF**

(Buendia, 2014), señala en los últimos años que las aves silvestres podrían ser importantes reservorios de la enfermedad de Newcastle. Una característica de la crianza de traspatio es el pastoreo de aves en terrenos abiertos, donde entran en contacto directo con otras especies aviares domésticas o silvestres, con sus plumas, excretas u otros desechos. Esta interacción entre aves domésticas, fauna silvestre, mascotas aviares e incluso con personas puede contribuir al riesgo de trasmisión horizontal de esta enfermedad

Realizado el 100% del análisis las muestras atreves de huevos embrionados SPF y válidas mediante las pruebas de hemoaglutinación HA, procedentes de hisopados de heces frescas de aves silvestres y migratorias de la provincia de Loja, todas las muestras resultaron negativas al virus de Newcastle e Influenza Aviar obteniendo una prevalencia del 0% con intervalos de (0 - 1,19) %. En el aislamiento viral, no se detectó muerte o lesiones en los embriones inoculados con las muestras de hisopados cloacales

El resultado obtenido en este estudio podría indicar que las aves muestreadas no estuvieron en contacto con el virus, a su vez esto no asegura que las aves no sean portadoras del virus, pudiendo estar en un estado de latencia, razón por la cual al momento de realizado el muestreo y las pruebas de laboratorio no se logró evidenciar la presencia de los virus de ENC e IA,

Estos resultados concuerdan con (Luis Mendoza et al ., 2012) quien evaluó la presencia del virus de la Enfermedad de Newcastle en la laguna Albufera de Medio Mundo, situada al norte de Lima, y habitada por diversas especies de aves silvestres y migratorias. Realizo tres etapas de muestreo, de 6 semanas cada etapa, obteniéndose 900 muestras de heces frescas de 11 especies de aves silvestres. Las muestras se inocularon en huevos embrionados libres de patógenos específicos (SPF) de 10 días de edad para lograr el aislamiento viral. Evaluó la actividad aglutinante del fluido alantoideo de los huevos embrionados obteniéndose resultados negativos en todas las muestras. Se calculó una prevalencia media de 0.1% y una distribución de 0.002 a 0.4% por medio de la simulación beta. La prevalencia encontrada fue muy baja para considerar a estas aves como una posible fuente de infección hacia las aves domésticas.

Resultados diferentes obtuvo (Katrin Ventocila et al., 2011) que estudio la Presencia del Virus de la Enfermedad de Newcastle en Aves Silvestres de una Laguna Albufera cercana a Lima, evaluó la presencia del virus de la Enfermedad de Newcastle en heces de aves silvestres que habitan la laguna albufera "El Paraíso", ubicada en el distrito de Huacho, Lima. Recolecto 942 muestras de heces frescas de diversas especies aviares y realizó el aislamiento viral mediante la inoculación en huevos embrionados de pollo SPF de 10 días de edad. Aislaron 4 cepas de Paramixovirus-1 (APMV-1), aparentemente de tipo lentogénico, demostrando que dichas aves estuvieron eliminando este virus. El presente estudio constituiría el primer reporte de aislamiento de APMV-1 en heces de aves silvestres aparentemente sanas en el Perú.

Estudios realizados por (Karen Segovia et al ., 2013) en el cual determino la presencia del virus de influenza aviar (IA) en aves silvestres presentes en los Humedales de Puerto Viejo, en el departamento de Lima. Novecientas muestras de heces frescas de 18 especies de aves silvestres fueron colectadas desde abril de 2008 hasta febrero de 2009. Dichas muestras se analizaron mediante aislamiento viral en huevos embrionados de pollo SPF. Se logró aislar siete cepas de virus de IA de baja patogenicidad del subtipo H12N5 (seis cepas procedentes de la especie migratoria Arenaria interpres y una de la especie residente Fulica ardesiaca). La técnica de evaluación de riesgo mediante la simulación de Monte Carlo (programa @risk) indicó que la probabilidad de encontrar el virus de Influenza A en las aves silvestres de los Humedales de Puerto Viejo es de 0.88% con un intervalo de confianza de 0.15 a 2.53%. Los resultados demuestran que las aves silvestres de los Humedales

71

de Puerto Viejo constituyen un reservorio para los virus de influenza aviar en el Perú.

Durante el periodo de muestreo las aves analizadas fueron consideradas aparentemente sanas razón por la cual pero al efectuar el análisis de laboratorio no se verifico que haya existido la presencia de los virus de la enfermedad de Newcastle e Influenza Aviar.

A pesar de que las muestras examinadas en el presente estudio dieron resultados negativos a la presencia del virus de Influenza Aviar y Newcastle, la provincia de Loja debe ser monitoreada mediante serología para determinar si existe pasaje viral y alinear de mejor manera la búsqueda de estos virus.

### **5.2. AISLAMIENTO DEL VIRUS DE LA ENFERMEDAD DE NEWCASTLE E INFLUENZA AVIAR EN HUMEDALES DE LA PROVINCIA DE LOJA**

No se realizó el aislamiento viral de los de la NC e IA debido a la negatividad de los resultados luego de realizadas las diferentes pruebas.

### **5.3. EVALUAR LA PATOGENICIDAD DE LOS VIRUS DE LA ENFERMEDAD DE NEWCASTLE E INFLUENZA AVIAR**

El índice de patogenicidad intracerebral (ICPI) es la puntuación media por ave y por observación durante el periodo de 8 días. Los virus más virulentos presentarán índices que se aproximan a la puntuación máxima de 2,0, mientras que las cepas lentogénicas presentarán valores próximos a 0,0.Las cepas lentogénicas y algunas cepas mesogénicas tendrán valores IVPI de 0, mientras que los índices de las cepas virulentas se aproximarán a 3,0

El índice de patogenicidad intravenosa (IVPI) la puntuación media es, 0 si es normal, 1 si está enferma, 2 si está paralizada o muestra algunos signos nerviosos y 3 si está muerta. (Los individuos muertos deben puntuarse como 3 en cada una de las observaciones diarias siguientes a la muerte).

No se la realizó debido a que ninguna muestra fue positiva a la presencia de los virus de NC e IA.

72

#### **5.4. CARACTERIZACIÓN MOLECULAR DE LAS CEPAS**

Debido a los resultados negativos y la no existencia de los virus no se llevó acabo la caracterización molecular para la identificación de las cepas. La técnica RT-PCR nos permite la secuenciación de las cepas de los virus de NC e IA y así poder determinar si son de alta patogenicidad o baja patogenicidad, no se la realizó debido a que ninguna muestra analizada fue positiva.

### **5.5. DETERMINAR LOS FACTORES DE RIESGO DEL VIRUS DE LA ENFERMEDAD DE NEWCASTLE E IA EN LA PROVINCIA DE LOJA**

De acuerdo al trabajo realizado y a las distintas observaciones se puede deducir que los factores de riesgo de la enfermedad de Newcastle e IA en la provincia de Loja son las siguientes:

La aves silvestres migratorias y residentes, en la provincia de Loja como reservorios asintomáticos, como garzas, patos, gansos, palomas entre otros animales, los cuales se han descrito como reservorios para los virus lentogénico; los que podrían volverse más virulentos después de establecerse en las aves de corral. Las palomas silvestres también podrían transmitir el VNC a las aves domésticas

La importancia que tienen las aves silvestres es que pueden actuar como reservorios del VNC e IA y como fuente de infección en aves de corral, pudiendo originar, eventualmente, brotes de ENC e IA. En la actualidad, especialmente durante el año 2014, las aves migratorias han sido destacadas en todos los medios de comunicación del mundo como las directas responsables de brotes comprobados en todo el mundo por diferentes subtipos de virus como el A/H7N9, A/H5N8, A/H5N6, A/H5N1, A/H10N7, A/H7N1, A/H3N8,A/H7N3, A/H5N2, unos de alta patogenicidad y otros de baja produciendo mortalidades en diferentes especies de aves y aún en humanos (Garcia, 2015)

Se debe considerar que las aves de riña representan un riesgo para la diseminación de la enfermedad de Newcastle e IA por su constante movilización, el contacto con otras aves en coliseos, la práctica de intercambios

73

entre criadores y la creencia popular que la vacunación disminuye el vigor de sus aves para la pelea, induciendo a que los criadores dejen de vacunara sus aves.

La zona fronteriza constituye otro factor de riesgo de ingreso de la ENC e IA, debido al tránsito de personas, camiones y otros vehículos de los países vecinos, al intercambio comercial que mantienen los habitantes de ambos lados de la frontera y al ecosistema que predomina en la zona.

Los humedales desempeñan una función muy importante como reservorios de los virus en la epidemiología natural de la enfermedad. (Buscaglia, 2004) Señala que en 1972, se demostró que el principal reservorio natural para virus de Influenza aviar moderadamente patógena o baja patogenicidad (IA MP) eran aves acuáticas silvestres del orden Anseriformes.

### **6. CONCLUSIONES**

- No se constató la presencia del virus de la enfermedad de Newcastle e influenza aviar en aves migratorias de humedales de la provincia de Loja en el periodo de recolección enero – febrero 2016.
- Existe gran variedad de especies de aves silvestres y migratorias capaces de ser un medio de difusión de la enfermedad especialmente en aves de producción y traspatio.
- Se analizaron 300 muestras de hisopados de heces de varias especies de aves migratorias y residentes, la prevalencia estimada fue de 0% con un intervalo de confianza del 95% con un rango de 0 a 1.19%.
- Al momento de la recolección de las muestras las aves no se encontraban eliminado los virus y no podían, por ello, constituir un reservorio de la enfermedad de VNC e IA razón por la cual no se constató la presencia de los virus.

.

## **7. RECOMENDACIONES**

- Establecer zonas endémica y libres de los virus mediante serología con pruebas screening o pruebas tamiz
- Realizar estudios en los posibles reservorios de los virus, en aves de producción y traspatio especialmente al momento en que se manifiesta la enfermedad en estas para sí determinar si hay o no transmisión a aves silvestres.
- Utilizar la técnica de ELISA ya que esta prueba indica la existencia de niveles de anticuerpos altos, dándonos un diagnóstico presuntivo de la presencia de la circulación del virus.

### **8. BIBLIOGRAFIA**

- Aguado, B. (2014). Sección de Zoonosis y Riesgos Biológicos. Recuperado el 26 de 07 de 2015, de http://www.colvema.org/PDF/GripeAviar.pdf
- Albino, G. (agosto de 2007). Inoculacion de virus en huevos embrionados. Obtenido de https://es.scribd.com/doc/6851738/Virologia-Practica-05-Inoculacion-de-virus-en-huevos-embrionados
- Aldrin Carrion et al. (2000). Revista de Investigaciones Veterinarias del Perú. Obtenido de http://revistasinvestigacion.unmsm.edu.pe/index.php/veterinaria/article/vi ew/6822
- Alexander Piñon et al. (2013). Instituto de medicina tropical pedro kouri. Obtenido de http://tesis.repo.sld.cu/739/1/TESIS\_Alexander\_Pi%C3%B1%C3%B3n\_ Ramos.pdf
- Angulo, E. (2014). Virbac . Recuperado el 19 de 07 de 2015, de http://www.webveterinaria.com/virbac/news16/aves.pdf
- Araujo, R. (07 de 2011). Revista del Colegio de Médicos Veterinarios del Estado Lara. Recuperado el 16 de 07 de 2015, de http://revistacmvl.jimdo.com/suscripci%C3%B3n/volumen-1/new-castle/
- Armijos, J. (2014). Repositorio Digital de la Universidad Nacional de Loja. Obtenido de http://dspace.unl.edu.ec/jspui/bitstream/123456789/12362/1/Janeth%20 Elizabeth%20Armijos%20Monta%C3%B1o.pdf
- Autor. (2016).
- Baldomero, I. (Marzo de 2009). Sanidad Animal. Recuperado el 16 de 07 de 2015, de

http://sian.inia.gob.ve/repositorio/revistas\_tec/ceniaphoy/articulos/n2/text o/cramirez.htm

- Brett, M., & Saume, E. (10 de 01 de 2006). CENIAP. Recuperado el 26 de 07 de 2015, de http://sian.inia.gob.ve/repositorio/revistas\_tec/ceniaphoy/articulos/n10/art i/brett\_m/arti/brett\_m.htm
- Briseño, M. Á. (2012). México Gallero. Recuperado el 20 de 07 de 2015, de http://www.mexicogallero.net/index.php?option=com\_content&view=articl e&id=214:newcastle-prevencion-ycontrol&catid=32:enfermedades&Itemid=47
- Buendia, R. (2014). Cybertesis unmsm edu pe. Obtenido de http://cybertesis.unmsm.edu.pe/xmlui/bitstream/handle/cybertesis/4479/B uendia\_er.pdf?sequence=1
- Bug, L. (13 de junio de 2014). Prezi.com. Obtenido de Reacciones de hemoaglutinacion: https://prezi.com/\_5qfpbrppqrq/reacciones-de-hemaglutinacion/
- Buscaglia. (2004). Sitio Argentino de Produccion Animal. Obtenido de http://www.produccionbovina.com.ar/produccion\_aves/enfermedades\_av es/57-influencia\_aviar.pdf
- Carlos Badillo, C. Y. (31 de marzo de 2011). SliderShare. Obtenido de http://es.slideshare.net/cbadillodiaz/newcastle-aves
- Caselles, E. (10 de abril de 2013). blooger.com. Obtenido de http://newcastleaviar.blogspot.com/
- CDC. (18 de 03 de 2015). Centros para el Control y Prevención de Enfermedades. Recuperado el 26 de 07 de 2015, de http://espanol.cdc.gov/enes/flu/avianflu/avian-in-birds.htm
- Chang, P. (1999). Revista de Investigaciones Veterinarias del Perú. Obtenido de

http://revistasinvestigacion.unmsm.edu.pe/index.php/veterinaria/article/vi ew/6759

- CINFA, A. (2016).
- Claro, I. (15 de 02 de 2011). Newcastle Aviar. Recuperado el 18 de 07 de 2015, de http://agropecuariaicca.blogspot.com/
- Compans, R. y. (1998). Recuperado el 16 de 07 de 2015, de file:///C:/Users/Usuario/Downloads/DBBM\_Ayllon\_J\_Elvirusdelaenfermed addenewcastle.pdf
- COPAN. (2016). RED. Obtenido de http://www.red-gdl.com/portfolioview/medio-de-transporte-universal-utm/
- CReSA. (2013). Gripe Aviar. Recuperado el 26 de 07 de 2015, de http://www.cresa.es/granja/gripe-aviar.pdf
- Cuello et al. (06 de 06 de 2011). REDVET. Recuperado el 18 de 07 de 2015, de http://www.veterinaria.org/revistas/redvet/n060611/061111.pdf
- Cuevas, E. (abril de 2009). Redalyc. Obtenido de revista electronica de veterinaria: http://www.redalyc.org/articulo.oa?id=63611961006
- Daniel González et al. (2012). Dialnet. Obtenido de file:///C:/Users/HP/Downloads/Dialnet-AnticuerposSericosContraLaEnfermedadDeNewcastleEIn-4126780.pdf
- Dinev, I. (2014). El Sitio Avicola. Recuperado el 18 de 07 de 2015, de http://www.elsitioavicola.com/publications/6/enfermedades-de-lasaves/275/enfermedad-de-newcastle-nd/
- Endara, R. A. (2014). UNIVERSIDAD NACIONAL MAYOR DE SAN MARCOS . Obtenido de http://cybertesis.unmsm.edu.pe/bitstream/cybertesis/4479/1/Buendia\_er. pdf
- Escudero, G. (2015). Cedamaz. Obtenido de prevalencia del virus de newcastle en pollos nativos de las comunidades rurales en el sur del ecuador: https://revistas.unl.edu.ec/index.php/cedamaz/article/view/51
- Espinoza, J. A. (2011). UNIVERSIDAD NACIONAL MAYOR DE SAN MARCOS. Recuperado el 29 de 07 de 2015, de http://sisbib.unmsm.edu.pe/bibVirtualData/Tesis%20para%20marcaci%C 3%B3n3%20%28para%20Inform%C3%A1tica%29/2011/rondon\_ej/rond on\_ej.pdf
- Facundo, h. (2014). slider payer. Obtenido de http://slideplayer.es/slide/1676923/
- FAO. (2007). Vigilancia de la influenza aviar altamente patogena en aves silvestres. Obtenido de Toma de muestras de aves sanas enfermas y muesrtas: ftp://ftp.fao.org/docrep/fao/010/a0960s/a0960s00.pdf
- García, L. (2009). Instituto Politecnico Nacional. Obtenido de http://tesis.ipn.mx/bitstream/handle/123456789/4264/MONITOREOINFL UEN.pdf?sequence=1
- Garcia, R. (9 de Marzo de 2015). El Sitio avicola. Obtenido de El Sitio Avicola: http://www.elsitioavicola.com/articles/2689/aves-migratorias-yla-gripe-aviar/
- García, Sastre, Cabezas, & et.al, V. (1989).
- Health, T. C. (01 de 2010). Institute For International Cooperation In Animal Biologics. Recuperado el 27 de 07 de 2015, de http://www.cfsph.iastate.edu/Factsheets/es/influenza\_aviar\_de\_alta\_pato genicidad.pdf
- HIPRA. (2013). HIPRA. Recuperado el 23 de 07 de 2015, de https://www.hipra.com/wps/portal/web/inicio/conocimientoHipra/patologia s/!ut/p/c4/04\_SB8K8xLLM9MSSzPy8xBz9CP0os3gDU8dASydDRwMLp wADA09PC2cXA3MnA28LE\_2CbEdFAIQWwfY!/?WCM\_GLOBAL\_CON

TEXT=/web\_es/hipra/secciones/conocimientodehipra/patologias/aves/pt 2010070722

- Icochea, E. (2014). PDF. Obtenido de http://revistasinvestigacion.unmsm.edu.pe/index.php/veterinaria/article/vi ew/7355
- Iglesia Martin et al. (2008). Revista Complutense de Ciencias Veterinarias. Obtenido de file:///C:/Users/HP/Downloads/23682-23701-1- PB.PDF
- Karen Segovia et al . (2013). Scielo peru. Obtenido de Revista de investigaciones veterinarias del peru: http://www.scielo.org.pe/scielo.php?pid=S160991172013000100014&scr ipt=sci\_arttext
- Katrin Ventocila et al. (2011). SCIELO PERÚ. Obtenido de http://www.scielo.org.pe/scielo.php?pid=S1609- 91172011000100007&script=sci\_arttext
- Leon, L. (25 de febrero de 2013). Manual de practicas del laboratorio de virologia. Obtenido de http://veterinaria.uaemex.mx/\_docs/607\_974\_MP%20Virolog%C3%ADa. pdf
- Luis Mendoza et al . (diciembre de 2012). Scielo peru. Obtenido de revista de investigaciones veterinarias del peru: http://www.scielo.org.pe/scielo.php?pid=S160991172012000400020&scr ipt=sci\_arttext
- Malo, A. (08 de 04 de 2011). WATTAgNet.com. Obtenido de http://www.wattagnet.com/La\_enfermedad\_de\_Newcastle\_es\_una\_grav e\_amenaza\_para\_las\_parvadas\_comerciales\_en\_Am%C3%A9rica\_Lati na.html
- Mapas, E. (2015). Mapa de la Organizacion Terriotial del Loja. Obtenido dehttp://www.mapasecuador.net/mapa/mapa-loja-mapa-divisionpolitica.html
- Marín, F. P. (12 de 06 de 2012). Avicultura. Recuperado el 25 de 07 de 2015, de http://www.engormix.com/MA-avicultura/sanidad/articulos/actualidadessobre-enfermedad-newcastle-t4179/165-p0.htm
- Martínez, I. L. (07 de 10 de 2014). Departamento de Microbiología y Parasitología-Recursos en Virología. Recuperado el 28 de 07 de 2015, de

http://www.facmed.unam.mx/deptos/microbiologia/virologia/influenza.htm

- Melissa Viveros et al. (13 de 03 de 2012). Mundo Pecuario. Recuperado el 23 de 07 de 2015, de http://www.saber.ula.ve/bitstream/123456789/35474/1/articulo6.pdf
- Natalia Majo, R. D. (2011). Atlas de Necropsia Aviar. Obtenido de http://edicioneselprofesional.com.co/pdf/598.pdf
- Noguera, C. R. (Agosto de 2003). Sanidad Animal. Recuperado el 16 de 07 de 2015, de http://sian.inia.gob.ve/repositorio/revistas\_tec/ceniaphoy/articulos/n2/text o/cramirez.htm
- OIE. (2004). Enfermedad de Newcastle. Obtenido de http://web.oie.int/esp/normes/mmanual/pdf\_es/2.1.15\_Enfermedad\_de\_ Newcastle.pdf
- OIE. (2011). Organización Mundial de Saninad Animal . Recuperado el 21 de 07 de 2015, de http://www.oie.int/doc/ged/D13966.PDF
- OIE. (2013). Organización Mundial de Sanidad Animal. Recuperado el 26 de 07 de 2015, de http://www.oie.int/doc/ged/D13948.PDF
- OIE. (2013). Organización Mundial de Saninad Animal. Recuperado el 21 de 07 de 2015, de http://www.oie.int/doc/ged/D13966.PDF
- OIE. (2 de Marzo de 2014). Enfermedad de Newcastle. Obtenido de http://web.oie.int/esp/normes/mmanual/pdf\_es\_2008/2.03.14.%20Enferm edad%20de%20Newcastle.pdf
- OIE. (mayo de 2015). Obtenido de Influenza Aviar: http://www.oie.int/fileadmin/Home/esp/Health\_standards/tahm/2.03.04\_A I.pdf
- OIE. (mayo de 2015). Influenza Aviar. Obtenido de http://www.oie.int/fileadmin/Home/esp/Health\_standards/tahm/2.03.04\_A I.pdf
- OMS. (03 de 2014). Organizacion Mundial de la Salud. Recuperado el 25 de 07 de 2015, de http://www.who.int/mediacentre/factsheets/avian\_influenza/es/
- Pablo Chang B et al . (199). Revista de Investigaciones Veterinarias del Perú. Obtenido de http://revistasinvestigacion.unmsm.edu.pe/index.php/veterinaria/article/vi ew/6759
- Pretel, C. (21 de noviembre de 2013). SliderShare. Obtenido de http://es.slideshare.net/cristianpretel/enfermedad-de-newcastle-28490533
- Quintana, A. J. (27 de 04 de 2012). Scribd. Recuperado el 20 de 07 de 2015, de http://es.scribd.com/doc/91474998/Virus-de-La-Enfermedadde-Newcastle#scribd
- Quintero, M. (19 de mayo de 2012). Enfermedad de Newcastle. Recuperado el 15 de 07 de 2015, de http://manuelquintero2489.blogspot.com/2012/05/enfermedad-denewcastle.html
- Ramos, M. F. (noviembre de 2003). USAC. Obtenido de http://biblioteca.usac.edu.gt/tesis/10/10\_0930.pdf
- Robles, G. S. (03 de 01 de 2012). Slideshare. Recuperado el 25 de 07 de 2015, de http://es.slideshare.net/gabrielsrobles/expo-3-replicacin-delvirus-de-newcastle
- Romero, F. C. (2003). Universidad Nacional Mayor de San Marcos. Recuperado el 24 de 07 de 2015, de http://cybertesis.unmsm.edu.pe/bitstream/cybertesis/846/1/Caballero\_rf.p df
- Sánches, L. (16 de Marzo de 2006). http://noticias.uach.cl/. Obtenido de http://noticias.uach.cl/principal.php?pag=noticia-externo&cod=5428
- Sara, L. (20 de 05 de 2013). Cadena Avicola. Recuperado el 25 de 07 de 2015, de http://www.cadenaavicola.com.ar/index.asp?id=375&ver=2
- SENASA. (08 de 2009). Manual de Procedimientos www.senasa.gov.ar. Recuperado el 30 de 07 de 2015, de http://www.senasa.gov.ar/Archivos/File/File2820-influenza-aviar.pdf
- wikipedia. (30 de noviembre de 2016). wikipedia la enciclopedia libre. Obtenido de https://es.wikipedia.org/wiki/Provincia\_de\_Loja
- Zuluagua Ruiz, j. (21 de febrero de 2012). SliderShare. Obtenido de http://es.slideshare.net/homsapdel/esquema-pai-colombia

### **9. ANEXOS**

**Anexo 1.** Elaboración del mapa para la recolección de las muestras.

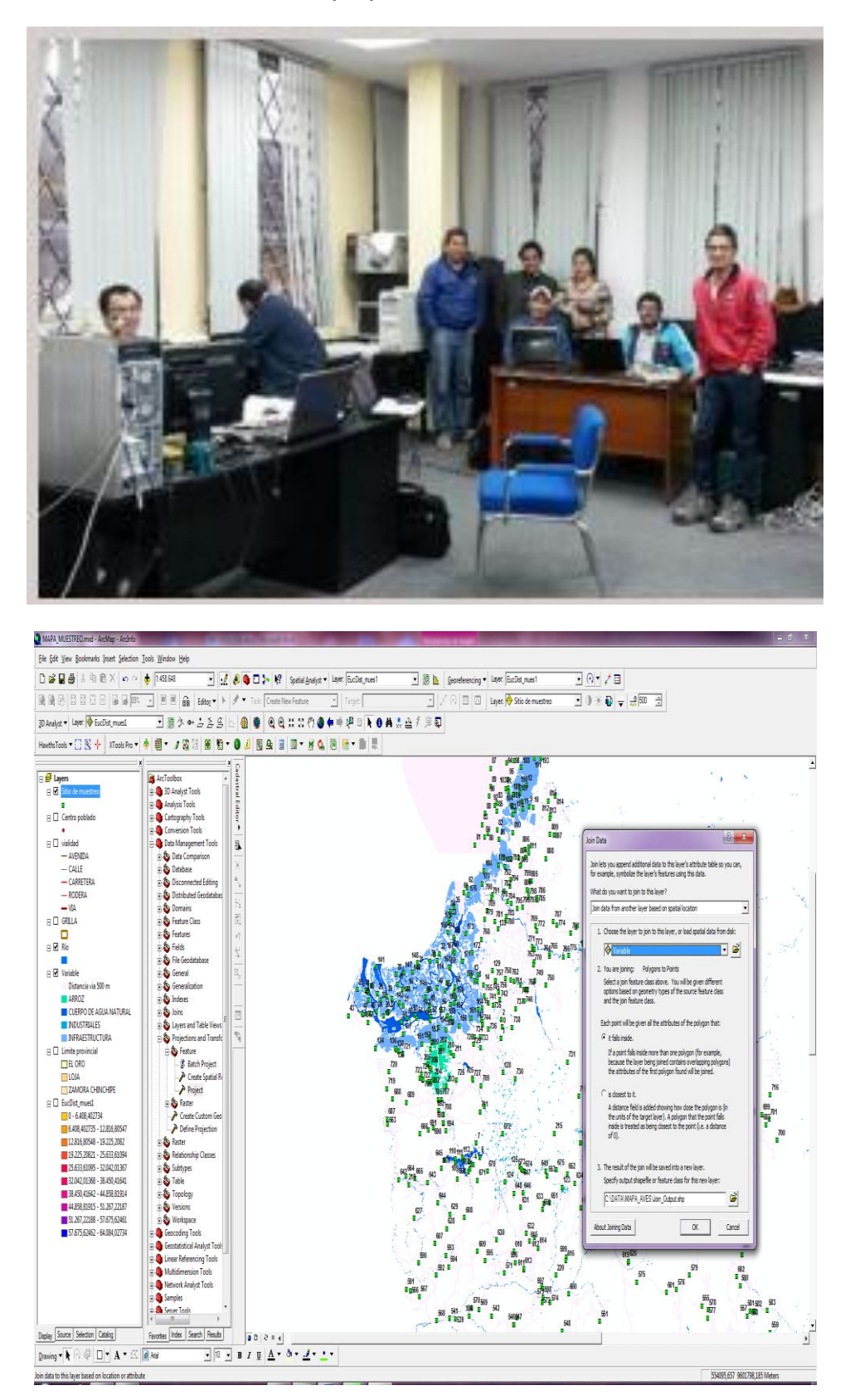

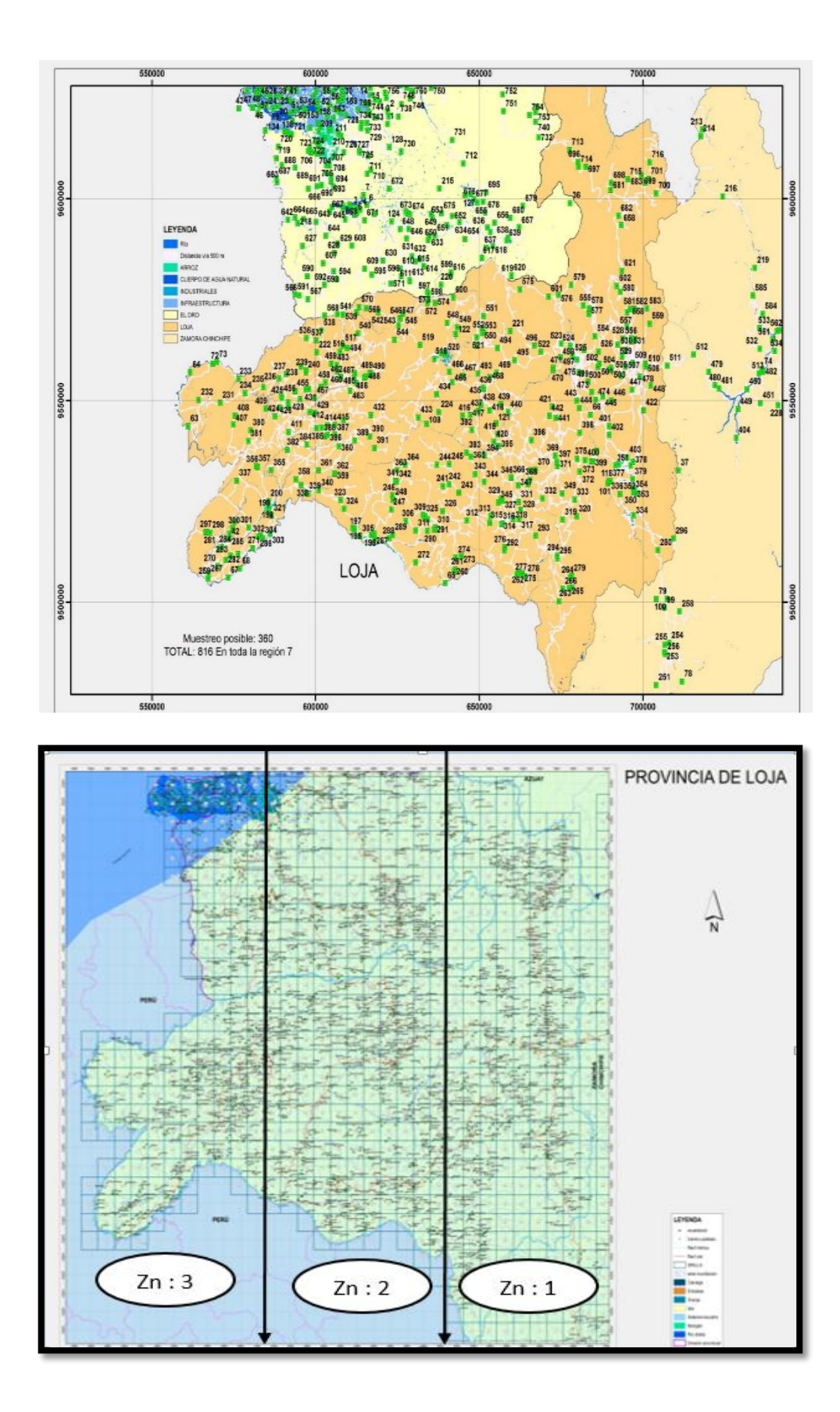

**Anexo 2.** Recolección de las muestras en los diferentes puntos de muestreo.

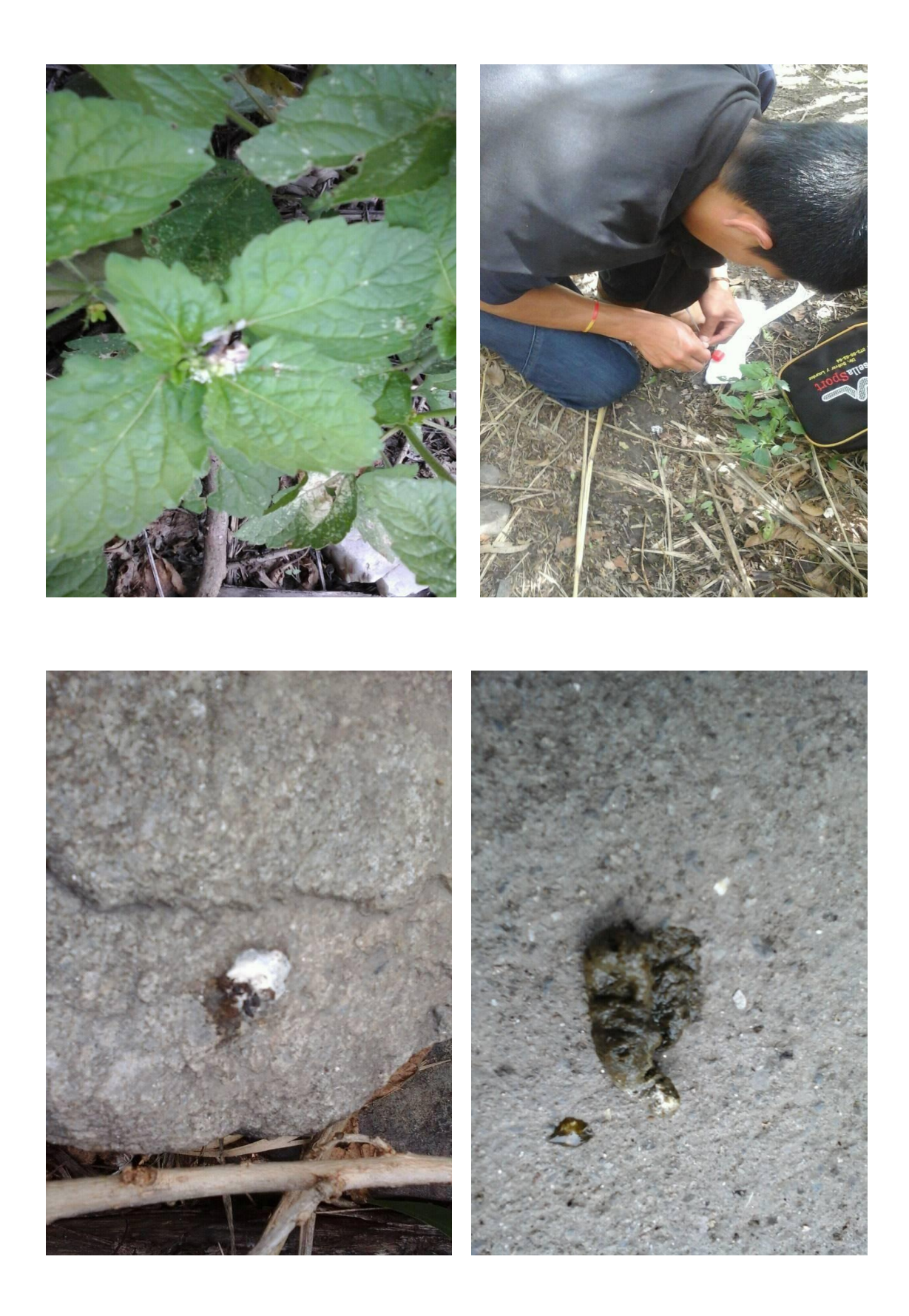

**Anexo 3.** Tipos de aves muestreadas y sus respectivos registros**.**

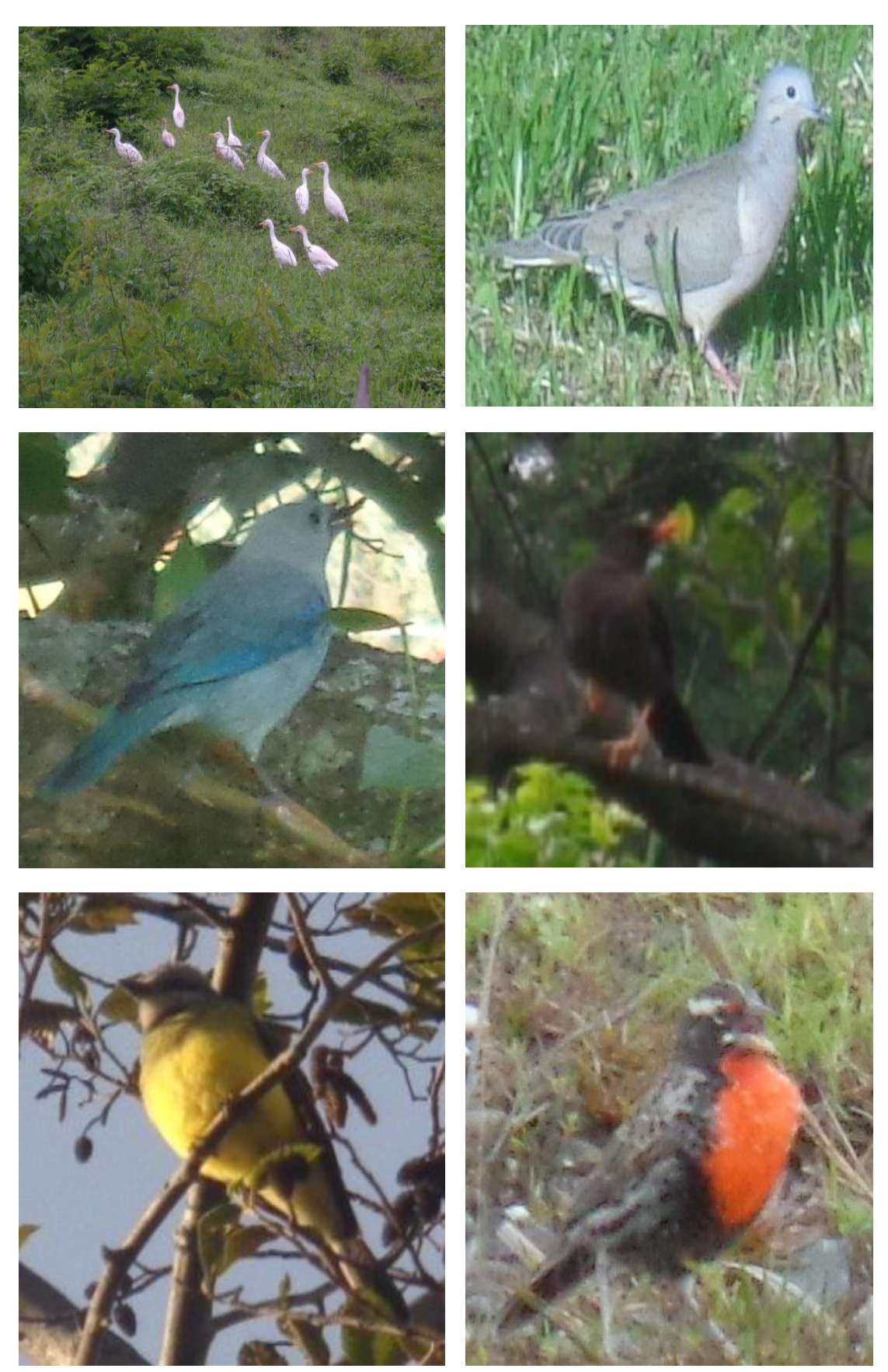

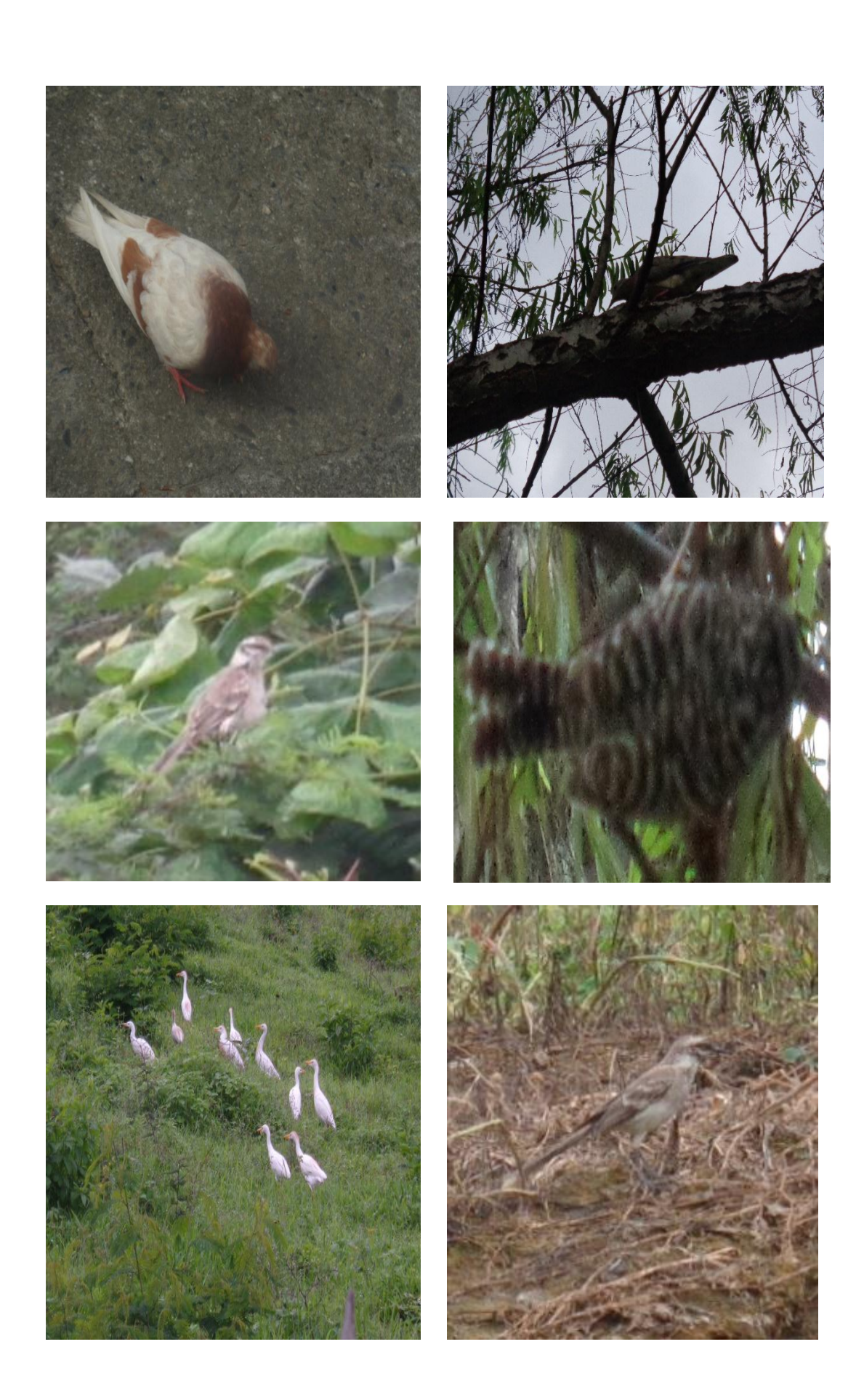

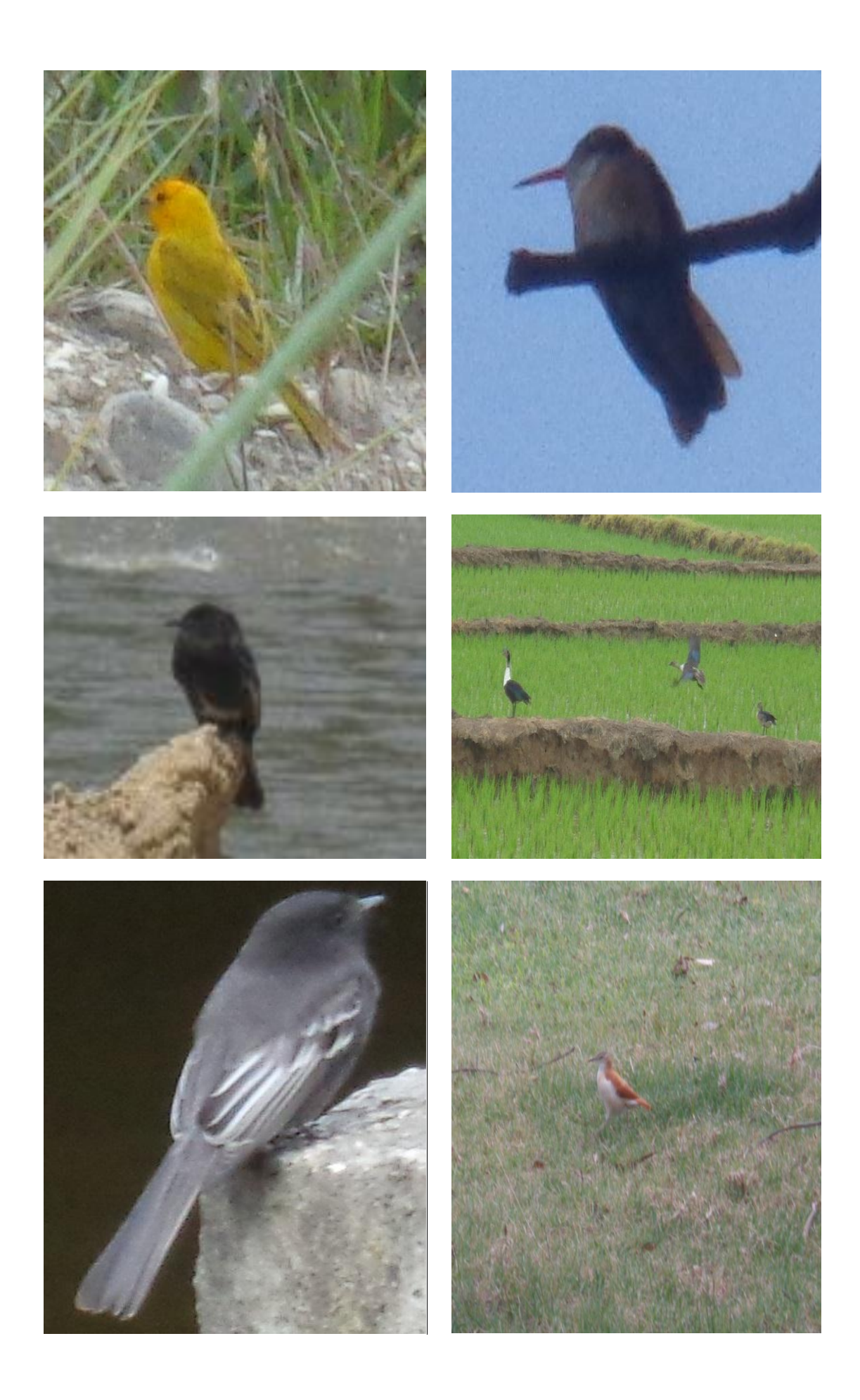

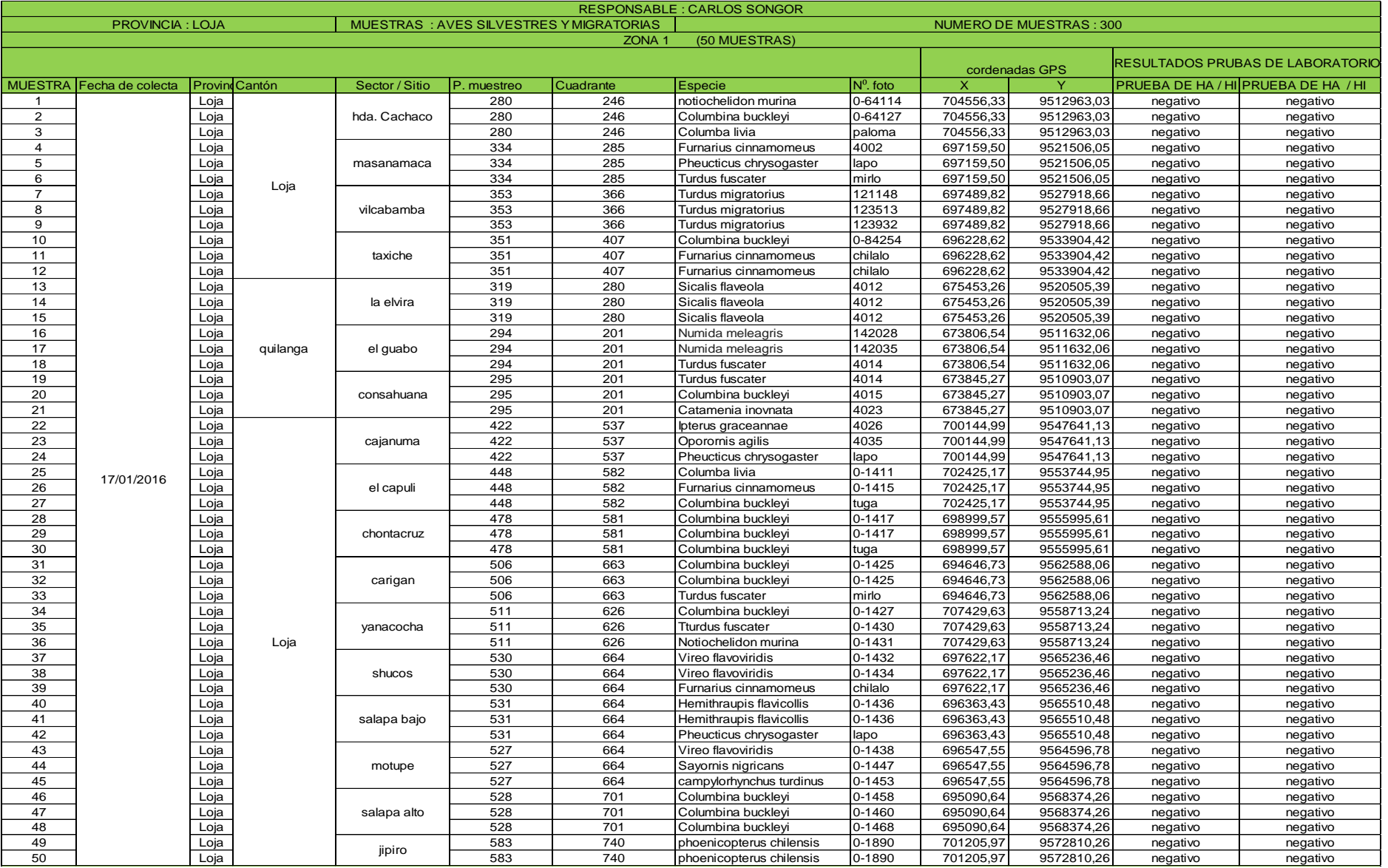